<sup>A</sup> list of Working Papers on the last pages

No. 118, 1983 THE MOSES MANUAL **Part 2**

# **THE INITIALIZATION PROCESS**

by Fredrik Bergholm

This is <sup>a</sup> preliminary paper. It is intended for private circulation, and should not be quoted or referred to in publications without permission of the author. Comments are welcome.

December, 1983

**COJlI"l'EIft'S**

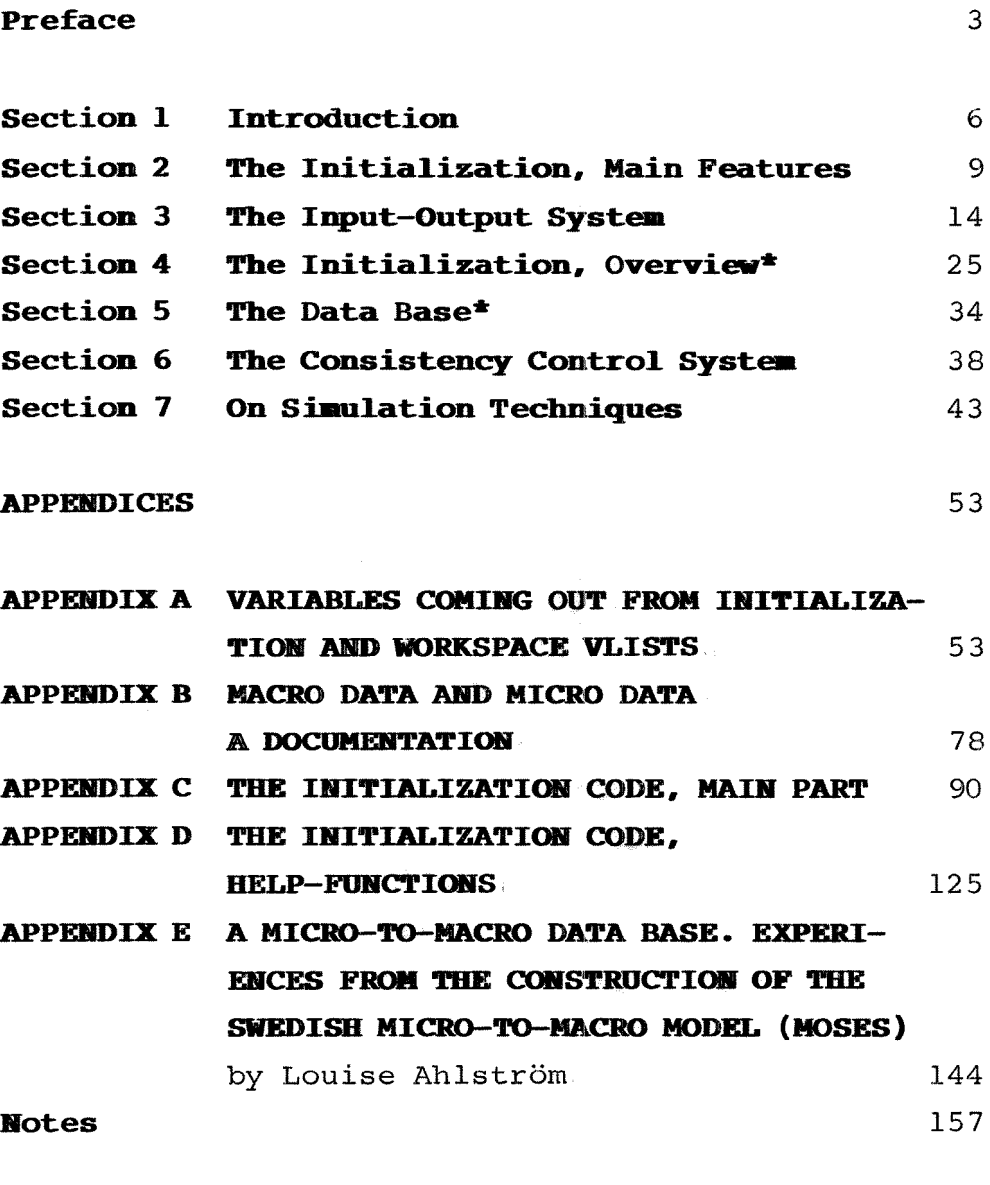

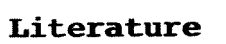

160

NOTE: \* The Micro Data Base and the Micro initialiword. The first baca base and the first different cast of the ratio are also described in much detail in Albrecht-Lindberg (1982).

3

### **Preface**

MOSES is short for **"Model** for Simulating the Economy of Sweden". Different versions of the model have been used within the institute for about five years by now. A number of simulation experiments have been performed. The whole model is written in the programming language APL. The present version of the model is installed on <sup>a</sup> computer in Bergen, Norway. This has come about through cooperation with the industrial institute for economic research, IØI, in Bergen.

For some time there has been <sup>a</sup> demand for <sup>a</sup> full documentation of the current version of the model.<sup>1</sup> "The MOSES Manual" fulfils one part of this request. Anyone interested in <sup>a</sup> large-scale simulation model of this kind needs to get acquainted with the techniques involved in starting up (initializing) and running the model. Experiments have shown that the initialization procedure, which constructs an initial state of the model economy, is crucial indeed, for the behaviour of the model. This paper is devoted to describing the initialization process.<sup>2</sup> One can divide the **initia1ization process** into three stages: **data base work,** the **initia1ization procedure** and **consistency contro1s.**

Quite <sup>a</sup> tremendous amount of information is needed to start up the model. The main reason for this is the fact that the model simulates the behaviour of the economy mainly by summing up the dynamic performance of individual firms (micro simulation). Each firm is described by about 100 variables. About 150 firms participate (in the present version of the model). There are also a large number

of variables needed to describe the "macro-sectors" in the model, e.g. the household sector, the Government sector, non-industrial sectors etc. The collection of **Ddcro data** and **macro data** needed for the initialization has been <sup>a</sup> drawn out research project at IUI, where <sup>a</sup> number of people have been involved. <sup>3</sup> The **data base work** is documented by the Sections 3, 5 and Appendices B and E.

Micro and macro data have to be transformed in several ways before they finally can be fed into the model. The **initia1ization procedure** is the name of this transformation process. In this procedure we also include the task of giving values to **Parameters** affecting the behaviour of households and firms. The initialization procedure is documented by Sections l, 2, <sup>4</sup> plus Appendices A, <sup>C</sup> and D. This has also been <sup>a</sup> lengthy research project at IUI with several people involved.<sup>3</sup>

Finally one has to check that all variables in the model (for the initial year) are consistent and that micro in all senses add up to the macro totals. This **consistency checking** has been done by the author of this paper, and is described in the Sections 3.2 and 6.

Part <sup>l</sup> of this manual describes how to run the model, in <sup>a</sup> technical sense. To be able to make experiments with the model one has to know the initialization procedure in some detail. Thus the user of the model must be well acquainted with both Part 1 and Part 2 of the manual. Section 7 of this paper is <sup>a</sup> bridge between Part <sup>l</sup> and Part <sup>2</sup> where some examples of simulation techniques are presented.

In conclusion, it should be pointed out that this paper has <sup>a</sup> twofold purpose. It is <sup>a</sup> documentation of the initialization process and an aid for the future users of the model.

 $\sim 100$ 

### **Section 1 Introduction**

The "micro-to-macro model" MOSES simulates the economy quarter by quarter from <sup>a</sup> given starting year. Before one can start <sup>a</sup> simulation of the Swedish economy with the model one has to *initial***ize** <sup>a</sup> vast number of variables. The starting year is, for the time being,  $1976.^4$  The reason for this is that 1976 is the earliest year for which <sup>a</sup> complete micro and macro data base exists.

"Initialization" means, mainly, that three kinds of variables are given values.

- (l) Variables for 1976 needed to start up the model.
- (2) Variables needed to determine the future of certain variables which get their values irrespective of what happens during the simulation.
- (3) Certain constants. Some of these are parameters affecting the behaviour of firms, households and market mechanisms.

In what follows, the first kind of variables will be referred to as **"start-up variab1es",** the second will be referred to as **"e:xogenous time-series"** and the third will simply be called **"constants"** . A constant which affects the behaviour of firms or households is called <sup>a</sup> **parameter.**

An example of <sup>a</sup> "start-up variable" is RU, the rate of unemployment 1976. An example of an "exogenous time-series" is the growth of the government employment in the model. There is a variable<sup>5</sup> called EXOAREALCHLG, which is a vector (over time) containing the number of people to be added to the government-sector each quarter. An example of a

 $- 6 -$ 

"constant" is SMT which is <sup>a</sup> factor determining to what extent profit targets are updated with recent development during the simulation. More precise- $1v: 6$ 

```
Targ(n+1) gets the value Targ(n) • SMT + M(n) • (1-SMT)
where
```

```
\text{Target}(n+1) = \text{profit target}, \text{ quarter } n+1\begin{array}{rcl} \n\text{Target}(n) & = \text{profit target, quarter n} \\ \nM(n) & = \text{actual profit, quarter n} \n\end{array}= actual profit, quarter n
```
The three mentioned kinds of variables can be **miero variab1es or maero variab1es.**

<sup>A</sup> **"miero variab1e"** is <sup>a</sup> variable which is connected with firms. Such variables are often vectors. A micro variable can be some characteristic of the firms (for example the value added share), a behaviour parameter (for example SMT above) or <sup>a</sup> variable which the firm can influence (for example L below) •

```
Example:
L is the labour force (number of people) in each
firm.
L(n) is the labour force in firm n.
n = 1, 2, 3, ..., 147 for the present.
```
The length of the vector is equal to the number of firms participating in the simulation. A micro variable can also be a constant, equal for all firms ( a scalar). The constant SMT, mentioned above, determines the way profit target changes in each firm between any two quarters, and is an example of such a micro variable.

Typical macro variables are (for example) the rate of unemployment, the growth of the governmentsector and tax-rates.

 $\sim$   $\alpha^{\prime}$ 

Certain macro variables apply to macro-entities but are **used** as micro variables as weIl. Such variables obviously lie somewhere between the two categories micro and macro.

An example of this is the variable 10, the inputoutput matrix.

 $IO(i,j)$  tells how much of production in sector j comes from input from sector *i,* and is <sup>a</sup> number between <sup>O</sup> and l.

During the initialization 10 gets the true values from real data for the economy for 1976. Throughout the whole simulation these shares are used (cf. Section 3) to determine **each firm's** demand from other sectors.

An alphabetical list of all variables (about 200) coming out from the initialization can be found in appendix A. An alphabetical list of all variables (about 400) in the model itself can be found in Eliasson-Heiman-Olavi (1978).

The main features of the initialization procedure are described in the next section. In Section 3 the input-output system is described, since it is an essentiai part of the initialization procedure and the data base work. The input-output system is described in rather much detail. The techniques involved are of general interest for builders of large scale simulation models of this kind. Section <sup>4</sup> presents the initialization procedure in more detail. Sections <sup>5</sup> and <sup>6</sup> are devoted to <sup>a</sup> documentation of the data bases and the consistency control system. Section 7 is of interest for users of the model.

### **Section 2 The Initialization, Main Features**

The "initialization procedure" is <sup>a</sup> matter of converting raw-data (micro and macro data) to the variables mentioned in the previous section, needed for the model-simulation.

### Schematically:

### **Pigure l**

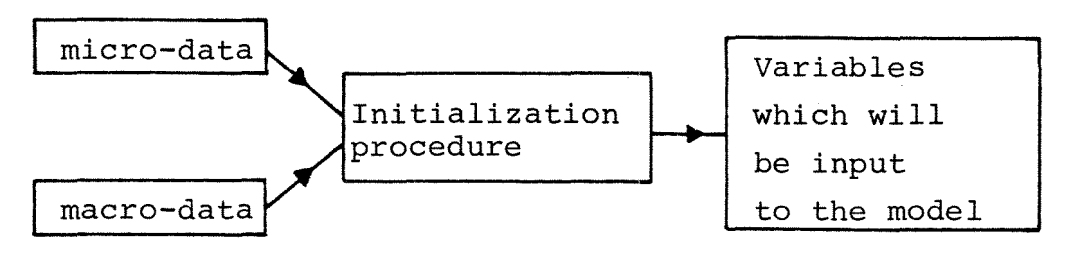

Input to initialization Output from initialization

We will refer to "variables which will be input to the model" as "model variables", in what follows.

Micro data, which is data for real firms in the model, are stored in one work-space and macro data in another. Micro variables and macro variables are formed from micro data and macro data.

<sup>A</sup> more detailed schematic overview of the initialization procedure is shown in Figures <sup>2</sup> and 3. The whole initialization program was rewritten between 1980 and 1981 by the author of this paper. The logical structure of the initialization and the consistency checking were done during this period. An important addition was a part of the program called **OUTPUTAOPERATIONS**, where the **model vari-**

**ab1es** were sifted from other data. Previously everything - raw data, intermediate variables and model variables - came out together after initialization. This meant that output from the initialization was "hidden" among <sup>a</sup> lot of redundant data. The new initialization procedure has notably facilitated practical work with the model.

# **Fiqure <sup>2</sup> The initia1ization procedure, input and output**

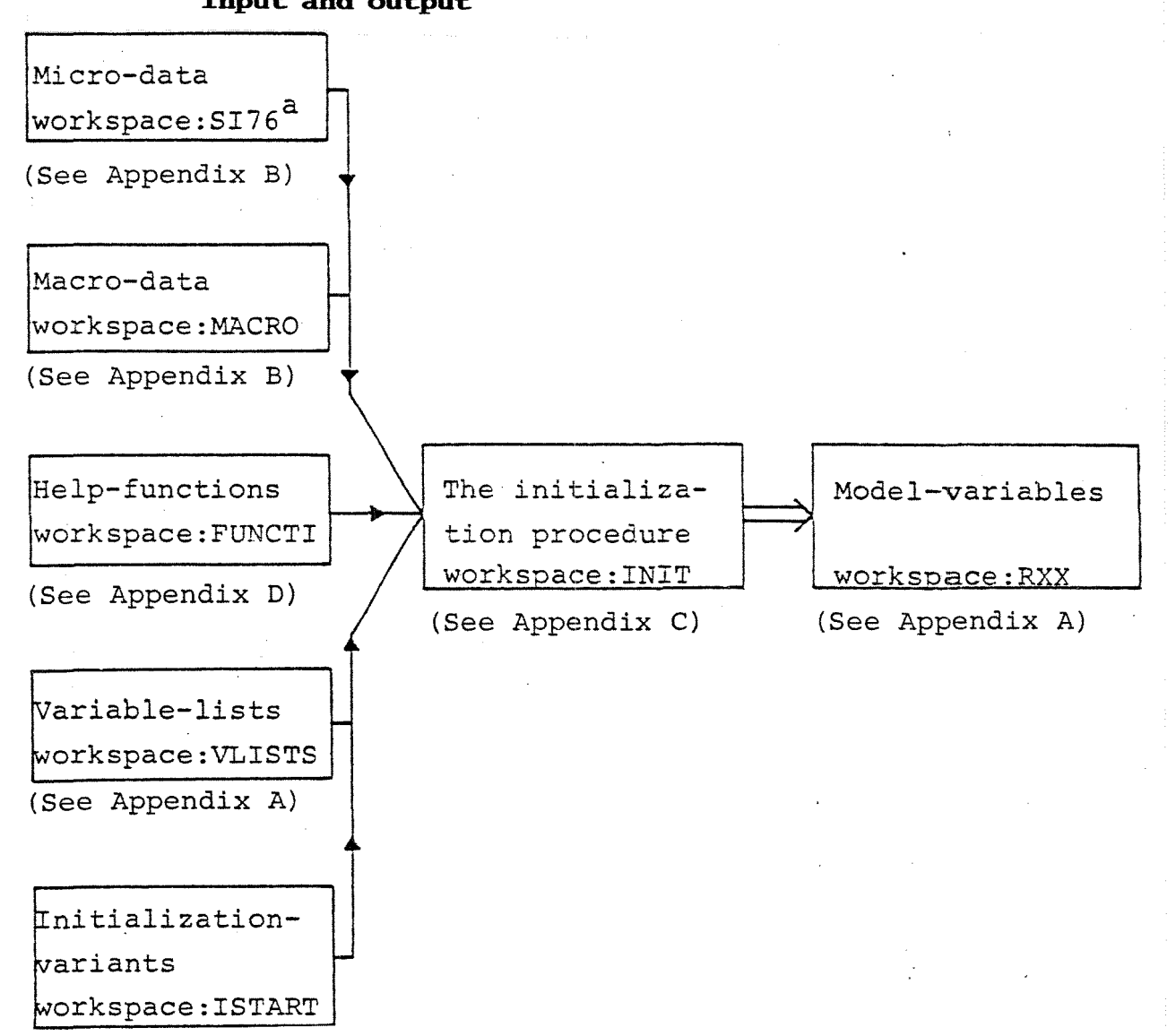

a SI stands for the "Federation of Swedish Industries **",** which collected the micro data, through the so called Planning Survey. Reference persons: Ola Virin, Kerstin Wallmark.

The contents of each workspace in Figure 2 will be described below. The initialization procedure is written in the programming language APL. In APL both variables and functions are stored in so called workspaces which can be immediately transferred to computer-memory, by aid of certain system commands (cf. Part 1 of this manual). We **write APL-functions in bo1dface 1etters** in what follows, but not workspace names.

The program for the initialization procedure lies in a workspace called INIT. This program consists of a main-function **START** and a number of parts, so called sub-functions. Figure 3 shows the structure of the initialization program, in workspace INIT.

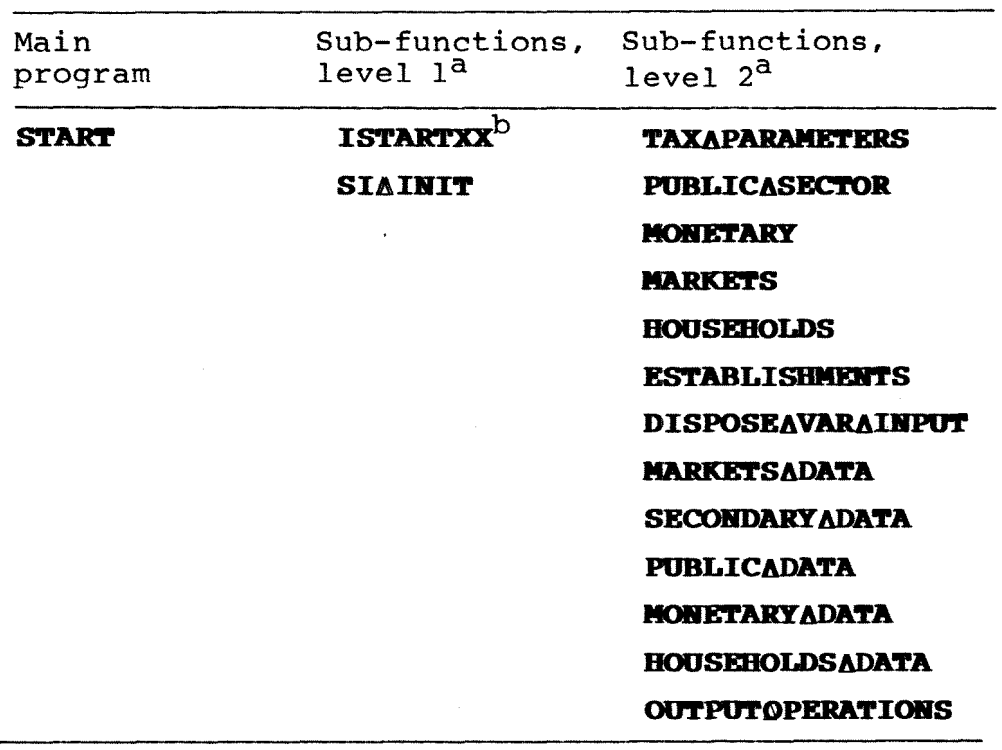

# **Pigure** 3 The initialization program

<sup>a</sup> The greek letter "delta",  $\Delta$ , is used in functionnames in the  $APL$ -code instead of blanks, if thefunction-name consists of several words. Thus PUBLICASECTOR should be read "public sector" etc.

b XX in **ISTARTXX** stands for a number indicating different initialization variants.

The initialization is, as seen from Figure 3, divided into parts (sub-functions, level 2) according to the type of the variable.

Variables connected with taxes are set in **TAXAPARA- METERS.** Variables connected with the government sector are set in PUBLICASECTOR. Variables connected with individual firms (micro variables) are given values in the function **ESTABLISHMERTS,** etc.

SIAINIT (sub-function, level 1) calls all the subfunctions at level 2, and does some administration. <sup>7</sup>

Let us now turn to Figure 2 again.

**Macro data** are fetched from workspace MACRO in the beginning of **SIAINIT** and micro data are fetched from workspace 8176 in the beginning of the subfunction **EBrABLISBMERTS.**

**Belp-functions** for fetched from workspace FUNCTI. different applications are

To know the names of the model-variables **variab1e 1ists** are fetched from workspace VLI8T8. In the sub-function **OUTPUTAOPERATIONS** the variables mentioned in these variable lists are saved in <sup>a</sup> workspace RXX and the rest are **de1eted.** XX stands for a number given by the user, which refers to the number of the initialization variant. The user gives this number when starting the initialization, by the  $\text{call} 8$  **START** XX.

If one wishes to make an *initialization variant*, one makes a function ISTARTXX and stores this function in the workspace I8TART. The main-function **START** calls **ISTARTXX** before calling **SIAINIT**. (See sub-functions, level l in Figure 3.) How to make ISTARTXX-functions and initialization variants is described in Part <sup>l</sup> of this manual.

#### 2.1 Summary

What the user particularly should bear in mind is: **Rev maero data** should be added to workspace MACRO. **Rev micro data** should be added to workspace SI76. Micro data are mainly used in the part of the initialization program called **ESTABLISBMERTS.**

To make **initia1ization variants,** use workspace ISTART and check the instructions in Part <sup>l</sup> of the manual. As soon as **new model variables** are used, add the names of these in the variable lists in workspace VLISTS according to the instructions in Part 1. (If you forget this, the new variables will be **de1eted! )**

The result from the initialization  $(=$  the model variables) winds up in <sup>a</sup> workspace RXX, where XX is the number used in the call **"STARr** XX", which starts the initialization.

<sup>A</sup> more detailed description of the initialization program will be presented in Section 4.

# **Section 3 The Input-Output System**

lt is worthwhile knowing more about the inputoutput system in the initialization and in the model for three reasons:

a) Among macro data (input to initialization, workspace MACRO) there is an input-output matrix for the Swedish economy for 1976, called 1076. This matrix is used to give many of the model variables (output from initialization) their values. We describe this in Section 3.1.

b) To check up the consistency of the whole initialization the input-output system is used. We describe this in Section 3.2.

c) To be able to understand how the input-output system is used in the model, one has to know more about the model-variable 10, which is <sup>a</sup> matrix of input-output coefficients constructed from 1076. We describe this in Section 3.3.

The input-output system can be described as a matrix with 14 rows and 21 columns. This matrix, 1076, stored in workspace MACRO, has the structure shown in Table 1. The economy is divided into 10 sectors of production (=the first 10 rows and columns) and <sup>a</sup> number of final demand categories (columns 11,  $12...$ ). The first 4 sectors are inhabited by individual firms after the initialization.

Let us first turn our attention to the first  $10$ columns. This part of the matrix shows the productflows between the 10 sectors and the value added in each sector. For example:

# **Table 1 Input-output matrix** (IO76) for the Swedish **En.... <sup>1976</sup>**

(Unit: Million of SEK in 1975 year's prices) Explanations for column- and row-numbers, see next page

PRODUCTION MATRIX<br>Row 1,2,.....14

Column  $1, 2, \ldots, 10$ 

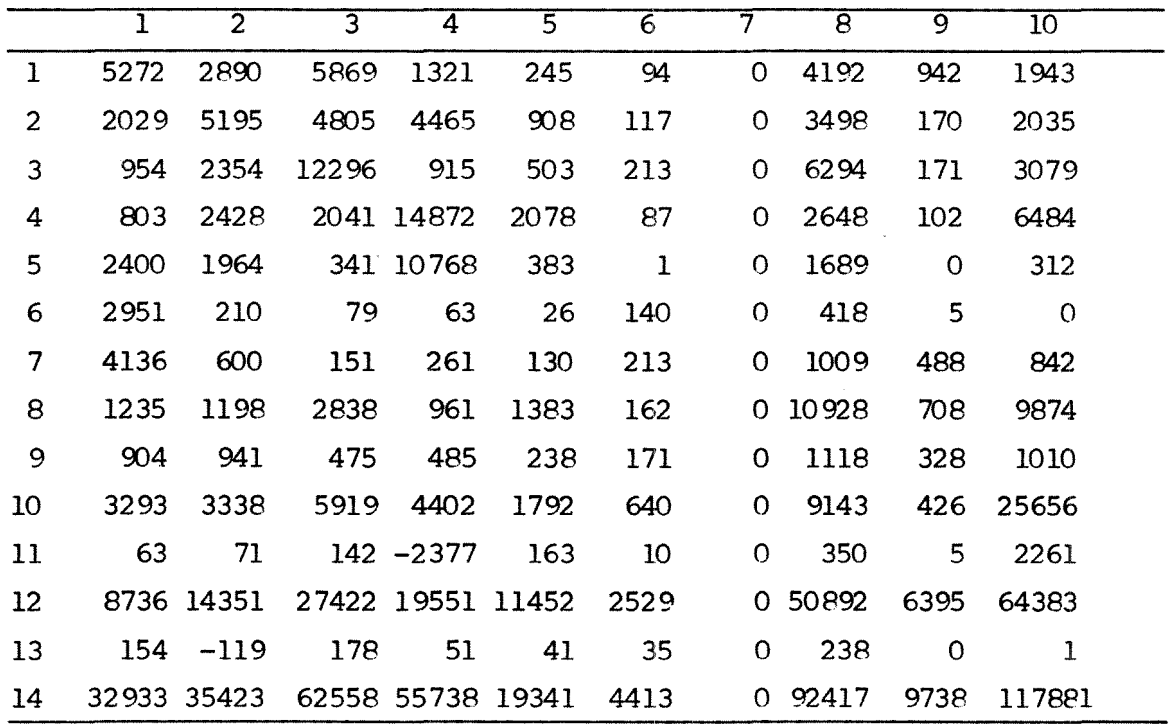

FINAL DEMAND MATRIX Row  $1, 2, \ldots$  14 Column  $11, 12, \ldots$  21

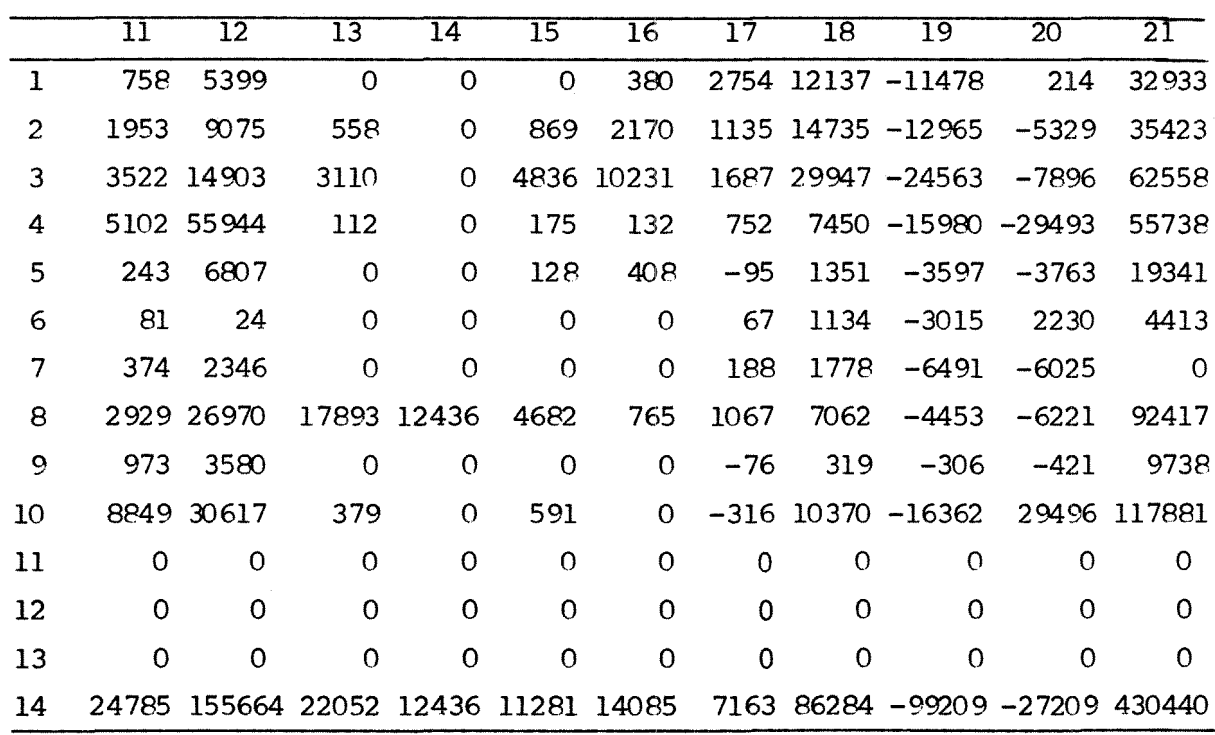

Source: Louise Ahlström, SAF. See also Appendix E.

**Table 1** (cont)

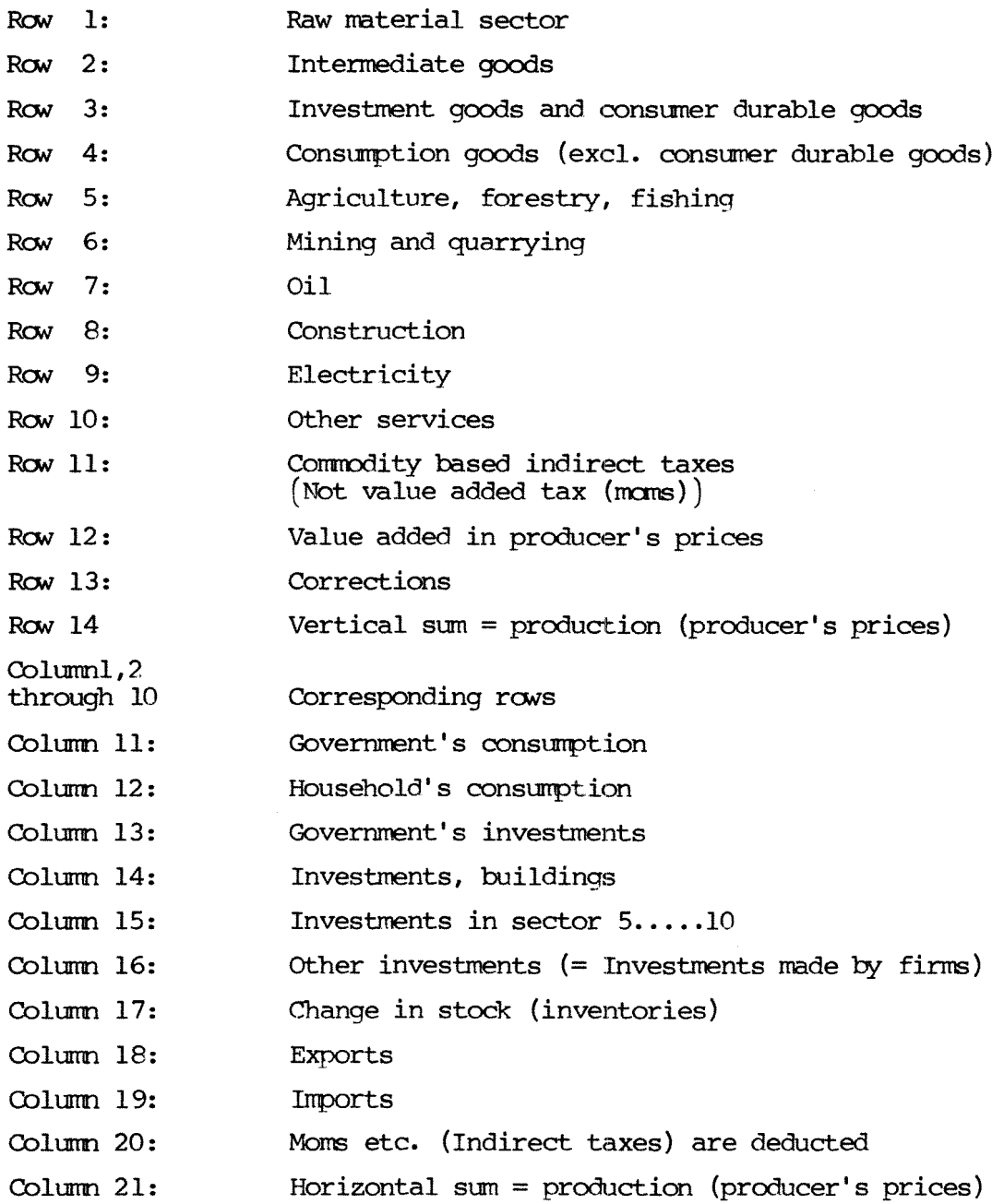

Column 1:  $1076(m,1)$ ,  $m=1,2,...,10$ , shows how much sector <sup>l</sup> is buying from the other 10 sectors.

**NOTE:** Imports are included.

Rows 11 and 13 consist of rather small values and are described further in Appendix E. Row <sup>12</sup> is the value added in each production sector.

Value added  $(row 12) + Imputs (rows 1, 2, . . 10)$ equals total production in each sector (row 14).

Columns Il, <sup>12</sup> and onwards show the final demandside in the economy •

**NOTE:** Imports are included.

The division into demand categories follows the usual pattern from national accounting where gross  $national$  product is described as  $C+I+G+X-M+\Delta L$ . (C=household' s consumption, G=government spending, I=investments, X=exports, M=imports and  $\Delta$ L=change in stock.) Investments have been divided somewhat more, though.

The vertical sum of production (row 14, column  $1, 2...10$ ) shall by definition be the same as the horizontal sum (rows 1,2•• *•10i* co1umn 21). Co1umn 20 has to be present to make this work. Columns 11,12... are defined in final prices including indirect taxes, value added taxes (VAT), whereas production in columns 1, 2...10 are defined without these taxes. Thus, these taxes (VAT)\* are subtracted in column <sup>20</sup> to make "vertical sum of production" match "horizontal sum of production". Some

 $- 17 -$ 

<sup>\*</sup> In Swedish called MOMS.

other adjustments of a technical nature are also made in column 20. For a more detailed description, see Appendix E, in this manual.

# 3.1 How the Input-Output Matrix 1076 is Used in the Initialization

1076 is a matrix with flows in SEK (Swedish crowns) These flows are, in general, not used directly to give values to model variables during the initialization procedure. In <sup>95</sup> % of all cases shares, fractions, based on 1076, are used for this purpose. These shares are called IOCOEFF76 and are defined as:

 $\frac{IO76(i,j)}{IO76(14,j)} = IOCOEFF76(i,j)$  $i=1, 2, 3, \ldots, 13$   $j=1, 2, \ldots, 19$ .

The coefficient matrix IOCOEFF76 can be found in Appendix B.

The following **mode1-variab1es,** shown in Figure 4, (cf. Appendix A) get their values from the "inputoutput coefficient matrix" IOCOEFF76.

The first six model variables, in Figure 4, are eonstants throughout the simulation. The inputoutput matrix 10 will be described more thoroughly be low, in Section 3.3. QINVG, QINVBLD and QINVIN are start-up variables for the corresponding<sup>9</sup> exogenous time series, concerning non-industrial investments.

Export and import shares XIN and IMP are estimated from 1076.

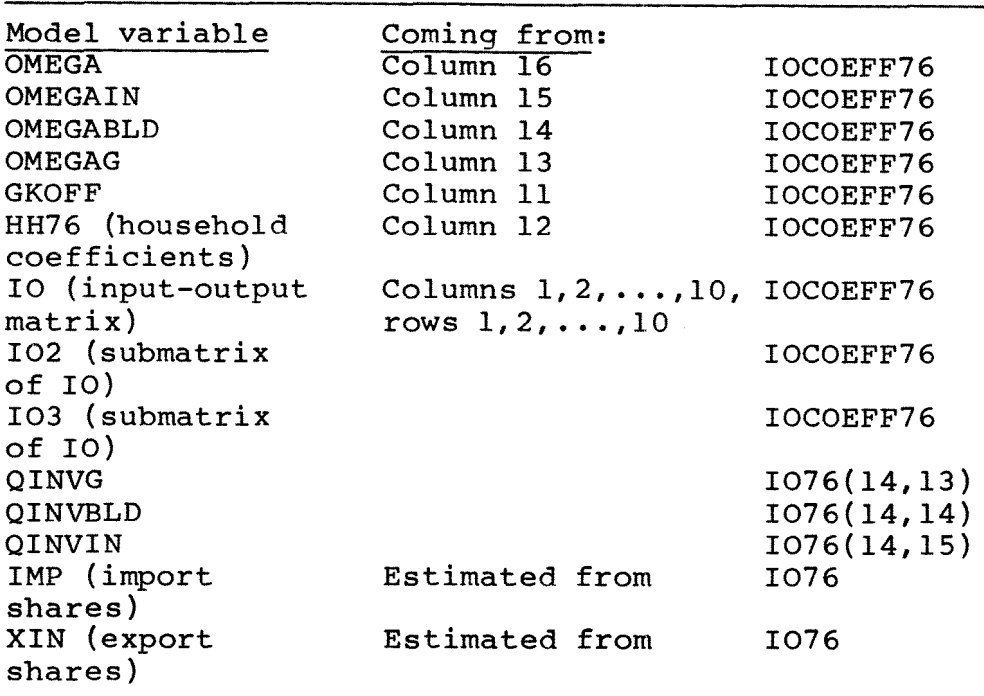

## **Pigore 4 Model variables created frc::.. I076**

XIN is the export share of production in non-industrial sectors  $5, 6, 7, \ldots, 10$  and is estimated as: 1076(5,18)/1076(14,5) etc. This is export shares for sectors which are modeIled as **macro** units. Export shares, cal1ed X, for individual firms in the model come from **micro** data.

lMP is the import share of Swedish demand and is estimated as:

1076(i,19) 1076(i,21)-1076(i,20)-1076(i,19)-I076(i,18)

where  $i=1,2,\ldots,10$ , and column 19 consists of negative numbers (cf. Table l).

The same import shares apply to both comsumers and firms. We lack information about individual firms' import shares. Hence import shares lMP refer to markets, in contrast to export shares <sup>X</sup> which

refer to individual firms. Thus the **macro** shares are used for the individual firms in the import block of the model. In Appendix <sup>A</sup> one can see that lMP is classified as <sup>a</sup> micro variable for sectors l, 2, 3, <sup>4</sup> and as <sup>a</sup> macro variable for the remaining sectors.

# 3.2 Consistency checking

For the purpose of checking the consistency of the initialization one would expect that 1076 should be used. This is, however, only the case to some extent. In principle <sup>1076</sup> can not be used since it is expressed in 1975 year's prices instead of 1976 year's prices. All model-variables coming out from the initialization should be in current prices, i.e. 1976 year's prices. This makes a direct comparison between 1076 and the input-output matrix coming out from the initialization <sup>a</sup> bit difficult.

Even if one managed to express I076 in 1976 year's prices it would, all the same, be almost practically impossible to check the consistency of the initialization just by direct comparison with 1076. The explanation is as follows:

After the initialization the four industrial sectors (columns 1,2,3,4 in 1076) are inhabited with firms. <sup>S</sup> and <sup>Q</sup> are important firm-variables. <sup>S</sup> is individual firm sales and <sup>Q</sup> is individual firm production.

To determine the sum of S in each of the four sectors one must use SCB's national accounting statistics. Q is by definition equal to S minus changes in finished good's inventories. This also determines the sum of <sup>Q</sup> in each of the four sectors (approximately) and these figures of the production (in sectors 1,2,3,4) may differ substantia1ly from figures from 1076 (row 14 1076, reestimated in 1976 year's prices) due to **errors**<sup>10</sup> of different kinds.

The consistency of the initialization is instead tested as follows:

a) Form a matrix  $1076_{T}$  from the initialization by using the sum of micro-variables (for example <sup>Q</sup> above) when this is possible, and fill in with values from 1076 when this is not possible.

b)  $1076_{TT}$  is considered consistent if (1) the values in  $1076_{IT}$  don't differ "unreasonably much" from 1076 and (2) horizontal sum of production  $\approx$ vertical sum of production in  $1076_{TT}$ .

For more details about the consistency check, see Section 6.

### 3.3 How the Model-Variab1e 10 is Used

We now give <sup>a</sup> short description of how the modelvariable 10, which is <sup>a</sup> 10x10 sub-matrix of 10COEFF76 (the input-output coefficients), is used in the model.

The variable IO, with some exceptions<sup>11</sup>, is **not** used for the purpose of determining macro variables during the simulation.

 $IO(i,j)$  tells how much of production in sector j comes from input from sector i, and is <sup>a</sup> number between 0 and 1, and  $i=1,2,\ldots,10$ . Thus  $I O(1,i)$ , IO(2,j), IO(3,j), ••• ,I0{10,j) are the **input-shares** for each product (input from sectors  $1, 2, \ldots, 10$ ) in sector j. The firms belong to sector l, 2, <sup>3</sup> or 4.

The main use of the input-output matrix during the simulation is to determine **each firm's** demand for goods from other sectors. Thus, a firm in sector j producing q SEK (Swedish crowns) a certain quarter demands  $IO(1,j) \cdot q \cdot c$  SEK production from sector 1 and  $IO(2,j) \cdot q \cdot c$  SEK production from sector 2, etc.

the individual firm's input-share c = average input-share in the sector

10 The average input-share =  $\Sigma$  IO(i,j)  $i=1$ 

The fractions c are only estimated for 1976 and are called SHARE in the initialization procedure.

Note that this specification means that the **macro** input-output coefficients are **variab1e** over time during a simulation. Since firms have **individua1** input-shares (see <sup>c</sup> above) and firms grow at different rates, the macro input-output coefficients **vary endogenous1y** although the coefficients 10 are **constant** over time and **exogenous.**

This can be clarified by Figure 5.

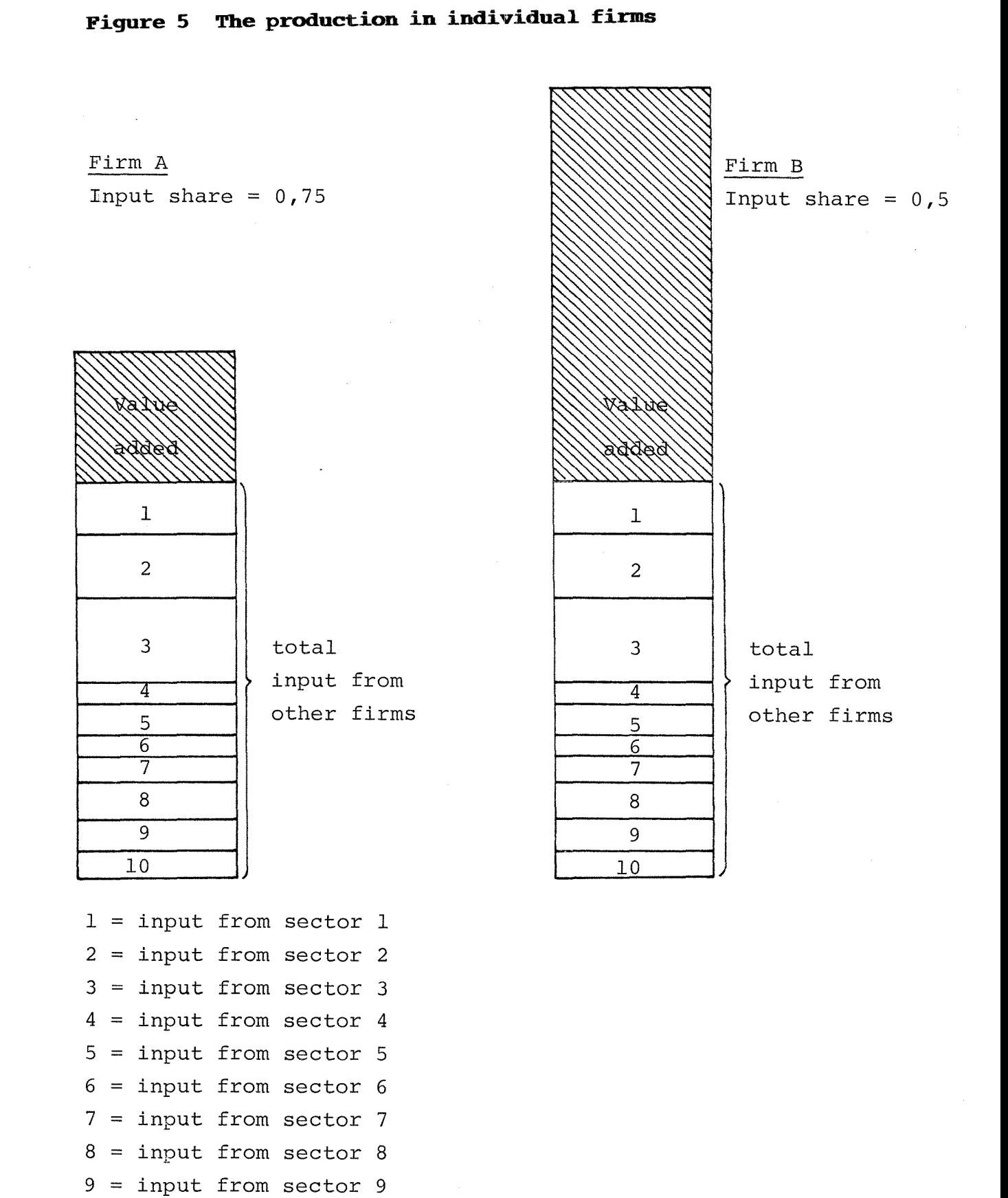

- 23 -

O)

G.

= input from sector 10

Produetion = Total input+value added

Firms A and B have different **individua1 input shares.** The individual input share is equal to 0.75 for firm A, whereas it is 0.5 for firm B. Information about such shares come from micro data. Thus the value added share is 0.25 and 0.5 respectively. How the inputs are divided onto the 10 sectors is determined from the input output matrix (the variable 10). These proportions are the same for all firms, which means that the quotient **(input frc. sector j)/(tota1 input)** is the same, but not the quotient (input from sector **j)/(production).**

The **macro input shares**<sup>12</sup> will in general change if the relative size of the firms changes from one year to another during the simulation.

Let us give <sup>a</sup> concrete example of this. From <sup>a</sup> simulation performed in  $1983<sup>13</sup>$  the following macro input shares were obtained:

## **Table 2 Simulation results**

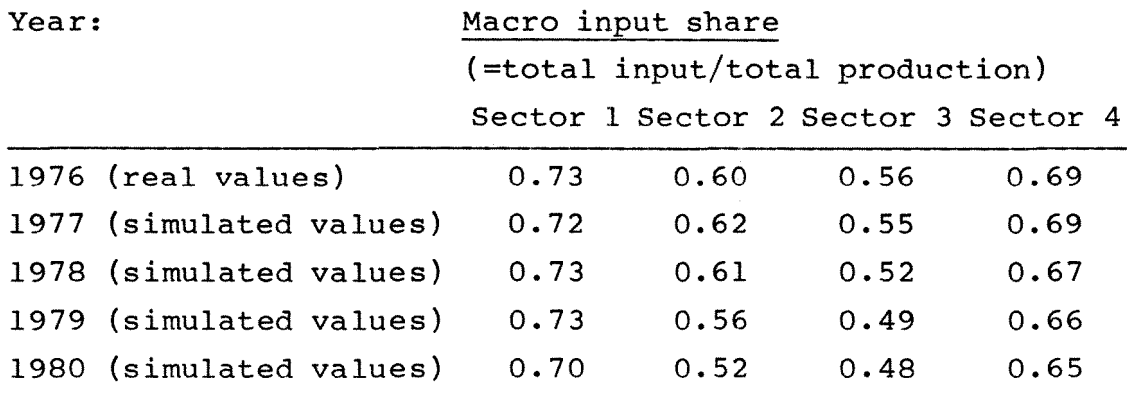

This illustrates some kind of structural change in the four industrial sectors in the simulated economy. In principle one could describe this structural change by investigating the chains of causes at the macro - and the micro - level during the simulation.

# **section 4- "l'he Initia1ization, Overview**

This section will give a more detailed description of the initialization program. Those who wish <sup>a</sup> complete description of the program may turn to the programming code itself in Appendix C and use this section as <sup>a</sup> guide. The techniques involved are of general interest for someone wishing to construct a micro-to-macro simulation model.

As was shown in section 2, Figure 3, the initialization essentially consists of 13 parts (subfunctions, level 2 in Figure 3). 11 of these parts are dealing with giving values to model-variables, namely: **TAXAPARAMETERS, PUBLICASECTOR, MONETARY, MARKETS, HOUSEHOLDS, ESTABLISHMENTS, MARKETSADATA, SECONDARYADATA, HOUSEHOLDSADATA, MONETARYADATA** and **PUBLICADATA.**

In the programming code, Appendix C, comment lines start with\* the symbol **A.** Such comment lines are there just to make the program easier to understand. In the beginning of each sub-function there is <sup>a</sup> comment line beginning with "output from initialization". Thereafter follows <sup>a</sup> list of the names of those model-variables which have been given values in that particular subfunction. This is an important guide to the reader of the program, because he then knows what's to be considered as output from the sub-function. Other variable in the sub-function are either local variables micro-data workspace. The macro-data workspace and (help-variables used to form the model-variables) or indata from the macro-data workspace or the

<sup>\*</sup> This symbol looks like an A, which is smoother than an ordinary A. For typographical reasons we write this as <sup>a</sup> boldface A, in this text.

the (non-confidential part of the) micro-data workspace are listed in Appendix **B.**

An alphabetical list of all model-variables can be found in Appendix **A.** Each of the 11 parts of the initialization program will now be commented.

### **O TAXAPARAMETERS**

"Start-up tax variables" (=tax last quarter 1976) are transferred directly from workspace MACRO. These variables are TXVA1, TXVA2.

The rest of the tax-variables in this part of the program are "exogenous time-series" which are formed by extending time-series for the period 1976 and onwards from workspace MACRO.

### o **PUBLICASECTOR**

Some model-variables (OMEGAG, QINVG, GKOFF), mentioned in Section 3, get their values from the input-output system.

The number of people to be added to the government-sector (EXOAREALCHLG) each quarter during the simulation is an exogenous time-series, and is determined as follows:

a) Quarterly labour force in the government sector is estimated from time-series data (1976-), TIMAOFF, from workspace MACRO. For the present this determines EXOAREALCHLG for the first 4 quarters of the model simulation.

b) A trend change of the government sector growth, estimated from historical time-series during the 1970s, (from workspace MACRO comes the trend change LGTRENDCH), is used for the remaining quarters in the EXOAREALCHLG vector.

Wages in the government sector, the model variables QWG and WG, are determined from wage data in Workspace MACRO for 1976-77 (LONAOFF).

# o **MARKETS**

Most of the model variables mentioned in Section 3.1 get their values in this part of the initialization program. It is variables connected with the input-output system, for example input-output coefficients of various kinds (="constants"), investments in different sectors (="start-up variables"), import shares of Swedish demand (=IMP ="start up variable") and export shares of production in certain sectors (=XIN="constant").

Model variables starting with "EXO" are "exogenous time-series".

The important model variable EXOAQDPFOR (=changes in foreign price index) is set using historical price-behaviour (extrapolation). EX06QDPFOR is <sup>a</sup> matrix with the format "4 <sup>x</sup> number of quarters in the simulation" because it yields foreign price changes in each of the 4 industrial sectors.

All price-indices are equal to **100** for the base year (1976).

#### o **BOUSEHOLDS** and **MORE"rARY**

Household coefficients HH76, i.e. how the consumers distribute their purchases on products from

the 10 sectors in 1976, are set. These coefficients are used later on in the initialization procedure (cf. **HOUSEHOLDSADATA** below). Some exogenous time-series in connection with the rate of  $interest$  (EXO $\triangle$ RI and others) in the bank-system are set.

### o **ESTABLISBIIEI!I'TS**

This is the first time micro variables are given values. Real firms are given their values, and the residuals of each variable are splitted up on synthetic firms. By residuals we mean deviations from the national accounting level, 1976. For the present, 1983, we have 97 real firms and 50 synthetic firms. The synthetic firms have been created to be able to model the **vbo1e** industrial sector by a **micro** simulation process in MOSES.

Only the <sup>4</sup> industrial sectors consist of microunits, i.e. firms in the model. Micro-data are fetched from workspace S176 (the first line in this sub-function).

Firm-data from this workspace are mainly stored in two variables: X and  $F\triangle DATA$ . X is a matrix where the first index is the firm index and the second is the number of the variable. For example:  $X(17;7)$  is export sales (question number 7 in the questionnaire) for the 17th firm.

The function establishments is rather complicated and only the main features will be described here.

Let us look at the variable sales, to get <sup>a</sup> picture of how the initialization of this variable is performed. A similar pattern can be found for many other micro variables.

(STEP 1) Real $\triangle$ sales (=help variable) is a vector with R components, where R=number of real firms. Real $\triangle$ sales(i) gets the value:

```
[\underline{x}(i,7) + \underline{x}(i,12)] \cdot 10^6.
 export- domestic<br>sales sales
 sales
 i = firm-index = 1, 2, 3...R
```
The rest of the sales value in each of the <sup>4</sup> industrial sectors is splitted up on the synthetic firms.

 $(STEP 2)$  Res $\triangle$ sales (=help variable) is a vector of length <sup>4</sup> and is the rest of the sales value in the 4 sectors.  $RES\square$ sales(j) gets the value:

> R SALES76(j) - *L* (Real∆sales(i))  $i=1$  and i belongs to j j=1,2,3,4=sector-index

SALES76(j) is sales for 1976 in each of the 4 sectors, fetehed from SCB national accounting statistics. "i belongs to j" means summation of those real firms  $(i=1, 2, \ldots, R)$  which belong to sector j.

(STEP 3) Synth $\triangle$ sales(i) gets the value  $Scale(i)$  • res $\Delta$ sales $(M(i))$ .

> M(i) is the sector to which firm 'i' belongs.  $i=1, 2, 3, \ldots, Q$  Q=number of synthetic firms,  $M(i)=l$  or 2 or 3 or 4, R=number of real firms. o  $\sum_{i=1}^{n}$  Scale(i) = 1  $i=1$ and <sup>i</sup> belongs to <sup>j</sup>

- (STEP 4) The model-variable S (= individual firm sales) gets the values:  $S(i) =$  $Real∆sales(i)$  for  $i=1, 2, ..., R$  and  $S(i) =$  $Synth\Delta sales(i)$  for  $i=R+1, R+2, \ldots, R+Q$ .
- Thus:
- $STEP$  l: Real $\triangle$ sales(=sales for real firms) is set.
- STEP 2:  $ResAsales$  = residuals between macro and sum of real firms) are set.
- ResAsales is distributed onto synthetic firms. SynthAsales (=sales for synthetic STEP 3: firms) is set.
- STEP 4: <sup>S</sup> (=sales=model variable) is the combination of RealAsales and SynthAsales.

This 4-step procedure is repeated for many other micro variables. Thus, W(wage-level in firms), L(labour-force in firms), X(export shares in firms) etc are set in much the same fashion.

In connection with "synthetic firm initialization" there are two other important technical points. Namely:

- <sup>o</sup> (a) As soon as ratios appear, there is an inbuilt check that the Synthetic firms get the same mean and dispersion (standard deviation) as the real firms.
- <sup>o</sup> (b) Certain variables ought to co-vary with other variables in the synthetic firms, and this is also taken into account.

R=number of real firms Example:  $L(i)$ =labor in each firm S(i)=sales in each firm firms **i=1,2, ... ,R+Q.**  $ratio=L(i)/S(i)$ Q=nLunber of synthetic

This ratio is randomized for the synthetic firms in such a fashion that the mean and dispersion for the synthetic firms (i=R+l,R+2, **•.• ,R+Q)** are the same, as that of the real firms. (Actually, it is <sup>a</sup> bit more complicated than this, since each sector  $(1,2,3,4)$  is treated independently.)

The export share for each firm (an important model-variable), X, is set in <sup>a</sup> similar manner.

Jim Albrecht, Columbia University, has made these randomization procedures in **ESTABLISHMENTS.**<sup>14</sup>

Production for each firm  $Q(i)$  is estimated as

 $Q(i) = (S(i) + \Delta K3\Delta FINISH(i))/100$ 

where AK3AFINISH is the change in the finished goods stock (a help variable) and 100=price index (the index equals 100 by definition 1976). Thus production in both synthetic and real firms is set indirectly, that is, by aid of sales figures and changes in finished goods stocks.

Each firm in the model has an individual input share (input/production), which is estimated from micro-data. Thus the model variable Share(i) is created:

the individual firm's input share average input share in the sector ' Section 3.3 describes how this share is used, during the simulation.

### **O MARKETSADATA**

Most of the constants, mainly **parameters**, in the model are set in this part of the initialization program. Constants connected with the bank system and the household sector are not here, though. These constants (parameters) are instead created in **HOUSEHOLDSADATA** and **MONETARYADATA.** Inventoryconstants for firms (maximum-, minimum-inventory levels) are set in **ESTABLISBMERTS.**

### **O MONETARYADATA**

Constants connected with the bank system are set. If RIAISAEXOGENOUS= $1^{15}$  then the bank system is partly set out of function, since the rate of interest in the economy is set exogenously in this case. In that case most of the other constants in this part become redundant. This is the case for the present (1983), since the bank system is not quite ready yet. Even when this module is ready it is of interest to be able to, for analytical simplicity, perform simulations with an exogenous rate of interest.

### o **SECORDARYADATA** and **PUBLICADATA**

Certain labour market variables are given values, for example LU, the number of unemployed during the last quarter 1976. MTEC, <sup>a</sup> constant describing "the production function" for firms in each market, is set.

# o **BOUSEHOLDSADA'l'A**

Constants connected with the household part of the model are set here. For example: the coefficientvectors BETAl, BETA2 (ct. Appendix A) are given values. BETAl tells how much consurners tend to stick to historical consumption levels during the simulation and BETA2 are marginal propensities to consume when disposable income varies. Consumption levels last quarter 1976 are set.

 $QC(j) = HH76(j) \cdot QDI$  $j=1, 2, \ldots, 10$ =sector index.

QC=consumption, QDI=disposable income, HH76=inputoutput shares (see Section 3). QDI is estimated in <sup>a</sup> certain function which takes into account the whole tax system, wage system etc. This is done in the function **ODIAIRI'l'.**

#### **Section 5 The Data Base**

The macro data for the initialization come from workspace MACRO and the micro data from workspace 8176, see Appendix B.

Below, there is <sup>a</sup> brief documentation of the variables appearing in these two workspaces.

### 5.1 Workspace MACRO

In general, most of the variables refer to 1976 or 1976 and a couple of years ahead (to form exogenous time series). The only exceptions are:

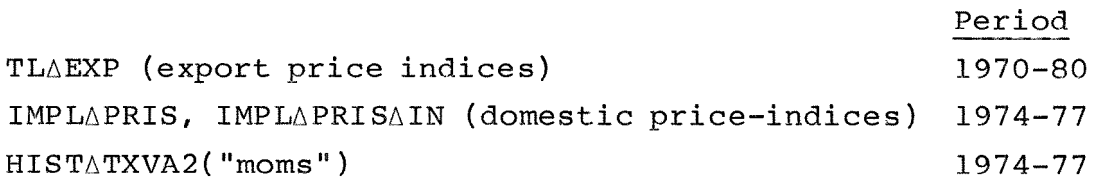

TLAEXP is a long time series which is used to extrapolate <sup>a</sup> future time series starting 1977, i.e. the variable EXOAQDPFOR mentioned previously. IMPLAPRIS etc are a bit longer to be able to quarterlize data for 1976, 1977. The values for 1974 are redundant, though.

### 8ources:

Reference person for all variables except SALES76, TLAEXP, LON and TIM: Louise Ahlström (previously IUI).

The national accounting statistics from 8CB has been used. Reference persons for SALES76, TLAEXP. LON, TIM: Thomas Lindberg, Fredrik Bergholm, IUI.

 $- 35 -$ 

## 5.1.1 The Problem of Distributing Macro Data

There is <sup>a</sup> general problem of <sup>a</sup> practical nature in connection with the three variables LON(=total wage sum in sector  $1, 2, 3, 4$ ), TIM(=total number of working hours in sector  $1, 2, 3, 4$ ) and SALES76(=total sales in sector 1,2,3,4). LON, TIM and SALES76 are used for micro initialization, as was mentioned in Section 4. They are the macro totals for model variables like labour L and sales S.

The problem is that from SCB-figures we have a) total wage sum in the industry b) total number of working hours in the industry c) total sales in the industry.

When  $a)$ , b) and c) are distributed onto the 4 sectors (1-4 in the input-output system) we get the variables LON, TIM and SALES76. There is <sup>a</sup> so called "we ighting matrix" which has been constructed to do this job. However, the result seems to be <sup>a</sup> bit unsatisfactory. In the consistency check (Section 6) we find residuals indicating that sector 1 is too small and sector 3 and (or) 4 are too large. A consequence of this is that synthetic firms in sector 1 get input shares  $(F \triangle INKOP = the$ quotient input/production, see Appendix A) larger than 1. The behaviour of these companies disturb the simulation during the first three-four years in quite a conspicuous manner.

Apparently this problem is <sup>a</sup> crucial one in order to obtain <sup>a</sup> proper initialization. In 1983 some measures were taken to improve matters. Of course there can be many reasons for the inconsistencies. However, the distribution process clearly yields different results compared with the figures in the input-output system 1076 in Section 3. This can be seen as follows:

Total sales in the <sup>4</sup> (industrial) sectors 1976 is <sup>207</sup> 150 million Swedish crowns. SALES76 is <sup>a</sup> vector with four components where this amount has been distributed onto the 4 sectors by aid of the weighting matrix mentioned above. The following result is then obtained:

 $SALES76 = (0.14, 0.18, 0.34, 0.34)$  • 207 150

On the other hand, if one distributes total sales according to the proportions for gross production (assuming that sales  $\approx$  production and thus neglecting changes in finished goods inventories) in the input-output system 1076 (cf. Table l, row 14, columns <sup>l</sup> through 4) the following result is obtained:

NYSALES76 <sup>=</sup> (0.18, 0.19, 0.33, 0.30) • 207 150

In 1983 we started using NYSALES76 instead of SALES76 in the initialization procedure (initialization variant ISTART10). This reduced the inconsistencies in the initialization (cf. Section 6).

Future work in connection with the variables LON, TIM and SALES76 should be directed towards obtaining more precise distribution procedures, which **at the same time** are reasonably consistent with the input-output system.
If the input-output matrix 1076 is changed (corrected) the function **COEFPAIO** has to be executed to get new input-output coefficients IOCOEFF76.

## 5.2 Workspace SI76

<sup>A</sup> good description of this workspace can be found in Albrecht-Lindberg (1982). Sources: Reference persons: Thomas Lindberg, IUI, Jim Albrecht, Columbia University, New York. The Planning Survey ("Planenkäten"), collected by the Federation of Swedish Industries, has been used (Ola Virin, Kerstin Wallmark) •

# **Section 6 The Consistency Control System**

Many micro and macro variables are set during the initialization procedure.

One important question is: Are the variables con- ! sistent on the macro level?

To check this one has to sum the micro variables up to country total or sector total (4 industrial sectors) and check whether macro variables obtained in this way "fit the 1976 input-output system". This has already, briefly, been discussed in Section 3.2. The "input-output consistency check" of the initialization is done as follows:

a) Form a matrix  $1076_{TT}$ , having the same form as the input-output matrix 1076 (see Section 3), from the initialization by using the sum of micro variables when this is possible, and fill in with macro values from 1076 when this is not possible. We will call the input-output matrix  $1076_{T}$ , the "control matrix" in this section.

b)  $1076$ <sub>II</sub> is considered to be consistent if (1) the values in  $1076_{II}$  do not differ "unreasonably much"16 from 1076 and (2) horizontal sum of production  $\approx$  vertical sum of production in 1076.

A print-out of the control matrix  $1076_{II}$  is done<br>during the initialization in the sub function initialization in the sub **IOAMATRIX,** see Appendix C. On the following pages an example from 1982 of such <sup>a</sup> print-out is presented. It is from the present initialization version (that is, the one which can be found in Appendices C and D).

By definition, the horizontal sum (col 1,2 through 20 in row  $1, 2, \ldots$ 10) should be equal to the vertical sum in col 1, 2...10. The residual between the horizontal and the vertical sum is printed out under the headline "residual". The first number is the residual in sector l, the second in sector 2, etc. The residuals in this case indicate that there is too little production in sector <sup>l</sup> and too much in sectors <sup>3</sup> and 4. (sector l: -1820, sector 3: 2573, sector 4: 7611).

This problem has already been discussed in Section <sup>5</sup> and is probably due to <sup>a</sup> bad distribution of production and sales between the <sup>4</sup> industrial sectors. The values in the "control-matrix" do not, in general, seem to differ unreasonably much from those of 1076. But the values in column l (sector l) are apparently too small and the values in column 17 (yearly inventory changes) seem to be somewhat large in comparison with 1076.

The negative residual values in rows  $5, 6, \ldots, 10$ , are due to that values in columns  $5, 6, \ldots, 10$  are expressed in 1975 year's prices. This error need not affect the simulation much, though, since production in sectors 5,6, ... ,10 in the simulation is determined by inverting the input-output coefficient matrix 10.

Some other consistency controls are made in the subfunction **CORTROLS,** see Appendix C. For example:

a) wages (average wage times number of employees) in firm  $i$  +  $profits$ <sup>17</sup> in firm  $i$  = value added in firm i. (i=firm index).

The control matrix Table 3

 $\bar{\bar{z}}$ 

INPUT-OUTPUT MATRIX FROM INITIALIZATION:

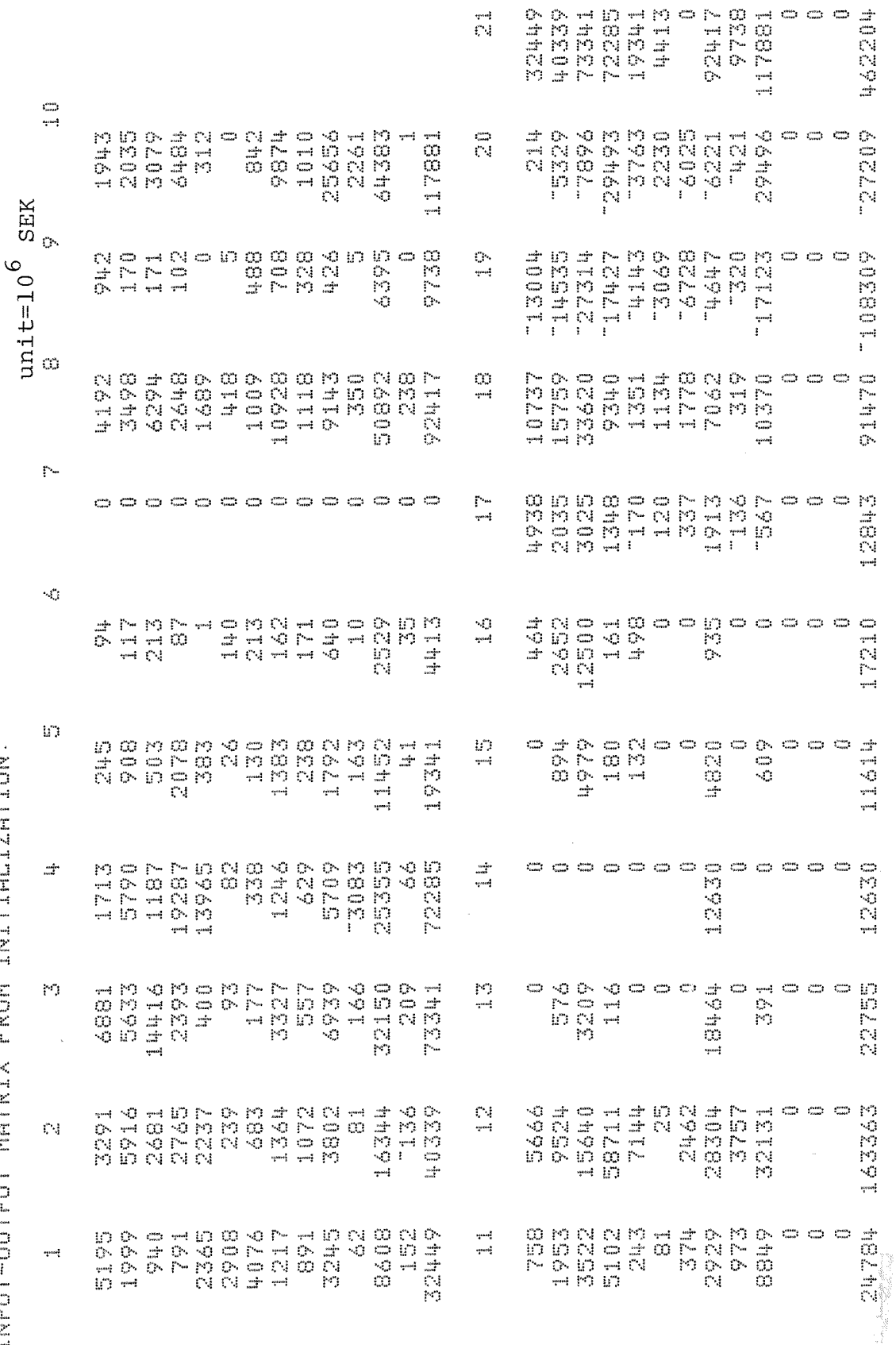

 $-40 -$ 

 $\sim$   $\sim$   $\sim$ 

 $\sim$ 

# **'rab1e 3** (cont)

Rows and columns in the control matrix:

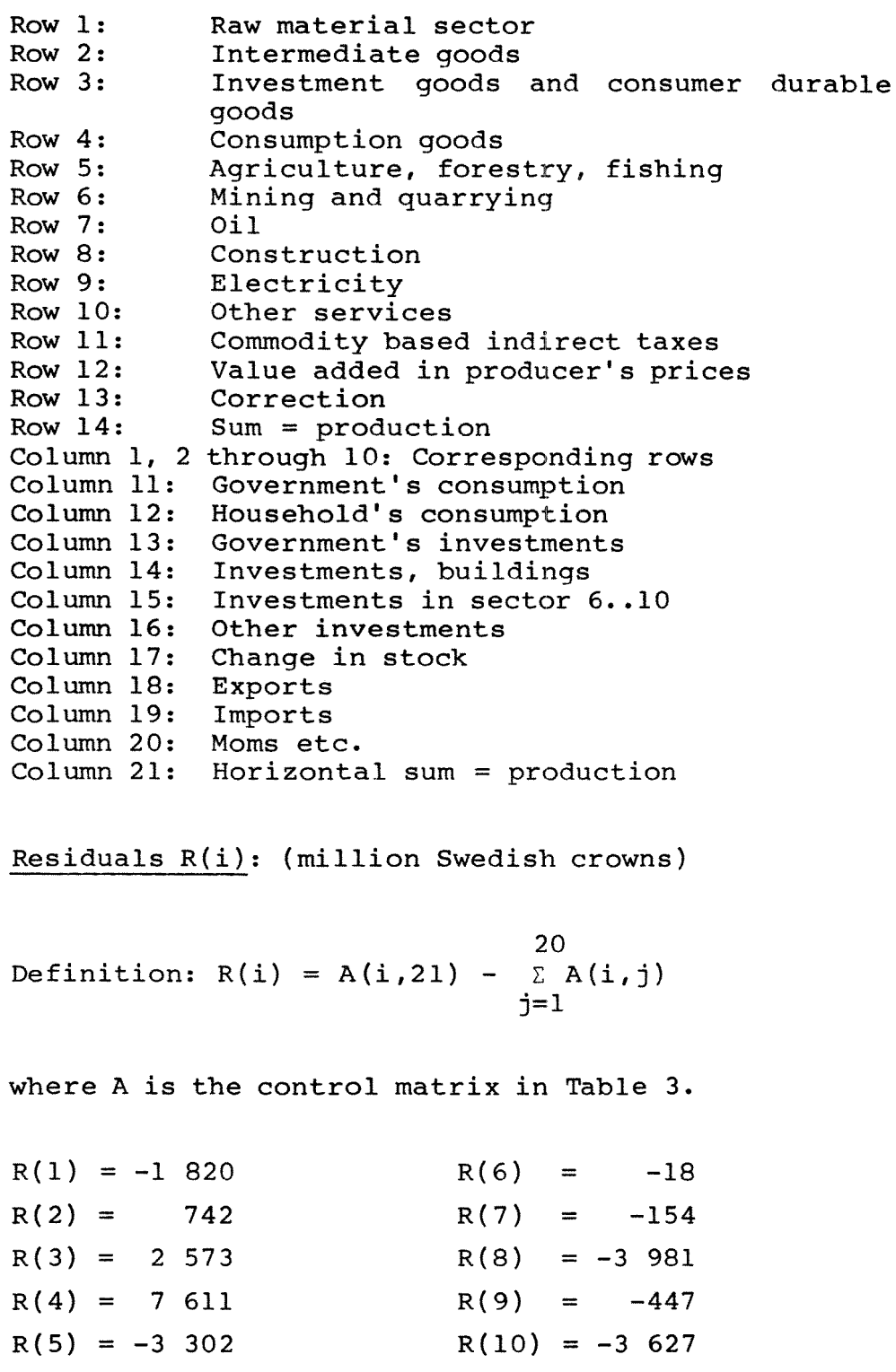

b) the input share (compare the variables  $F\triangle INKOP$ and BR1NKOP in Appendix A) in sectors 1,2,3,4 obtained by summing the micro-units (Epurchases/ Eproduction) should be equal to the input share from the input-output matrix 1076.

The printout of the consistency control matrix  $1076_{II}$  can be made (option) during any initializa-<br>tion, and the user can thus check whether the and the user can thus check whether the residuals can be considered to be small enough for performing the simulation experiment afterwards.

#### **Section 7 On Simulation Techniques**

This section is <sup>a</sup> bridge between Part <sup>l</sup> and Part <sup>2</sup> of the MOSES-manual. We give some examples of how this manual could be used in connection with simulation experiments. This section presupposes knowledge of the three first chapters in Part l.

Let us assume, for example, that we wish to extend the micro data base with more real firms and that we want to make experiments varying the foreign export price index and the growth of the government sector. How do we go about to accomplish this?

To begin with the micro data base must be updated. This means that the <sup>5</sup> variables in the workspace SI76, see Appendix B, must be updated. This can be done according to instructions in Albrecht, Lindberg (1982). There is one problem, though. We **cannot** repeat old experiments if we simply update SI76 without taking extra measures. Therefore we must look at the function **ESTABLISHMENTS** where micro data are processed (ct. Section 4). We read the beginning of the function in Appendix C.

There is <sup>a</sup> line in the beginning where there is <sup>a</sup> test for whether <sup>a</sup> firm belongs to the list of firms chosen to be included in the experiment. This is line  $\begin{bmatrix} 31 \end{bmatrix}$  in Appendix C, function **ESTABLISHMENTS.** Apparently this means that if we extend all other micro data base variables (i.e.  $X$ ,  $F\triangle DATA$ ,  $FIRMID$ ,  $R\triangle MARKET$ ) new firms won't enter the simulation unIess LIST is updated as weIl. If we update LIST during the initialization procedure new firms enter the simulation as an **initialization variant,** which in turn means that old experiments can be repeated. Therefore we use the ISTARTXX-function (cf. Section 2) to extend LIST. The techniques involved can be found in part l. The new line needed to update LIST will be (for example)

 $LIST + LIST, 4.95 4.96.$ 

The numbers 4.95 and 4.96 are code-numbers for new firms. We call the initialization version  $11$ , i.e. we use **ISTARTII. ISTARTII** is shown in Figure 6.

Let us now change the export price index. From Section <sup>4</sup> we know that it is an exogenous time series called EXOAQDPFOR. We find EXOAQDPFOR in Appendix <sup>C</sup> in the subfunction **MARKErS** on line [56]. In **ISTARTll** we should swap that line for <sup>a</sup> new one. The matrix EXOAQDPFOR is (as we see in Appendix A) the **change** in the export price index each quarter during the simulation, for each of the <sup>4</sup> industrial sectors. If we, for example, wish to make an experiment with a 2 percent change every quarter for all firms, each component of EXOAQDPFOR should be given the value 0.02. The size of EXOAQDPFOR is not quite obvious. How many quarters ought one to use in the matrix? The maximum number of years to simulate<sup>18</sup> in the standard initialization is <sup>30</sup> years. Therefore it might be appropriate to use 120 quarters. The export price index must have <sup>a</sup> start value too. Close inspection of the subfunction MARKETS reveals that the model variables QPFOR and QDPFOR should be given new values too. If we don't care much about the first simulated quarter one could, however, skip this and let QPFOR and QDPFOR keep their values form the standard initialization version.

Let us finally change the government sector employment growth, which also is an exogenous time

series (cf. Appendix A), called EXOAREALCHLG. From Section <sup>4</sup> we know that one line in the subfunction PUBLICASECTOR should be changed. We do this in **ISTARTII.** If we let each component of the vector  $EXO\Delta REALCHLG$  take the value 2,500, this means that 2,500 people will be taken from "the pool of unemployment" each quarter during the simulation (unless the pool is empty). The government sector has priority, i.e. firms take people from the "pool of unemployment" after the government sector has satisfied its demand for people.<sup>19</sup>

**ISTART11** is shown on the next page, together with another example, ISTART12.

Let us go on by describing another experiment, corresponding to **ISTART12.** 

In this experiment we wish to change the behaviour of firms in connection with profit targets. We also want to make changes in the production function of individual firms. From Section <sup>4</sup> we know that most **parameters** (definition in Section l) can be given values in the function **MARKETSADATA.** After having checked the parameters in this function with the description in Appendix <sup>A</sup> we find that SMT is <sup>a</sup> parameter affecting the profit target behaviour. SMT is not a vector,  $2^0$  so we can not change the behaviour of an individual firm, only all the firms at the same time. SMT could be given any value between <sup>O</sup> and l. The construction of SMT is described in section l, but in general one has to consult the MOSES code, i.e. the simulation program itself, to check the construction of the parameter. The MOSES code is not included in this paper, but is available at IUI. It will be included in another part of the documen-

# **Figure 6** Initialization variants and experiment **variants, examples**

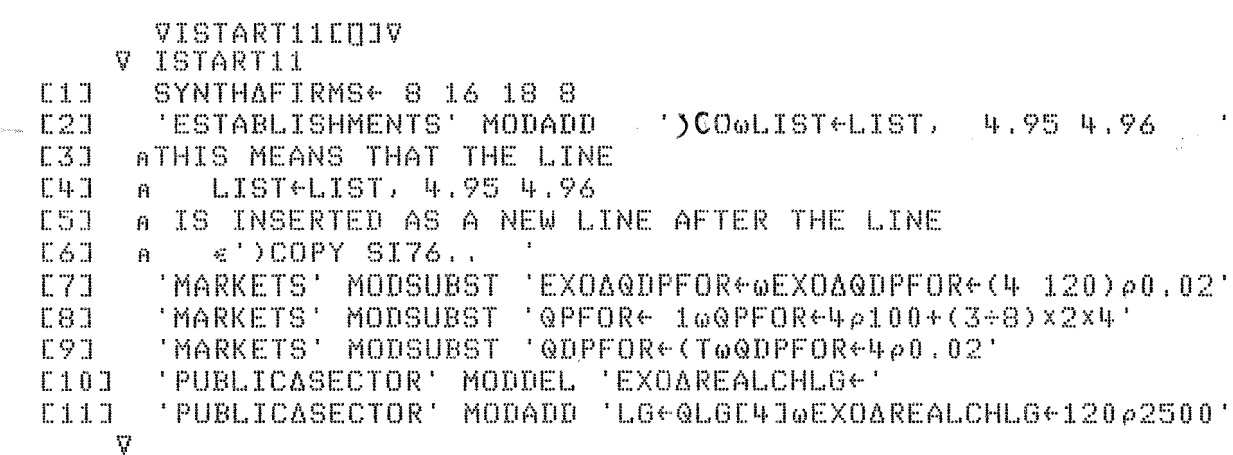

 $VISTART12E0JV.$ 

# $V$ ISTART12

- E1] SYNTHAFIRMS← 8 16 18 8<br>E2J 'MARKETSADATA' MODSUBS1
- 1::2::1 'MARKETS4DATA' MODSUBST 'BMT~wBMT~:I.'
- [3:1 'MARKETB4DATA' MODADD 'GAMMA~wINVEFF~147pO,5'
	- **,."** \I

### $V$ MSTART13[[] $V$

- $V$  MSTART13
- 
- 1:::1.] i-lEXArlPLE
- l:: 2::1 ' Nl...l LL <sup>I</sup> FY' MODADDLf:1ST ' SH RI NK "(~F" , **[3J <sup>A</sup> MO[IAD[ILAS'r MEANS THAT THE** L~INE **IS ADDEII AS 'f}iE L.. AST LINE** 'il

**Note: These functions are examples which no longer are stored in ISTART- and MSTART-workspaces.**

tation. We set SMT equal to <sup>l</sup> which means that we don't update profit targets over time. Similarly, we find <sup>a</sup> parameter INVEFF affecting the production function. The parameter INVEFF yields  $\triangle$ QTOP/INV where QTOP is maximum production capacity and INV is investments in machinery and buildings. Apparently INVEFF describes the marginal efficiency of new equipment, <sup>i</sup> **.e.** how much the production frontier is pushed upwards due to investments. Since INVEFF is a vector (length  $=$ number of firms) we could change this parameter for individual firms. SMT and INVEFF are changed in ISTART12, in Figure 6.

#### 7.1 New variables **( DIPOR.'!'AIII')**

If new variables are added to the model two extra measures have to be taken. Firstly, add the name of the variable to <sup>a</sup> variable list in workspace VLISTS (cf. Part 1). All model variables coming out from initialization should be registered<sup>21</sup> there. Secondly, add <sup>a</sup> line in the MOSES-model in a subfunction called **ROLLIFY.** Say that the new variable is called OF. Then the line: SHRINK 'OF'

should be added in the function **ROLLIFY.**

The reason for this procedure is that some firms go bankrupt during the simulation and then all micro variables which are **vectors** become shrunk (one firm is deleted from the vector). Micro variables which are vectors<sup>22</sup> must be part of this "shrinking system" and that's why the line above must be added. One should extend **ROLLIFY br using** the function **MODADD** in a **MSTARTXX**-function (cf. Part 1). This is done in  $MSTART13$  in Figure 6.

#### 7.2 Experiment variants, exogenous exports

One common experiment variant is to make some endogenous variable in the simulation exogenous instead. One can, for example, make exports exogenous• This was done in connection with experiments concerning multiplier effects on the Swedish economy described in Bergholm (1984).

The necessary changes can be made in a **MSTART**function. In Figure 7 below some<sup>23</sup> lines from experiment version 10, **MSTART10**, are shown (cf. Part l of the manual):

### **Figure 7**

V MSTART10 EXOAEXPORT+XxQS+QP  $[10]$  $L12J$ TID~'l  $14$  $RATE+(pQ)p1,05*(1+4)$ 'EXPORTAMARKETS' MODADD 'QSUFOR+wQSUFOR+EXOAEXPORTxRATE\*TID  $[18]$ 'EXPORT~MARKETS' MODADDLAST 'X~QSUFOR+QOPTSU' 1:19] 'EXPORT6MARKETS' MODADDLAST 'TID~TID+l' [20] 'NULLIFY' MODADDLAST SHRINK' 'RATE"  $\frac{[21]}{[221]}$ 'NULLIFY' MODADDLAST ' SHRINK ''EXO∆EXPORT Ŷ.

Line [18] in **MSTARTIO** makes exports QSUFOR exogenous.

 $QSUPOR = EXO\Delta EXPORT$  •  $(RATE)^{TID}$ .

where EXO $\triangle$ EXPORT is the export volume for TID = 0, TID is the time variable (measured in simulated quarters) and RATE is the growth rate. The func-

tion **MODADDLAST** adds the line at the end of the function specified as left hand argument. Note the necessary additions to the subfunction NULLIFY (cf. Section  $7.1$ ). To be able to construct and fully understand MSTART-functions like MSTART10 one has to consult the MOSES code, cf. Eliasson-Heiman-Olavi (1978).

## 7.3 Change of Starting Year of Simulation

To be able to start the simulation in some other year than 1976, requires the creation of a new data base for that year.

This manual provides the user with essential information for that task. The whole macro data base is described in Appendix B. This should be updated to the year in question. Price indices come (in general) from SCB data and taxes, sales etc. from national accounting statistics. The cumbersome task is, above all, the input-output system. To update this to, for example, 1982 would probably mean months of work. There is, however, <sup>a</sup> **short cut** method of updating the input-output matrix (coefficients).

One could simply run the model for five years and let the simulated coefficients be an approximation of the real coefficients. Consistency problems wiIl probably appear, though (cf. Sections <sup>5</sup> and 6) •

Micro data can rather easily be fetehed from the Planning Survey, since it is collected yearly since 1975 with small changes in the format of the questionnaire.

The initialization procedure (Appendix C) applies, for the time being, only to the starting year 1976. However, one need not change it much to be able to use it in connection with another starting year. Some obvious changes are: New workspaces for macro and micro data should be input to the initialization program. One should not change the names of the variables (for example 1076 etc.)

although that would be natural, or, alternatively, rename them (for example  $1082 \div 1076$ ) in the beginning of the initialization.

### 7.4 Simulation extension, the ENTRY block

In the MOSES code\* there is <sup>a</sup> function making the entry of firms possible. It is called **ADDFIRM** and is documented in Appendix D.

The idea behind this facility was to remedy the asymmetry connected with the exit-mechanism in the standard version of the model. Firms (cf. Section 7.l) go bankrupt (exit) during the simulation but no inflow of new firms takes place. The ENTRY module is still rather primitive and improvements are to be made. **ADDFIRM** should be used in MSTARTfunctions.

<sup>\*</sup> Not documented in this manual. See Eliasson-Heiman-Olavi (1978). <sup>A</sup> full documentation will appear (not published yet).

# **APPENDIX A VARIABLES COMING OUT FROM INITIALIZA-TIOR, AB" ALPIIABB"!'ICAL LIS'!'**

The concepts "start-up variable", "exogenous time series, "constants", "parameters" and "micro variables" from Section <sup>1</sup> are used to describe type of variable.

This variable list is of utmost importance in connection with simulation experiments. To be able to set parameter values, change exogenous time series or start-up variables, this list must be consulted.

This list also specifies the result of the initialization. To be able to check this result Appendix <sup>A</sup> is <sup>a</sup> guide which considerably facilitates work with the model. Previously a lot of "time consuming detective work" was needed for almost any little change in the initialization procedure or the simulation. Knowledge about the meaning of the model variables below was, in the lack of written documentation, based on experience and scattered notes.

Appendix <sup>A</sup> is also needed if one wants to extend the model. In such <sup>a</sup> situation one must do <sup>a</sup> lot of checking up on the input to the model, i.e. the variables below.

Note that Appendix <sup>A</sup> yields <sup>a</sup> specification of input needed to start the model any year, not necessarily the present starting year 1976. Thus, this appendix is <sup>a</sup> piece of information needed when constructing another starting year for the simulation.

All the variables below (with exception for FAINKOP och BRINKOP), are inputs to the model. Start-up variables usually refer to the last quarter 1976 since the model is running by quarters. Some variables also refer to the whole year 1976, though. In the "code-column" we write vectors and matrices with indexes, i.e., we write v(i) instead of v, if <sup>v</sup> is <sup>a</sup> vector. In the "type-column" we tell the range of the index i.

#### **MODEL VARIABLES**

### - **An JUpbabetica1 List**

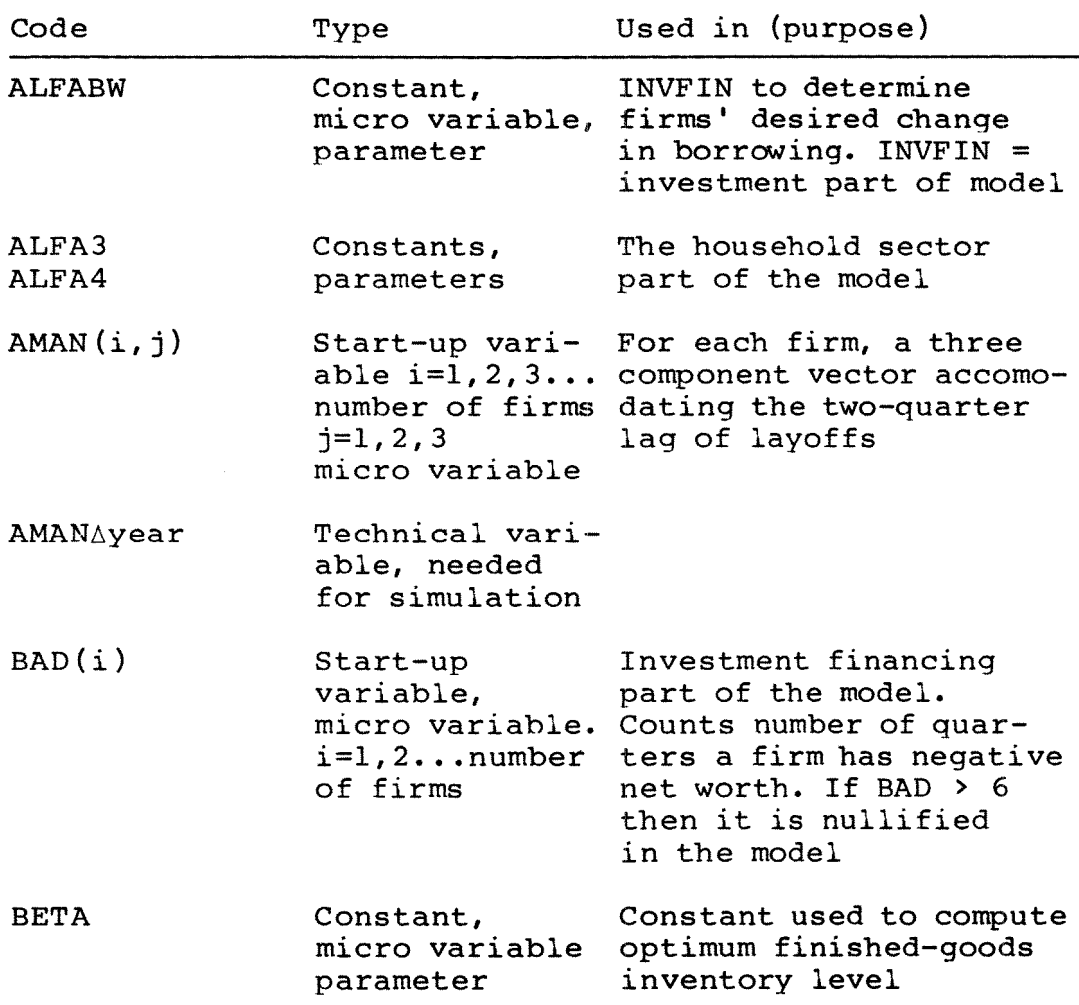

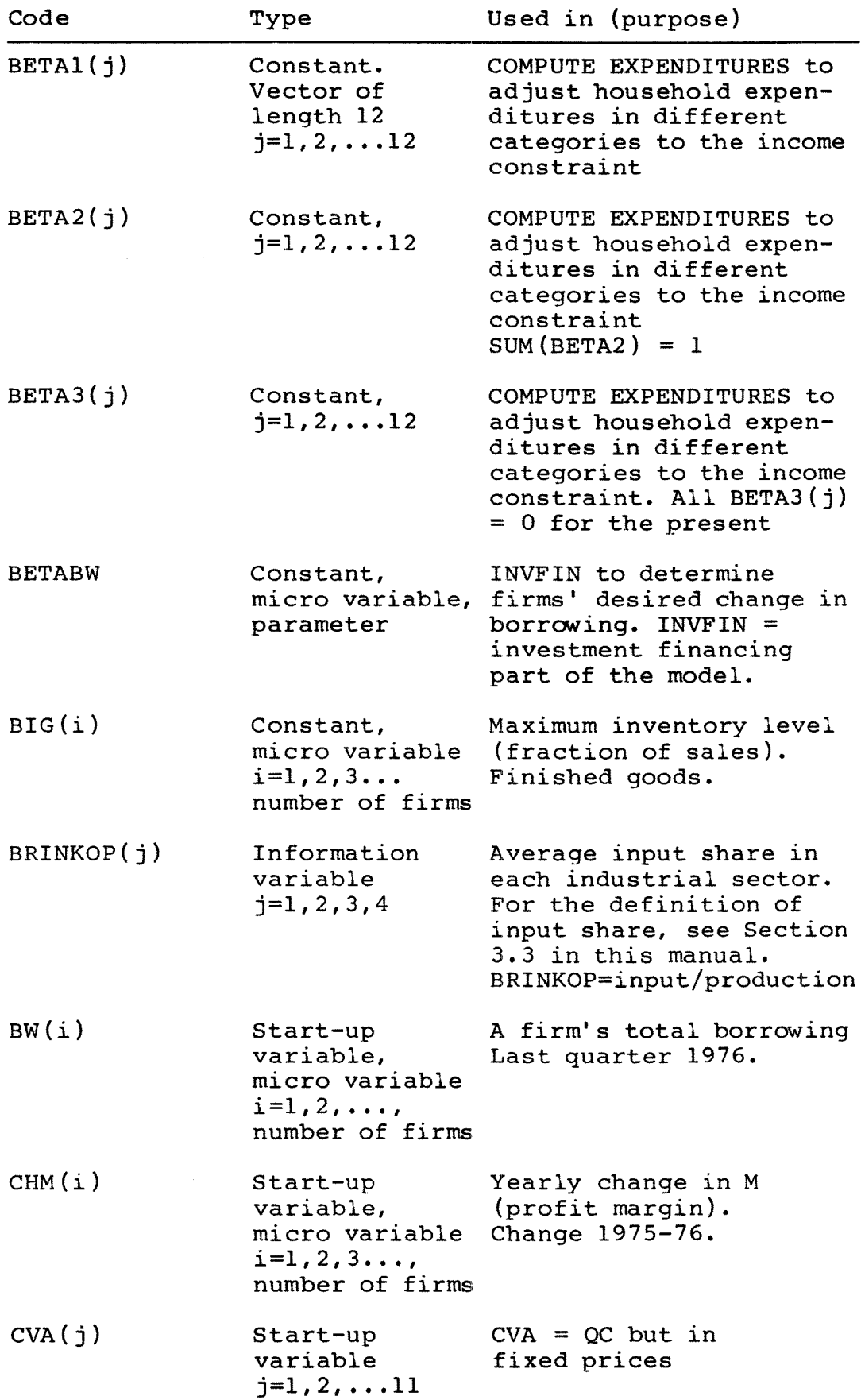

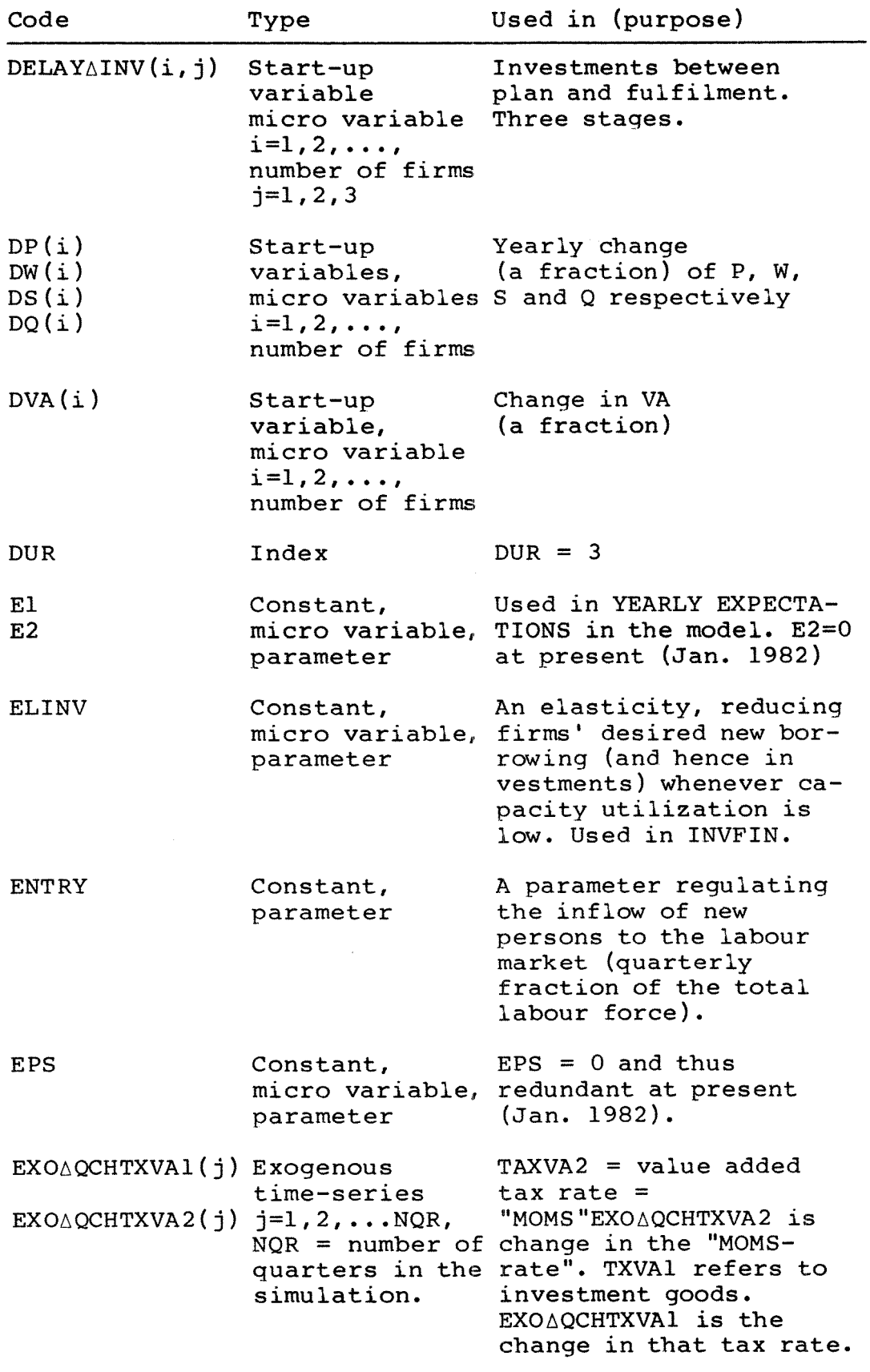

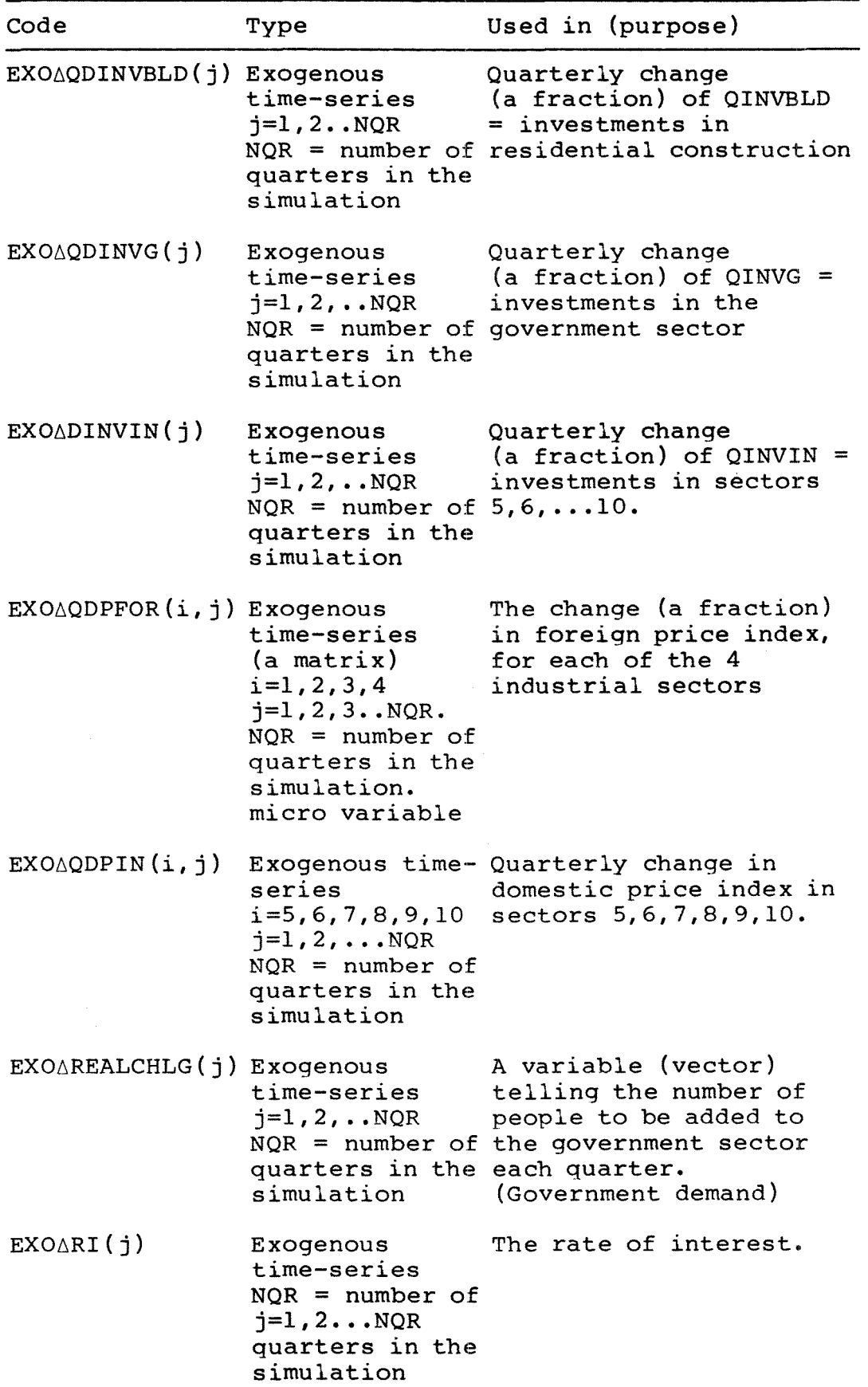

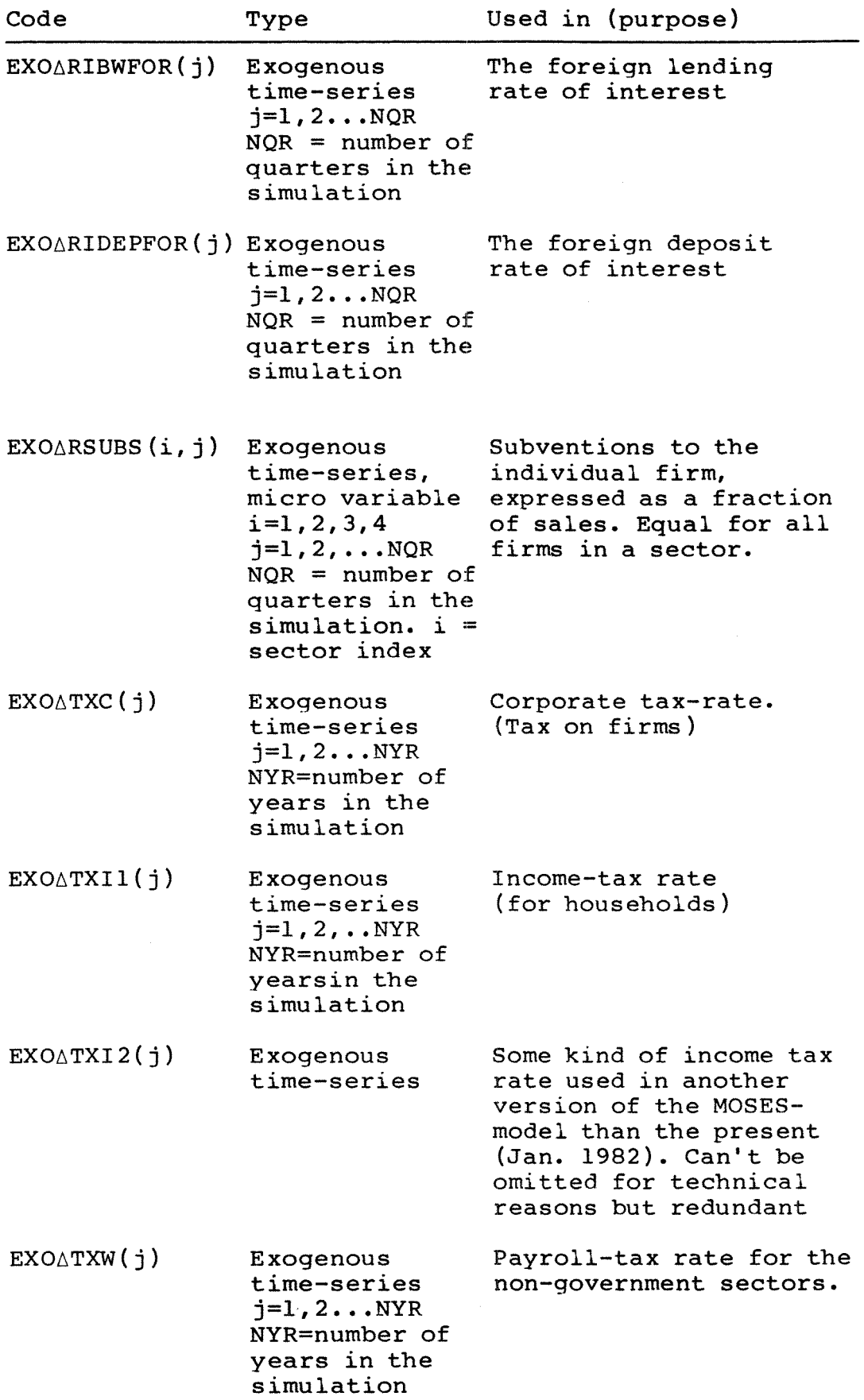

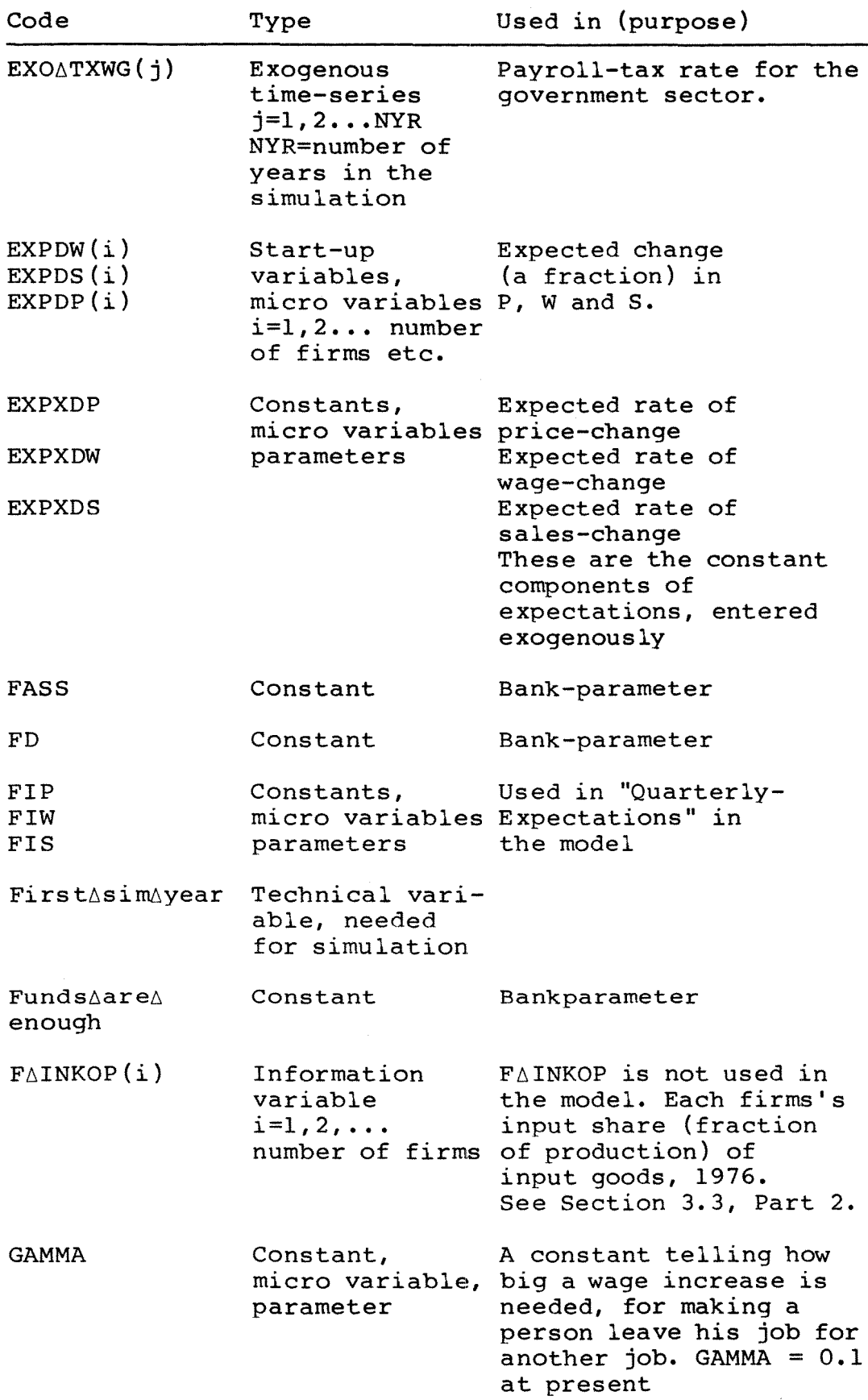

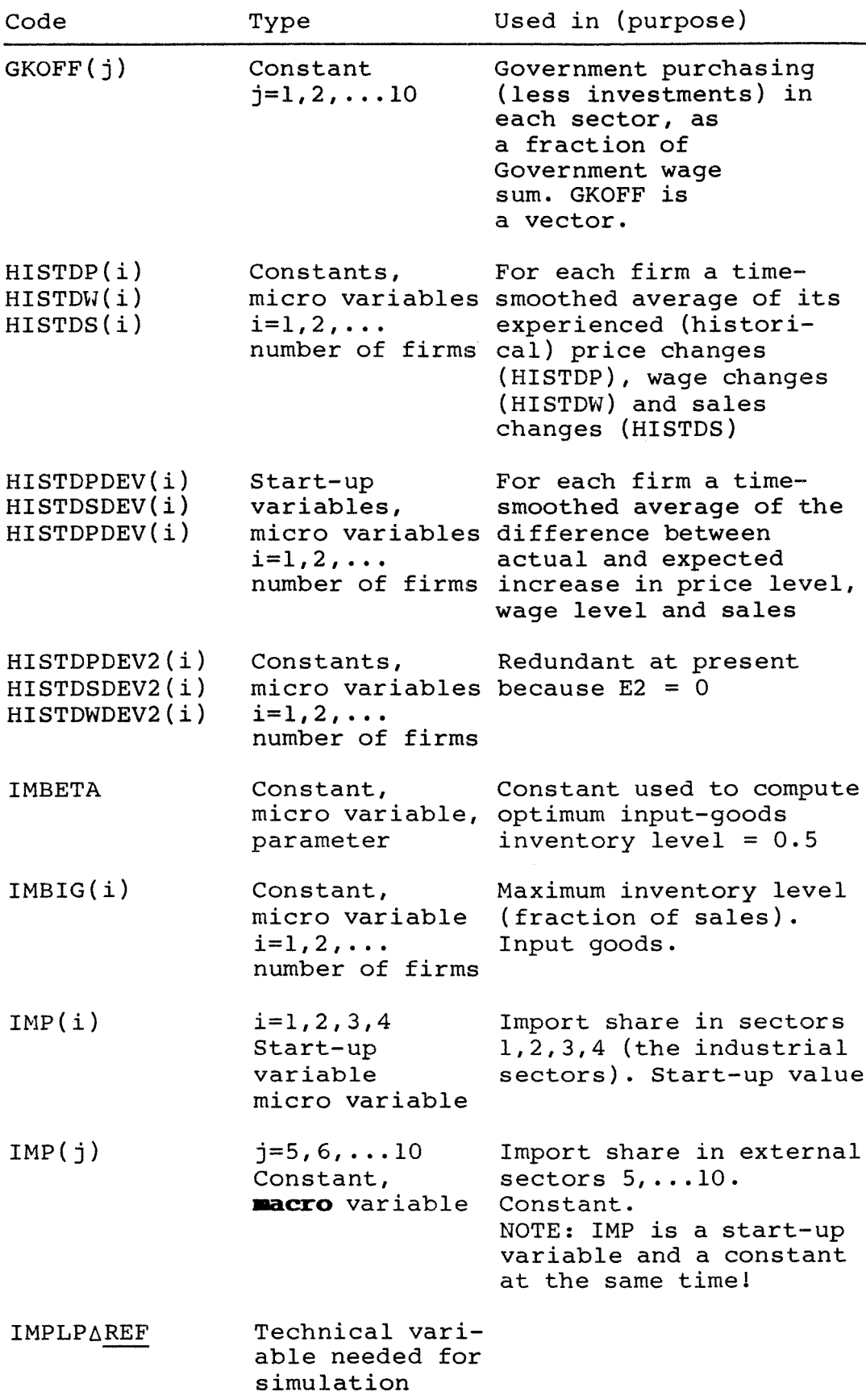

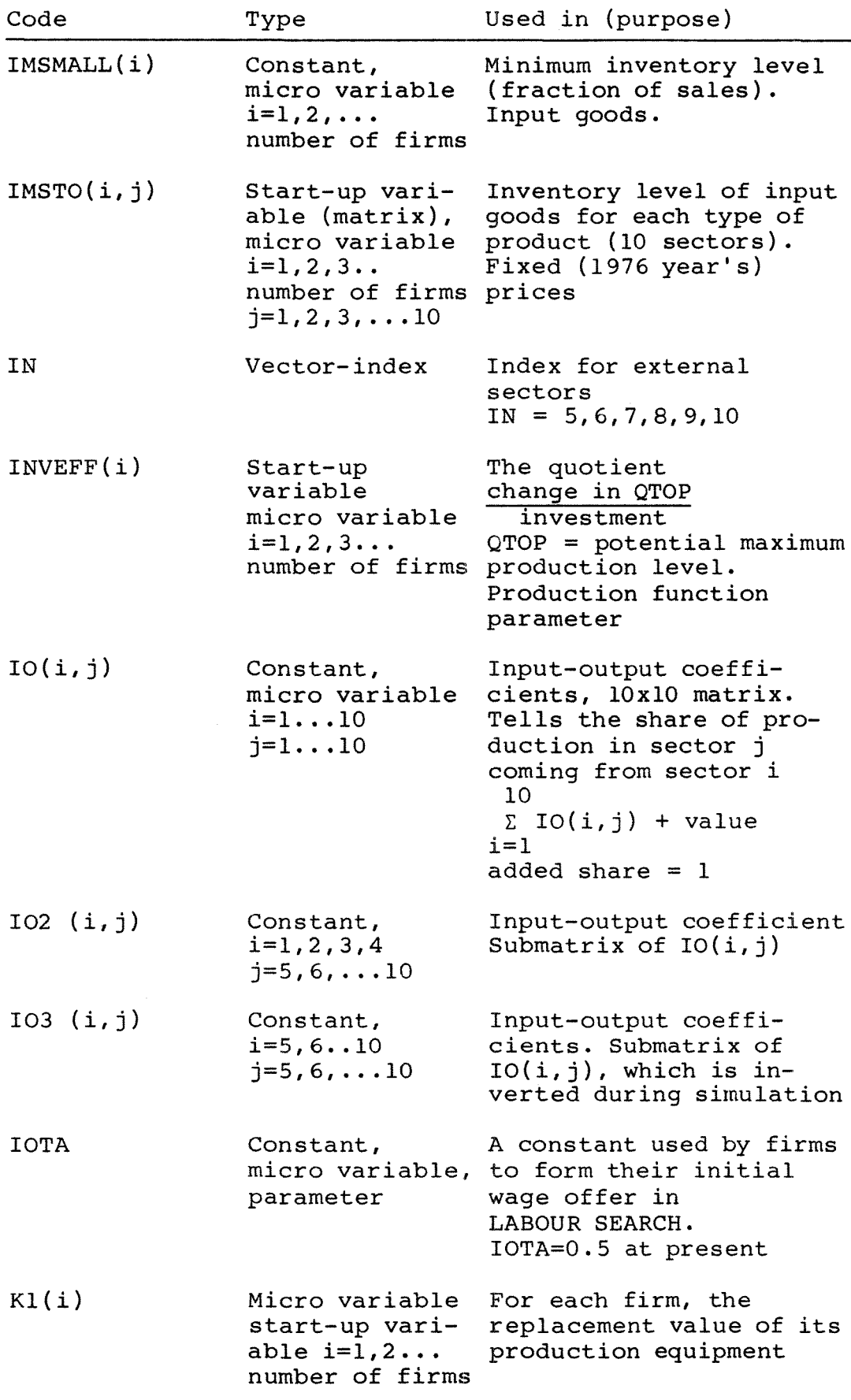

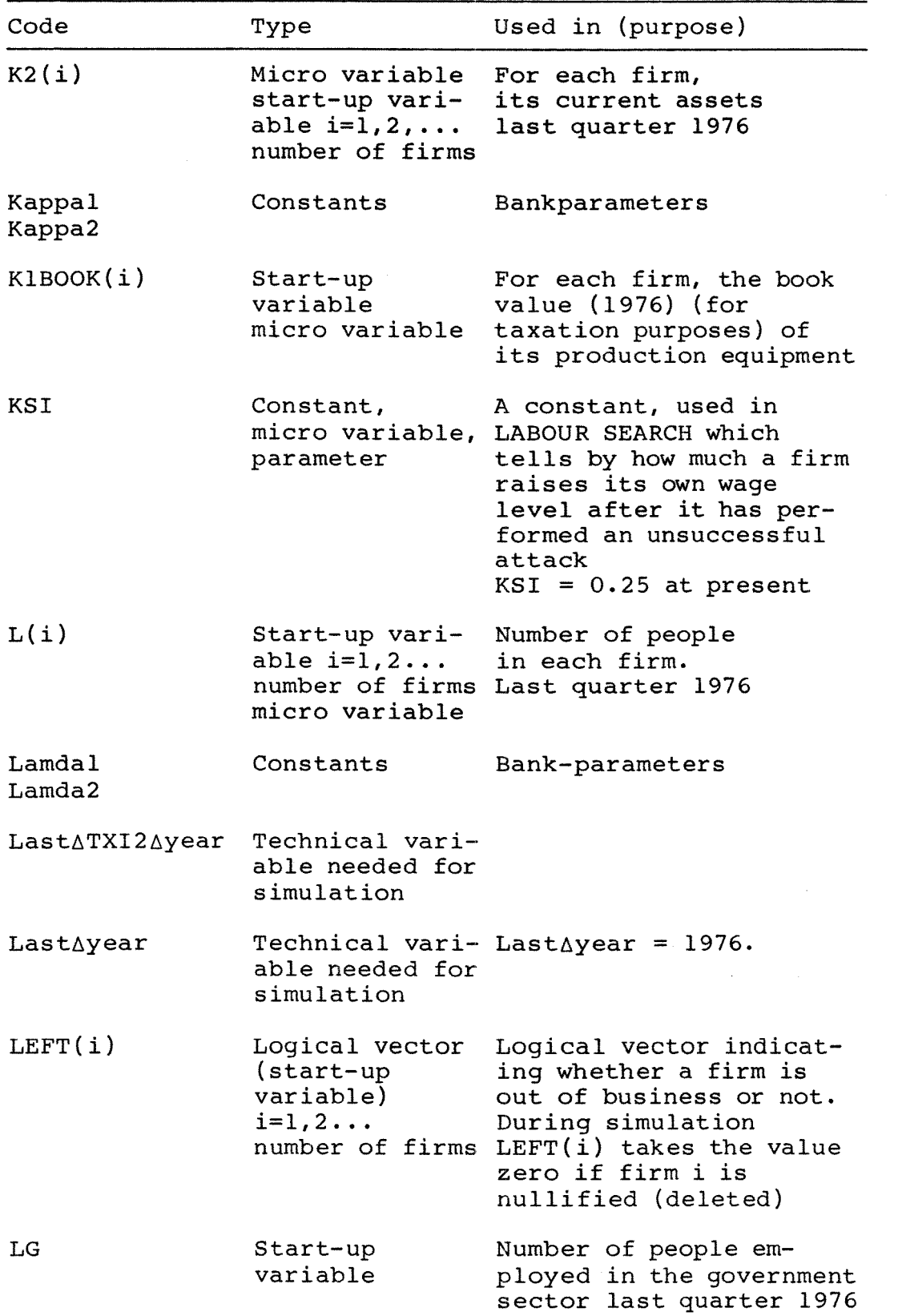

 $\label{eq:2.1} \begin{split} \mathcal{L}_{\text{max}}(\mathbf{r}) = \mathcal{L}_{\text{max}}(\mathbf{r}) \mathcal{L}_{\text{max}}(\mathbf{r}) \,, \end{split}$ 

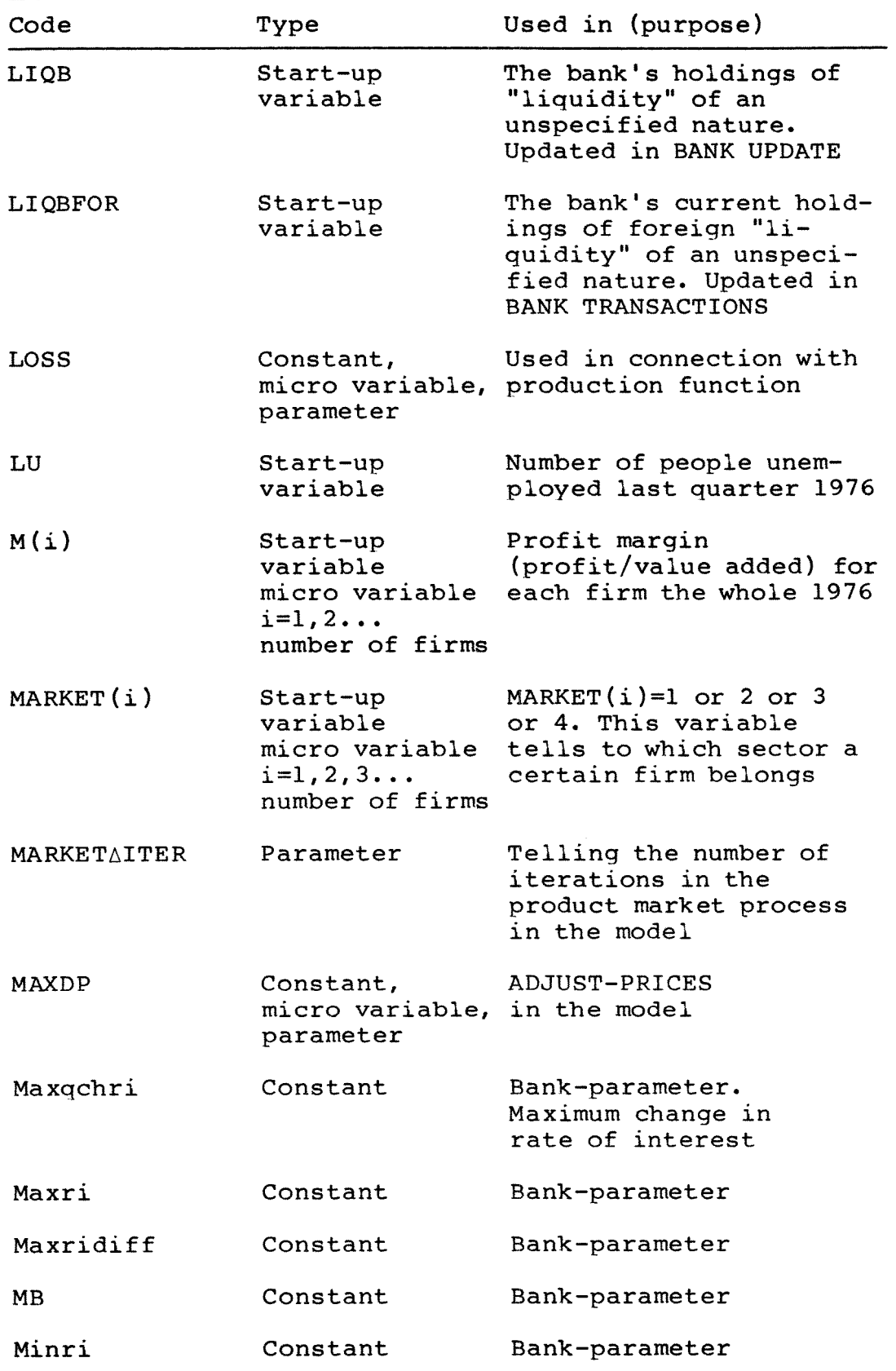

 $\mathbf{w}$  .

 $\mathcal{L}^{\text{max}}_{\text{max}}$ 

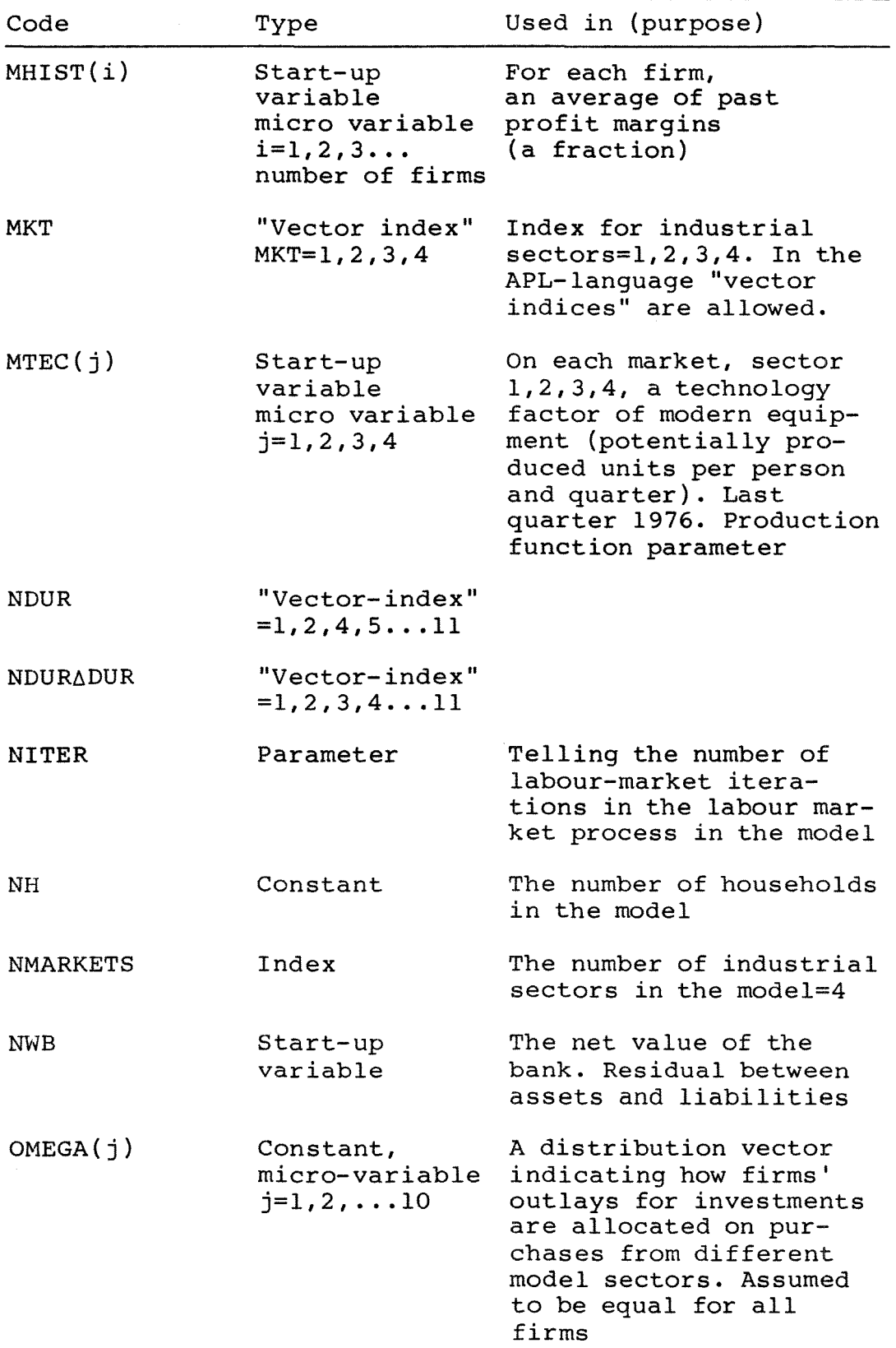

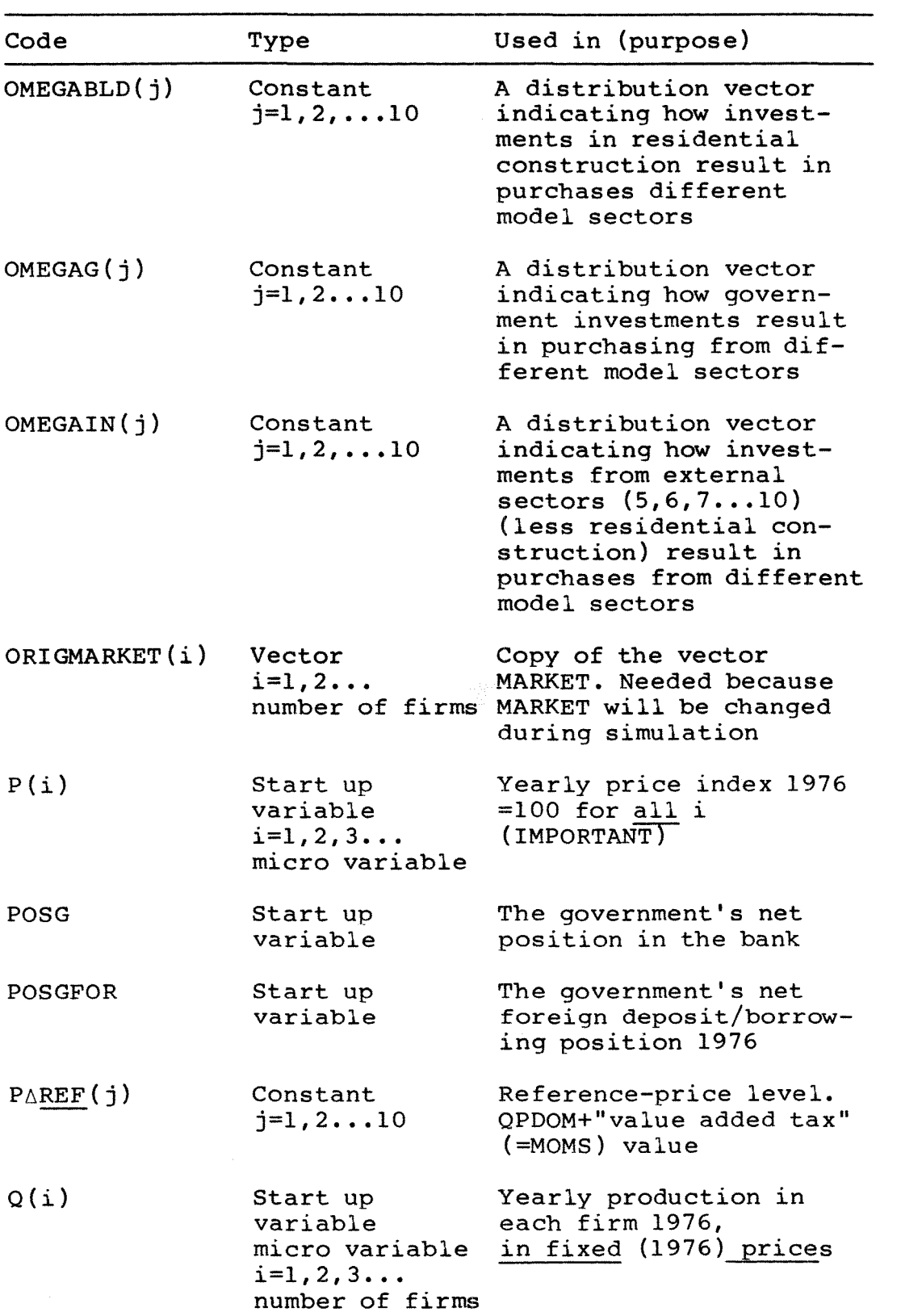

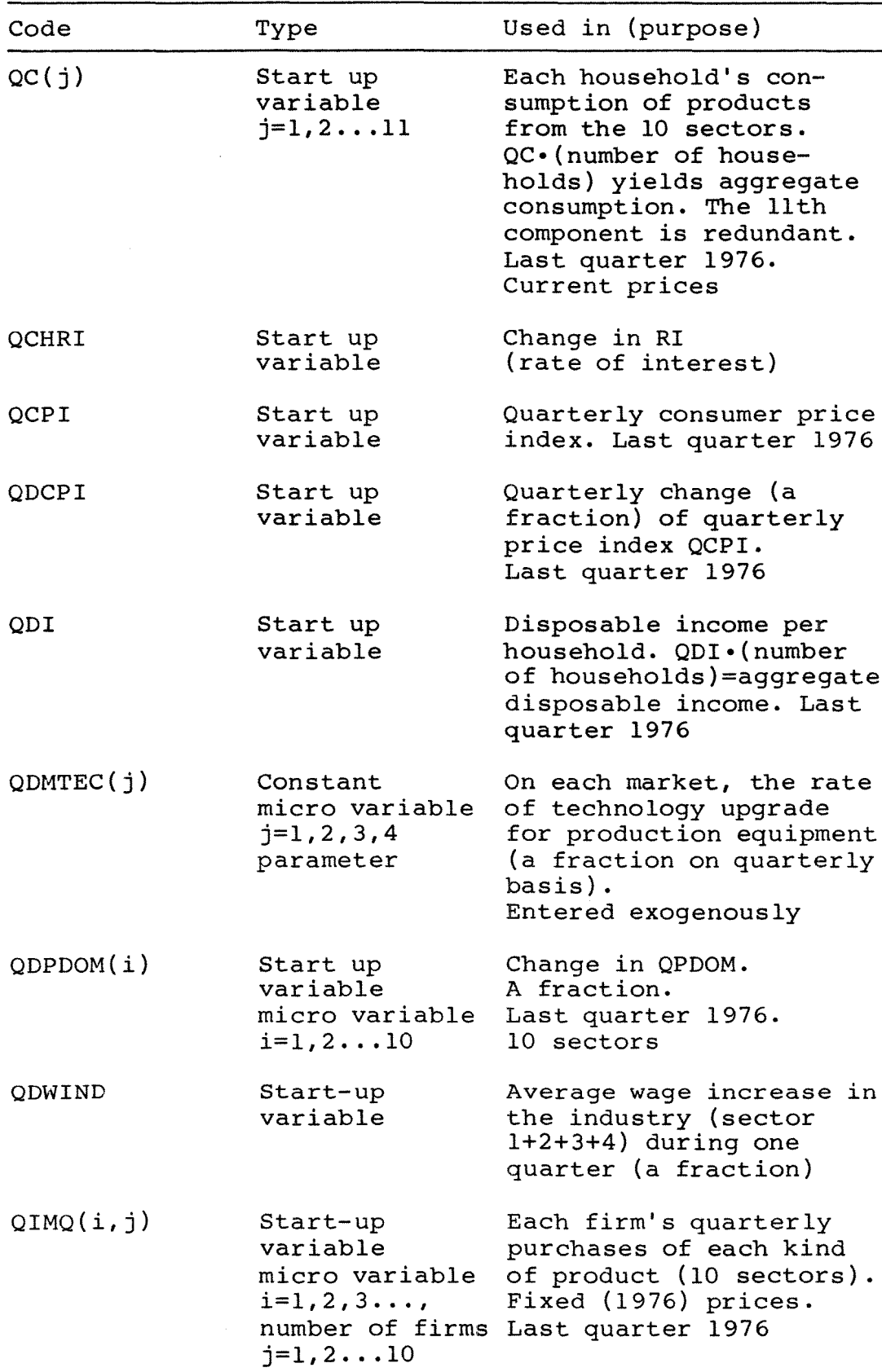

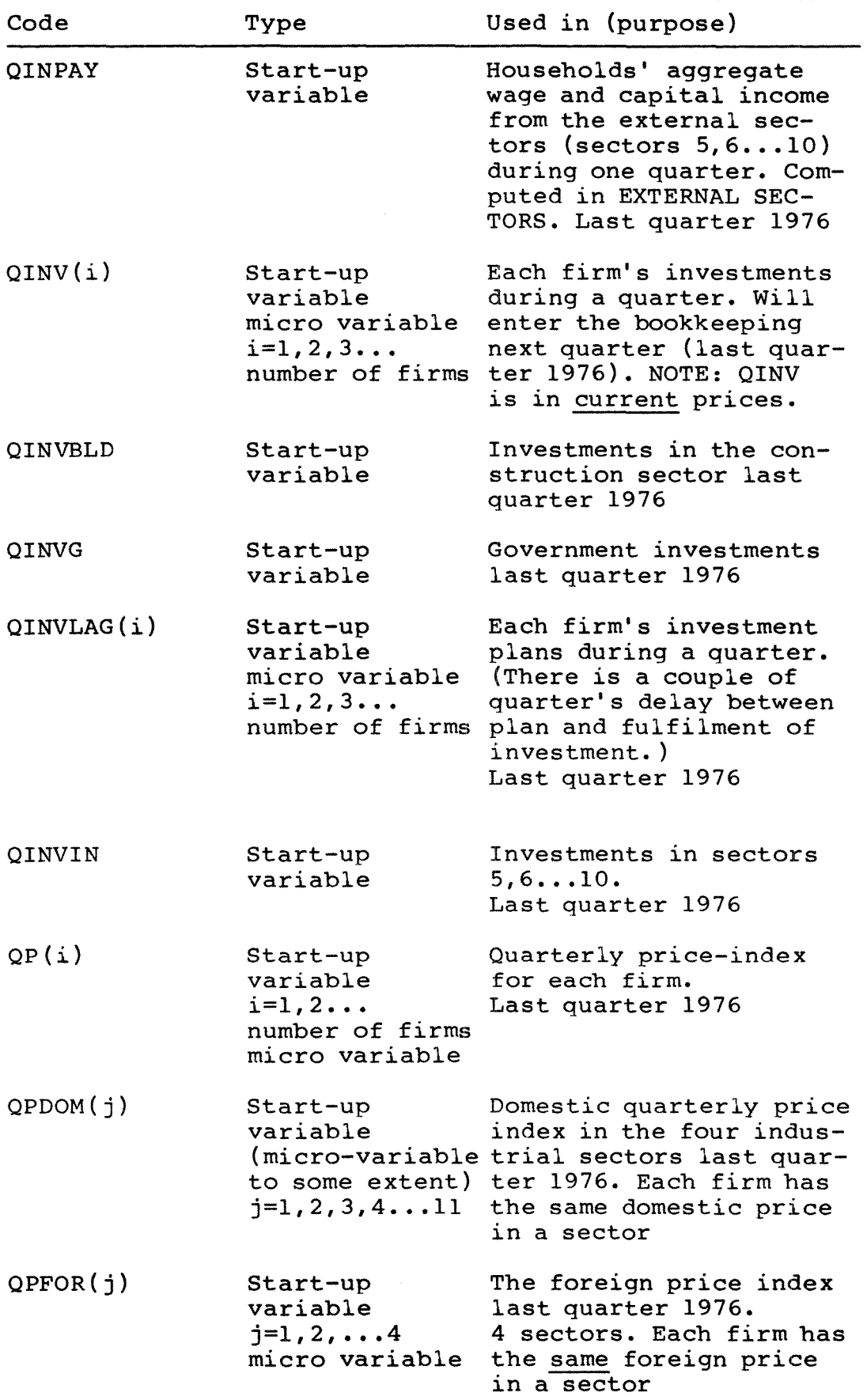

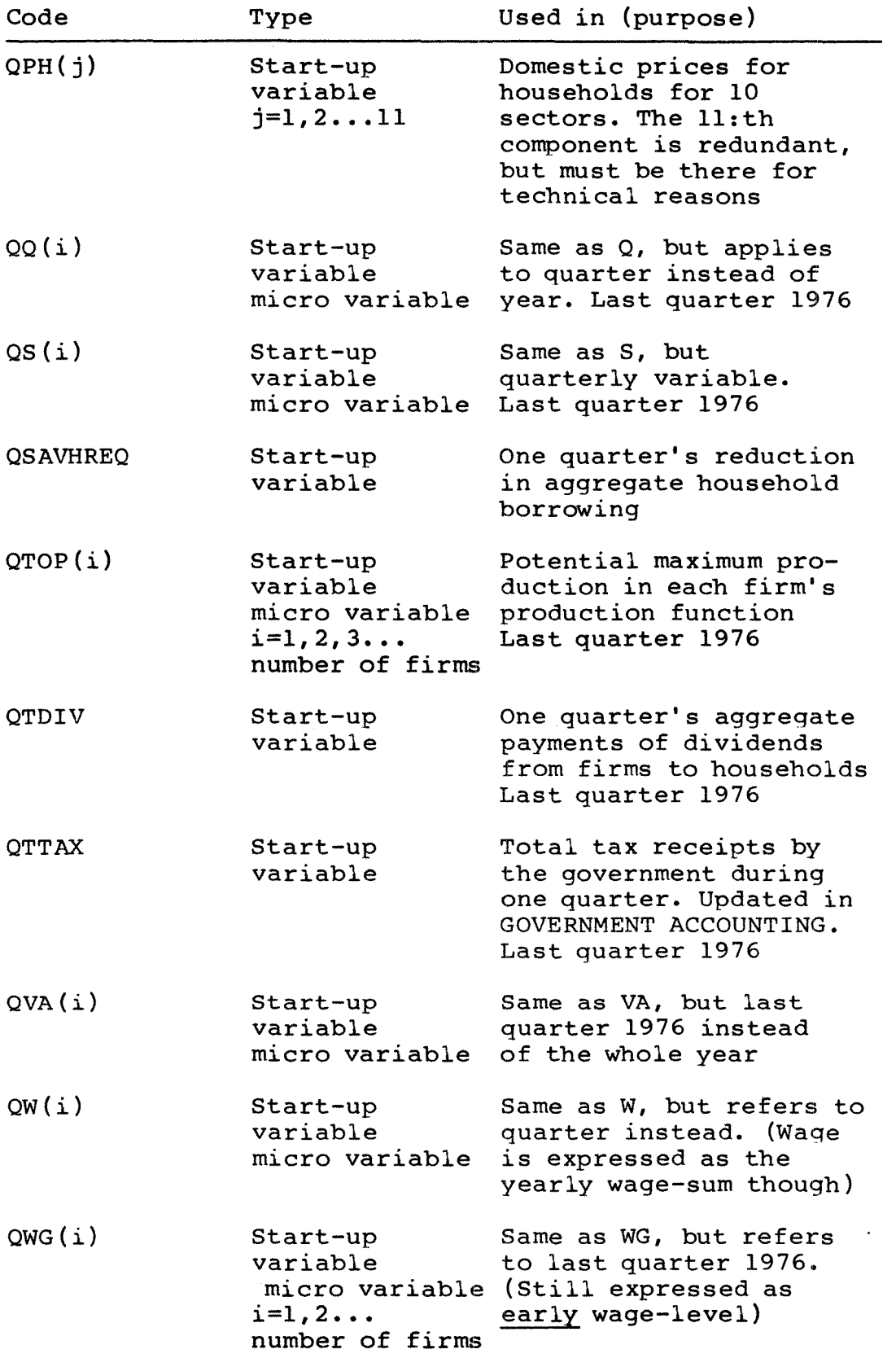

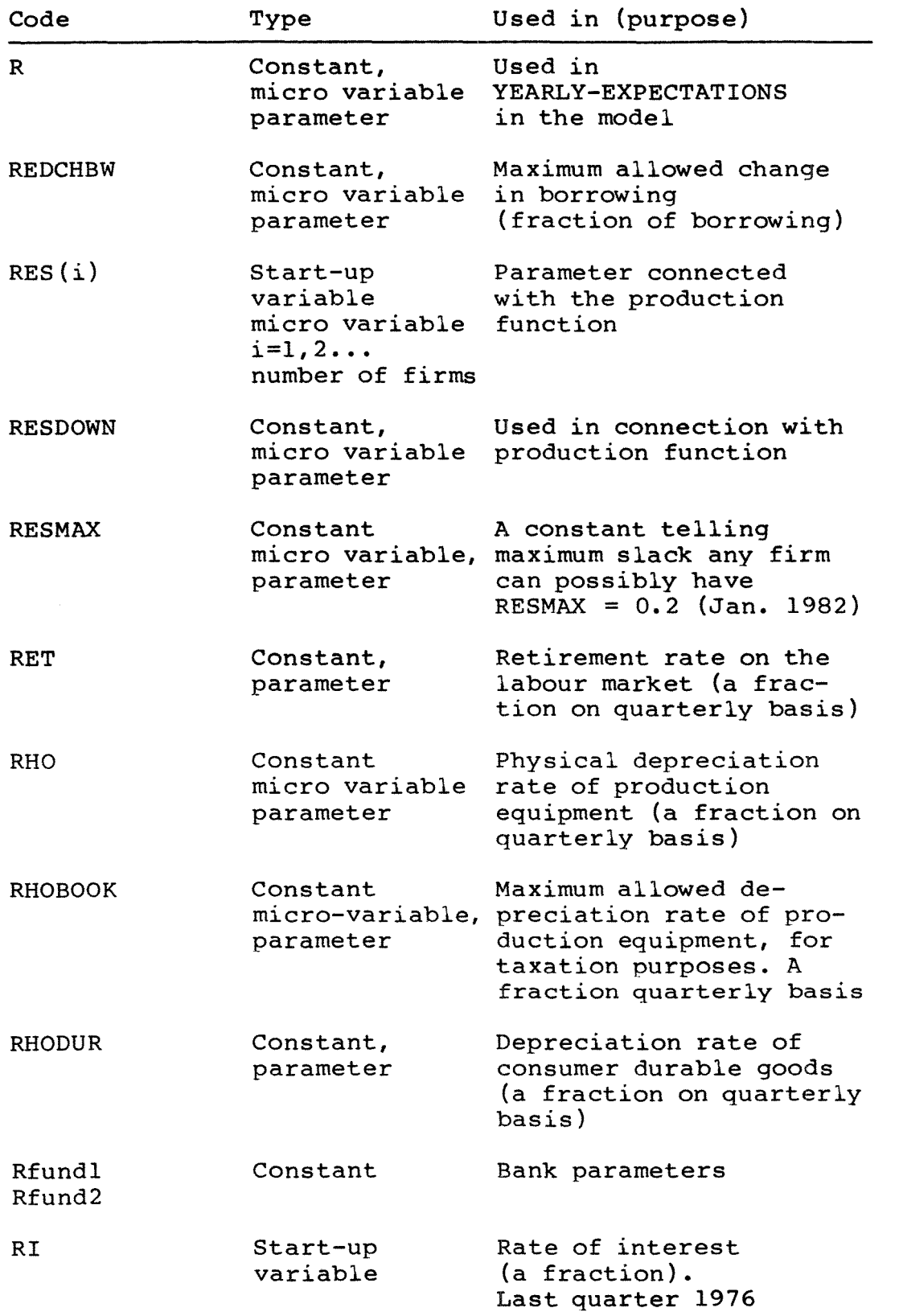

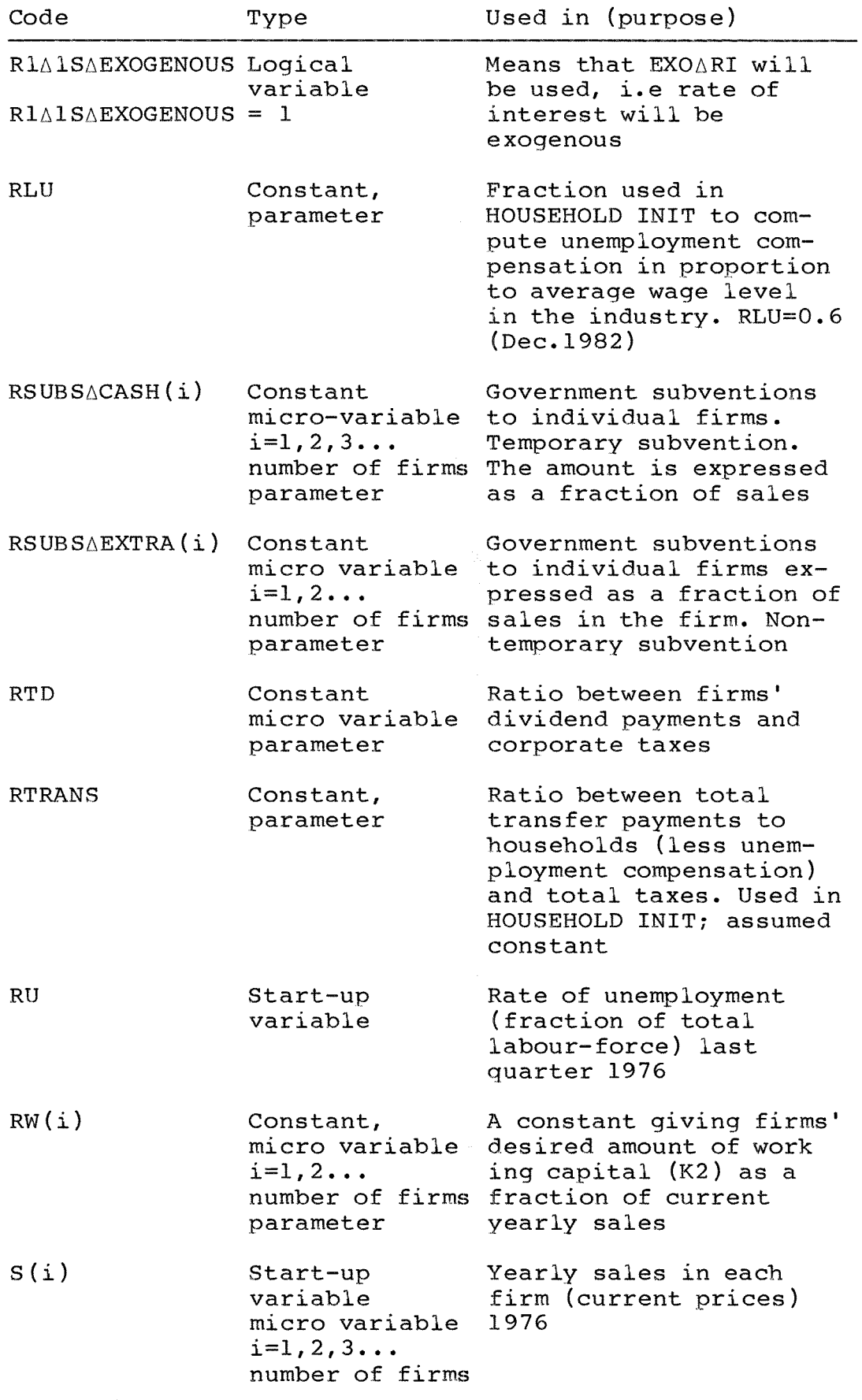

 $\mathcal{L}(\mathcal{L})$ 

 $\sim$ 

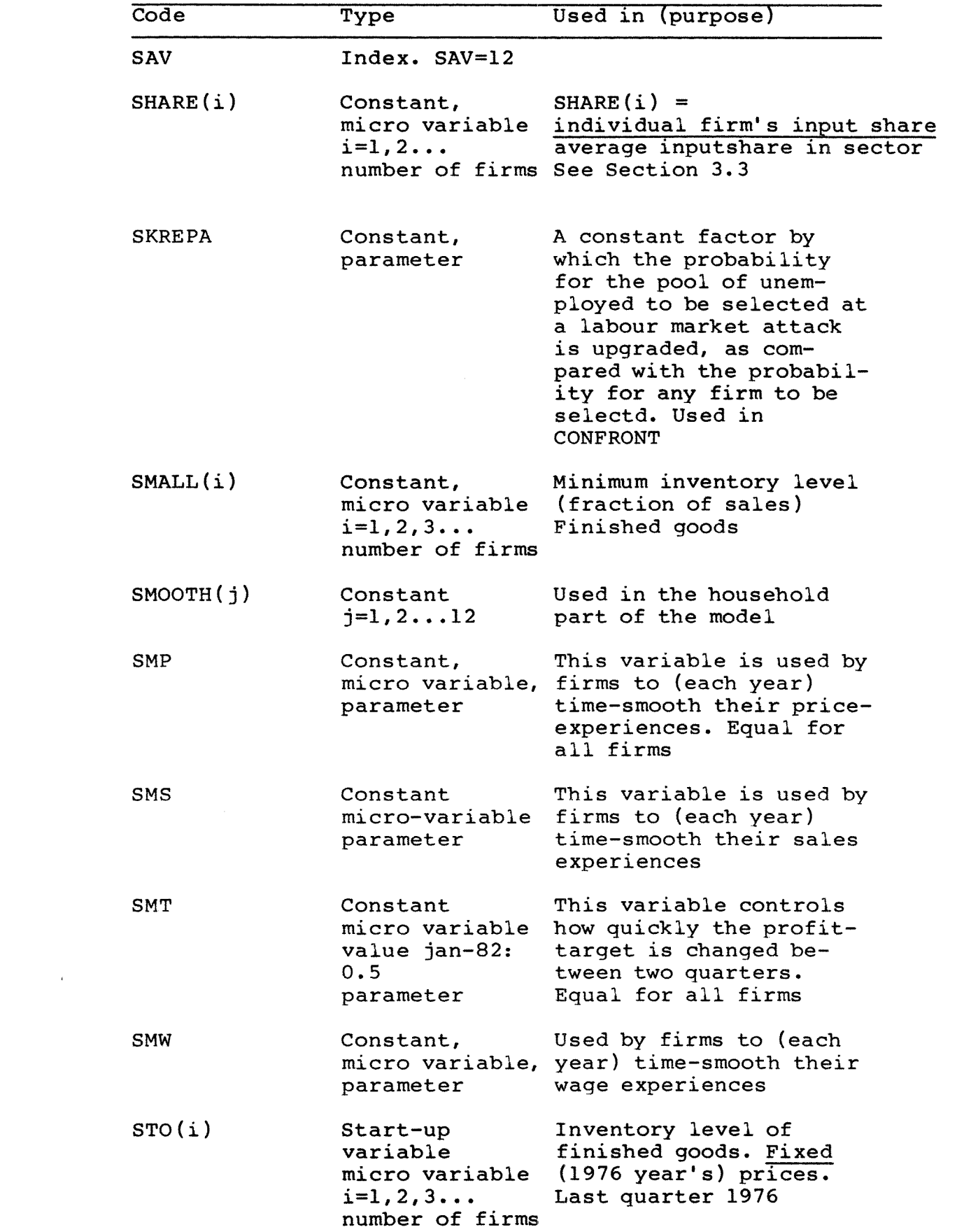

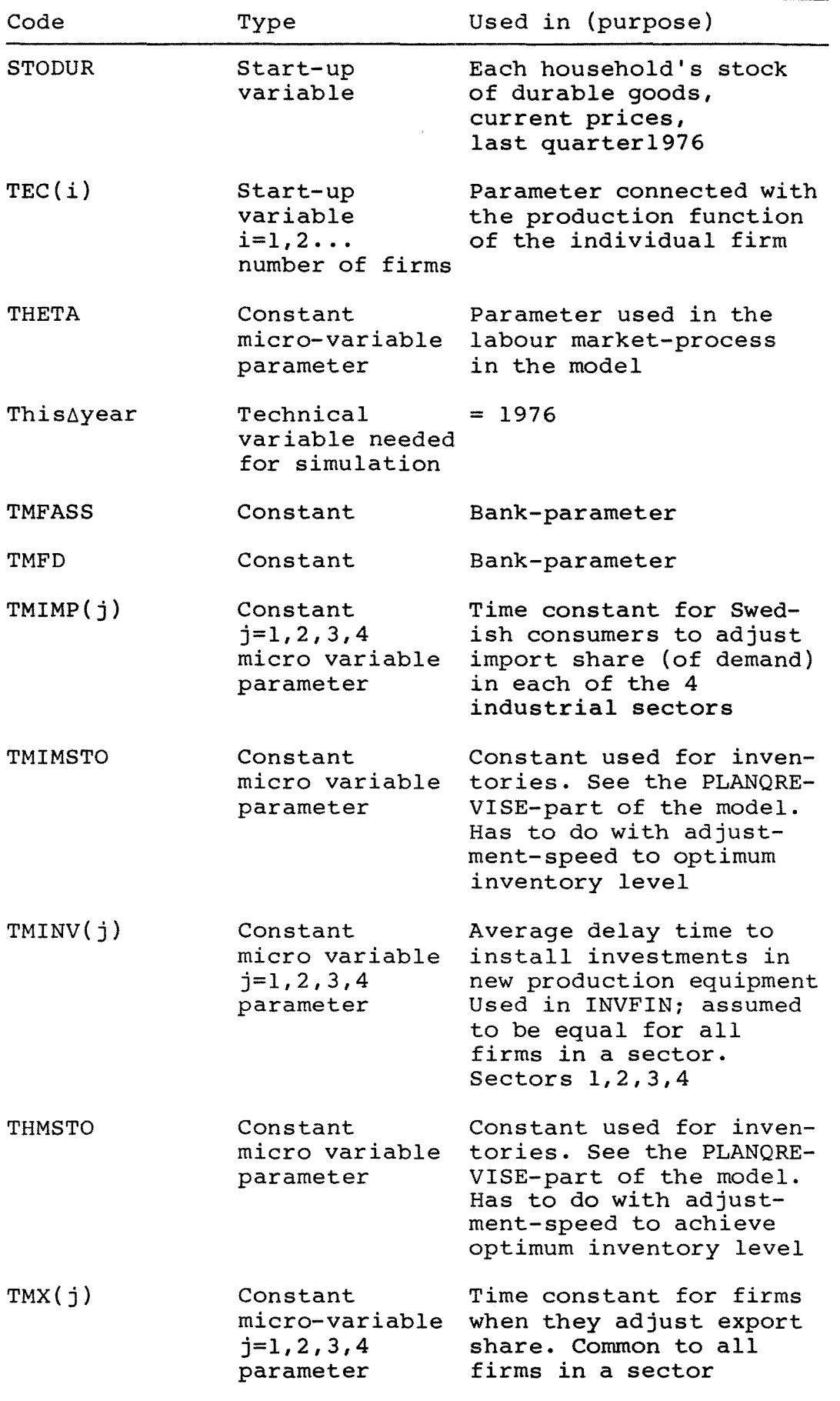
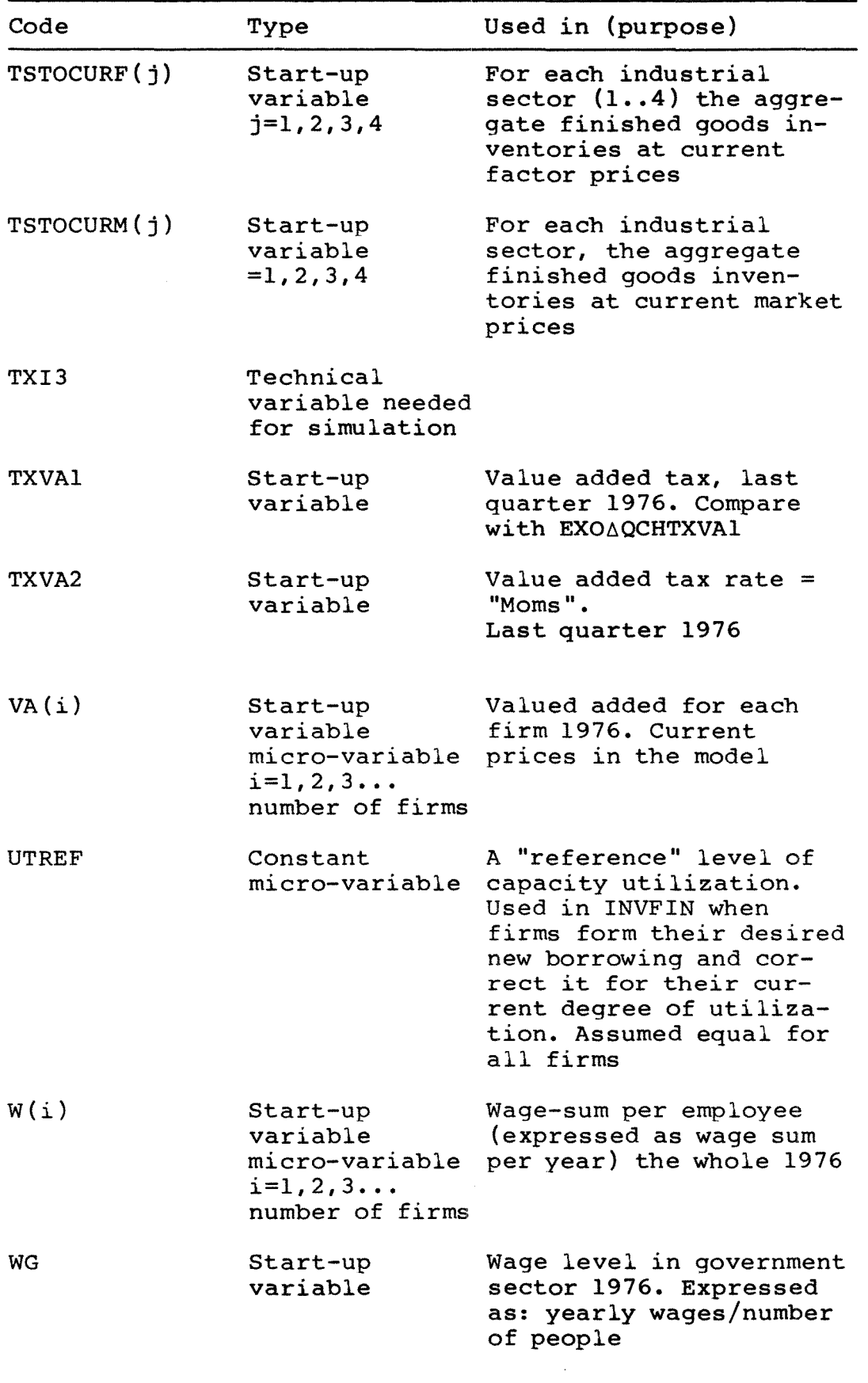

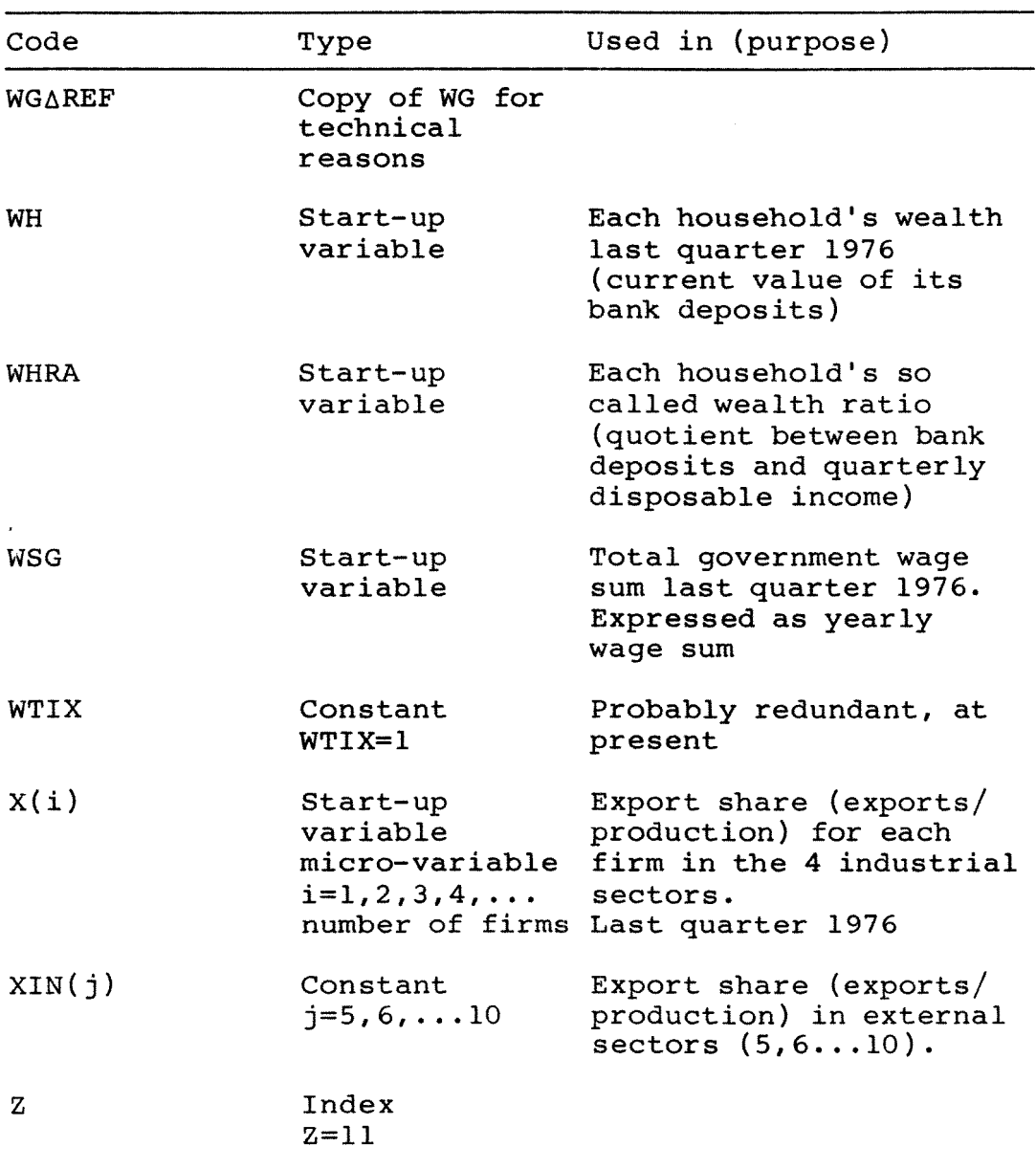

The names of all the model-variables are stored in a workspace VLISTS.

The contents of this workspace is listed below. The names are stored in the text-variables: VARIABELGRUPPl, ••• VARIABELGRUPP5, GRUPPl.

Two functions **ODPrSAVE** and **KILL** are also stored in this workspace (documented in Appendix C).

 $- 75 -$ 

 $\mathcal{L}_{\mathcal{A}}$ 

### **APPElIDIX A: WORKSPACE VLISTS**

OOKUMENTATION<br>DOKUMENTATION A DOCUMENTATION: A A COMPLETE LISTS OF OUTPUT-VARIABLES FROM lNITIALIZATION  $\pmb{\mathsf{h}}$ A VARIABELLISTA1= EXOGENOUS VARIABLES A VARIABELLISTA2= ENDOGENOUS VARIABLES A VARIABELLISTA3= CONSTANTS A VARIABLELISTA4,VARIABELLISTA5= OTHER VARIABLES (TECHNICAL) A GRUPP1 = VARIABLES WHICH ARE TAKEN DIRECTLY FROM INPUT-A WORKSPACE MACRO. fl a<br>a IF NEW VARIABLES ARE ADDED TO THE INITIALIZATION,THE A VARIABLELISTS ABOVE HAVE TO BE UPDATED WITH THE NEW fl VARIABLES,OTHERWISE THE VARIABLES WILL BE DELETED A IN THE FUNCTION OUTPUTAOPERATIONS. A A FREDRIK BERGHOLM ,DEC 1981 fl=============================================

#### **APPENDIX A:** WORKSPACE VLISTS

VARIABELGRUPP1 EXCARSUBS @INVG EXCAREALCHLG EXCA@DINVG GKOFF OMEGAG XIN IMP 10 102 103 OMEGA OMEGABLD QINVBLD QINVIN EXOAQDINVIN EXOAQDINVBLD QPFOR EXOA @DPFOR EXOA@DPIN SHARE @DMTEC EXPXDP EXPXDW EXPXDS RET ENTRY EXO AGCHTXVA1 EXOAGCHTXVA2 MTEC WSG RSUBSAEXTRA RSUBSACASH NH OMEGAIN EXOATXC EXOATXI1 EXOATXW EXOATXWG EXOARI EXOARIBWFOR EXOARIDEPFOR RET ENTRY EXOAQDINVBLD

 $\sim$ 

VARIABELGRUPP2

LG QUG WG LU IMP QPDOM X HISTDP HISTDW HISTDS HISTDPDEV2 HISTDWDEV2 HI<br>STISDEV2 MHIST QIMQ L EXPDP EXPDW EXPDS DP DW DS DQ QP QW QS QQ Q<br>VA Q P S W VA M DVA AMAN IMSTO STO QTOP TEC RES K1 K2 BW INVEFF GINV GINVLAG DELAYAINV GTDIV K1BOOK GDWIND TETOCURE TSTOCURE DOM HISTDPDEV HISTDWDÉV HISTDSDEV CHM QDI

#### **APPENDIX A:** WORKSPACE VLISTS

**VARIABELGRUPP3** BETA THISTO IMBIG IMSMALL TMIMSTO IMBETA RHO RHOBOOK RESMAX LOSS RESDOWN<br>WIIX RW ALFABW BETABW ELINY RTD TMINY EPS TMX TMIMP RLU MAXDP UTRE<br>F.R E1 E2 SMP SMW SMS FIP FIW FIS GAMMA THETA KSI SKREPA IOTA SMAL L BIG RTRANS POSGFOR THEASS THED FD FASS KAPPA1 KAPPA2 REUND1 REU ND2 LAMDA1 LAMDA2 MAXQCHRI MB MAXRIDIFF MINRI MAXRI FUNDSAAREAENOU<br>GH RHODUR ALFA3 ALFA4 BETA1 BETA2 BETA3 SMOOTH SMT BAD REDCHBW

VARIABELGRUPP4 RIAISAEXOGENOUS MARKET MKT IN NDURADUR DUR NITER MARKETAITER SAV Z NDUR<br>LEFT / FAINKOP BRINKOP

VARIABELGRUPP5<br>WGAREE PAREE ORIGMARKET

GRUPP1

TXVA1 TXVA2 RI NWB LIQB POSG LIQBFOR RU QCHRI QTTAX QINPAY LASTAYEAR THISAYEAR FIRSTASIMAYEAR AMANAYEAR LASTATXI2AYEAR NMARKETS EXOATXI2 IMPLPAREE TXI3

## **APPBIII>:IX B MACRO- AND MICRO-DATA** DOCUMENTATION DEC. 1983

WORKSPACE **MACRO AND 8I76**

All variables (dec 83) in workspace MACRO are listed in this appendix. This is <sup>a</sup> complete documentation of the macro data base. The micro data base is also complete, although firm variables are not printed since they are confidential. This appendix is needed, as <sup>a</sup> pattern, if one wants to initialize the micro-to-macro model for another starting year.

There are also 3 functions in workspace MACRO. They are used to form certain variables during the initialization procedure **(AGGRITAX** and TLAEXPAPRISA76) **(COEFFAIO) •** or before the initialization

The variables are:

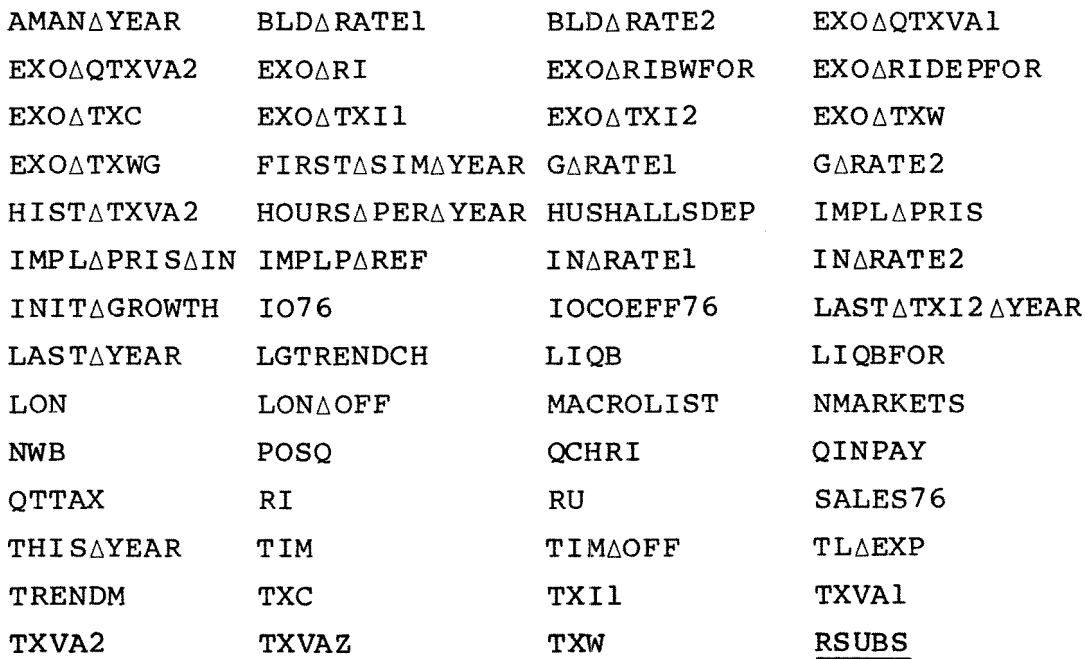

 $\sim$ 

 $\sim$   $\sim$ 

 $\sim$ 

 $\mathbf{1}$  $\frac{7}{9}$  $\mathbf{L}$ 

 $\mathcal{F}$ 

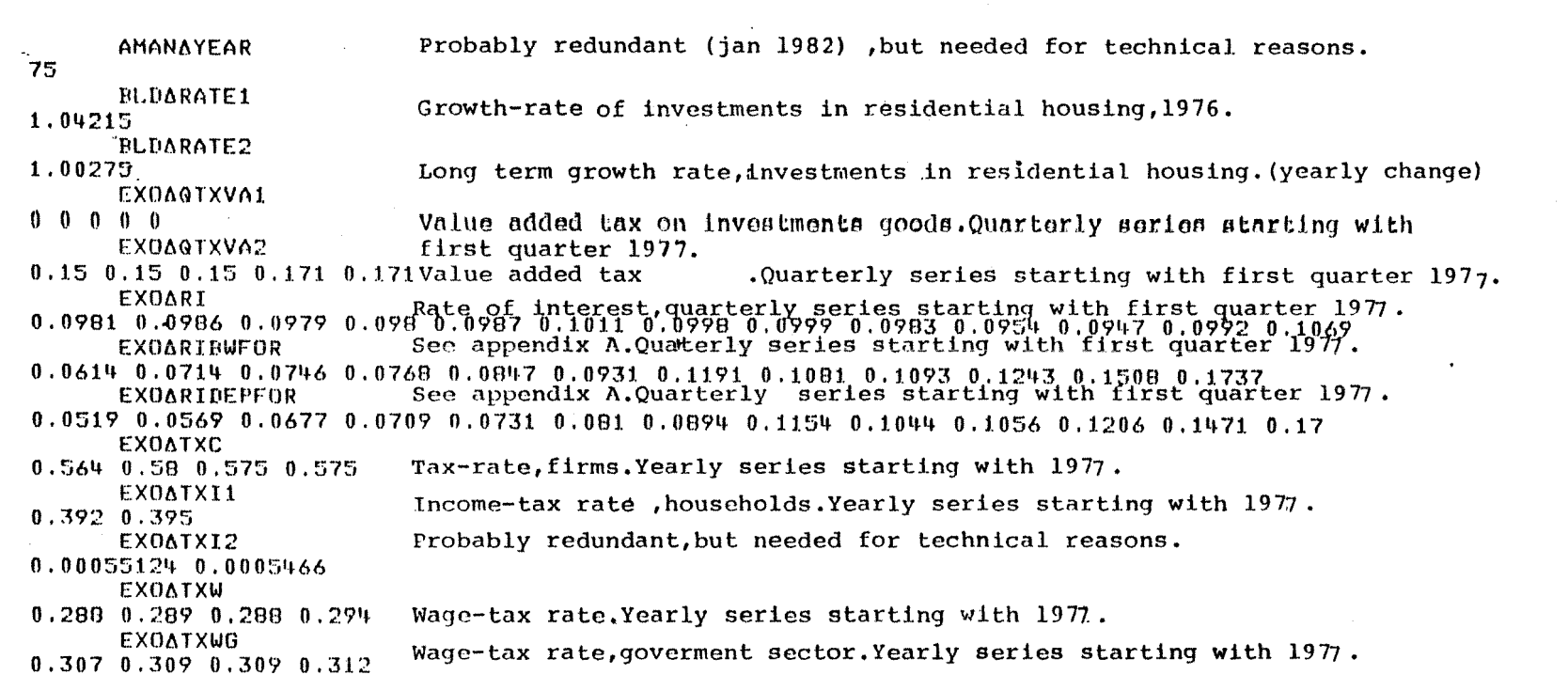

 $\sim 10^{-1}$ 

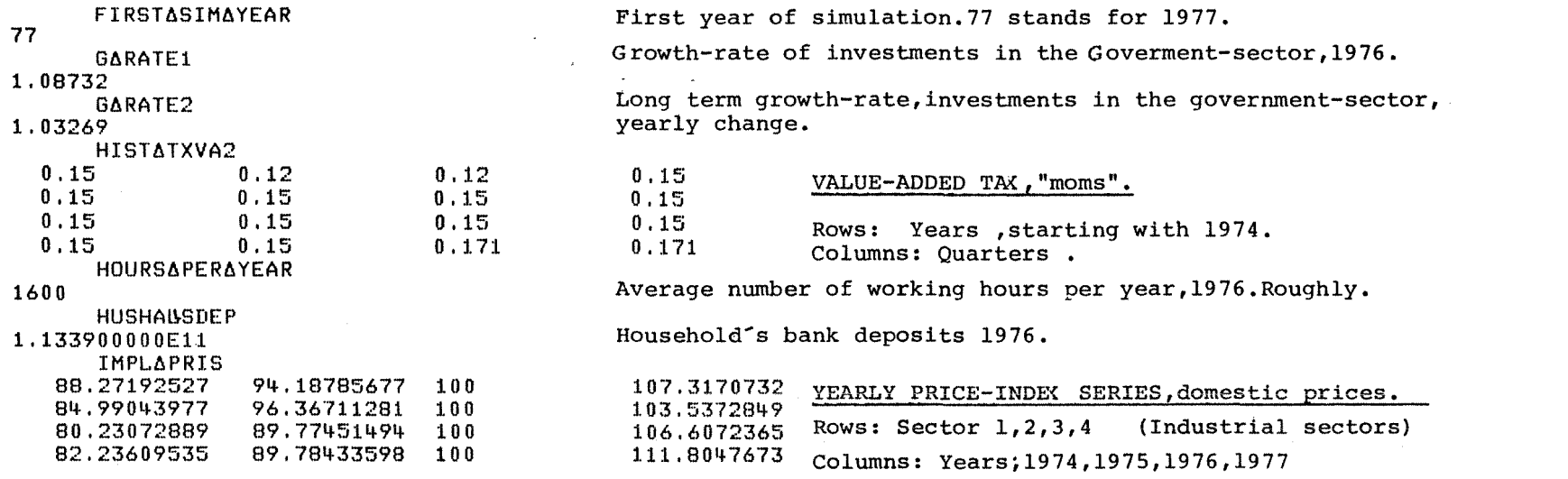

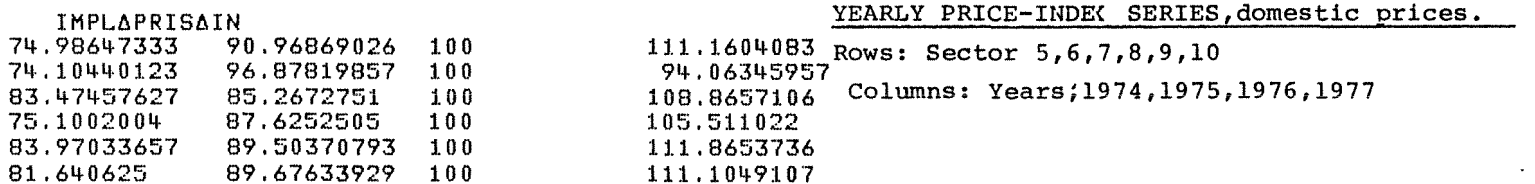

 $\sim 100$ 

 $\label{eq:2} \begin{split} \mathcal{L}^{(1)}(x) &= \mathcal{L}^{(1)}(x) \, , \\ \mathcal{L}^{(2)}(x) &= \mathcal{L}^{(2)}(x) \, , \end{split}$ 

and the control of the control of

 $_{\rm 08}$  $\mathbf{1}$ 

 $\mathbf{I}$  .

### Value added shares, from input-output matrix 1976.

**IMPLPAREF** 1991/1986. Inpurakted in the sectors. (percentage-figures).<br>27.18 40.38 44.34 30.91 60.26 58.35 100 55.71 65.7 56.54 This variable is used in some printout functions in the MOSES-workspace.

INARATE1 Growth rate of investments in non-industrial sectors (sector 5,6..10), 1976. 1.08065  $\frac{1}{2}$  ,  $\frac{1}{2}$  ,  $\frac{1}{2}$  ,  $\frac{1}{2}$ **INARATE2** 1.02519 Long term growth rate of investments in non-industrial sectors, (yearly INITAGROWTH change). Growth rate, labour productivity in the 4 industrial  $0.064$  0.056 0.06 0.023 sectors (sector  $1, 2, 3, 4$ ). Used in function secondary at in the initialization procedure.

 $\mathbf{I}$  $\mathsf{I}^{\mathsf{B}}$  $\mathbf{I}$ 

# INPUT-OUTPUT matrix , 1976, in kr, expressed in 1975 year's prices.

14 rows and 21 columns.

Documentation , see section 3.

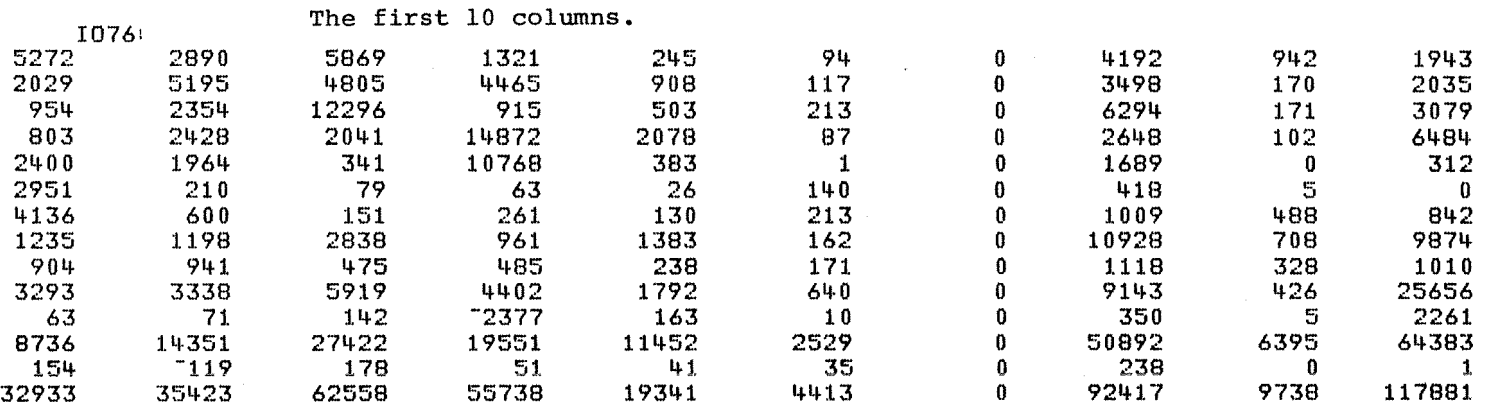

The 11 remaining columns. Final Demand side of the matrix.

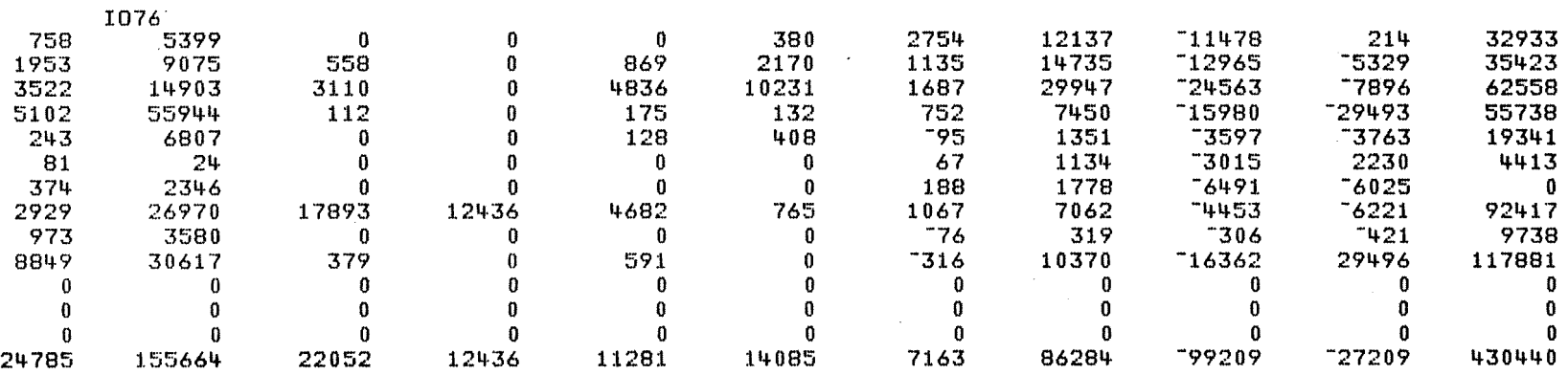

 $\mathbf{I}$  $\rm{g}$   $\rm{2}$ 

 $\bar{1}$ 

INPUT-OUTPUT coefficients estimated from I076.Vertical sum=1.13 röws,19 columns. See function COEFF $\Delta$ IO on p.12 in this appendix. See also section 3. IOCOEFF76 The first <sup>10</sup> columns 0,16 0.08 0.09 0.02 0.01 0.02 0.00 0.05 0.10 0.02  $\begin{matrix} 0.06 & 0.15 & 0.08 & 0.08 & 0.05 & 0.03 & 0.00 & 0.04 & 0.02 & 0.02 \end{matrix}$ 0.03 0.07 0.20 0.02 0.03 0.05 0.00 0.07 0.02 0.03  $\begin{matrix} 0.02 & 0.07 & 0.03 & 0.27 & 0.11 & 0.02 & 0.00 & 0.03 & 0.01 & 0.06 \end{matrix}$  $\begin{matrix} 0.07 & 0.06 & 0.01 & 0.19 & 0.02 & 0.00 & 0.00 & 0.02 & 0.00 \end{matrix}$  $\begin{matrix} 0.09 \ 0.01 \ 0.00 \ 0.00 \ 0.00 \ 0.00 \ 0.03 \ 0.00 \ 0.00 \end{matrix}$ 0.13 0.02 0.00 0,00 0.01 0.05 0.00 0.01 0.05 0.01 CD 0,04 0.03 0.05 0.02 0.07 0.0'+ 0.00 0.12 0.07 0.08 UJ 0.03 0.03 0,01 0.01 0.01 0.04 0.00 0.01 0.03 0.01 0.10 0.09 0.09 0.08 O • 0<sup>1</sup>  $9 \t 0.15 \t 0.00 \t 0.10 \t 0.04 \t 0.22$ 0.00 0,00 0.00 -0.04 0.01 0.00 0.00 0.00 0,00 0.02  $0.27$   $0.41$   $0.44$   $0.35$   $0.59$   $0.57$   $0.00$   $0.55$   $0.66$   $0.55$  $\begin{matrix} 0.00 \ 0.00 \ 0.00 \ 0.00 \ 0.00 \ 0.00 \ 0.01 \ 0.00 \ 0.00 \end{matrix}$ 

#### **WORKSPACE MACRO APPENDIX B**

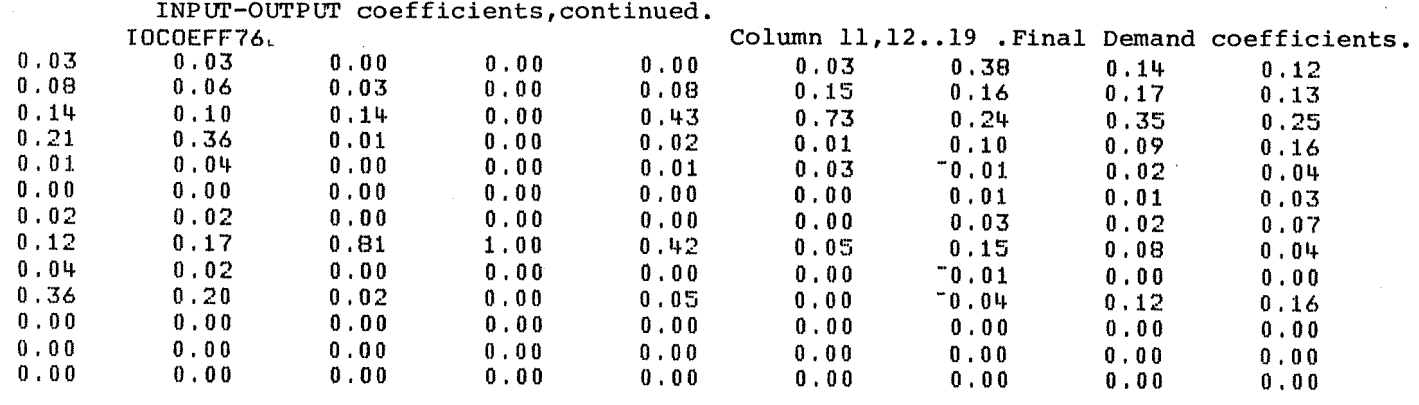

 $\mathbf{I}$  $B4$  $\mathbf{I}$ 

LASTATXI2AYEAR

 $\sim$ 

Probably redundant at present (jan 1982).

78

"Year-counter" in the model.Start-value=76 (stands for 1976). LASTAYEAR 76 LGTRENDCH Trend growth in the goverment sector. Number of people added (net) 7875 each quarter. LIQB See appendix A. 1976. 4.630900000E10 LIQBFOR See appendix A. 1976. 10924000000 Total wage-sum in the 4 industrial sectors. LON  $1, 2, 3, 4$ . 1976. 8376281000 1.065502900E10 2.400718000E10 1.450339000E10

### $\sim$   $\mu$  . **APPBIII>:IX B WORKSPACE MACRO**

 $\sim$ 

 $\mathcal{L}_{\mathcal{L}}$ 

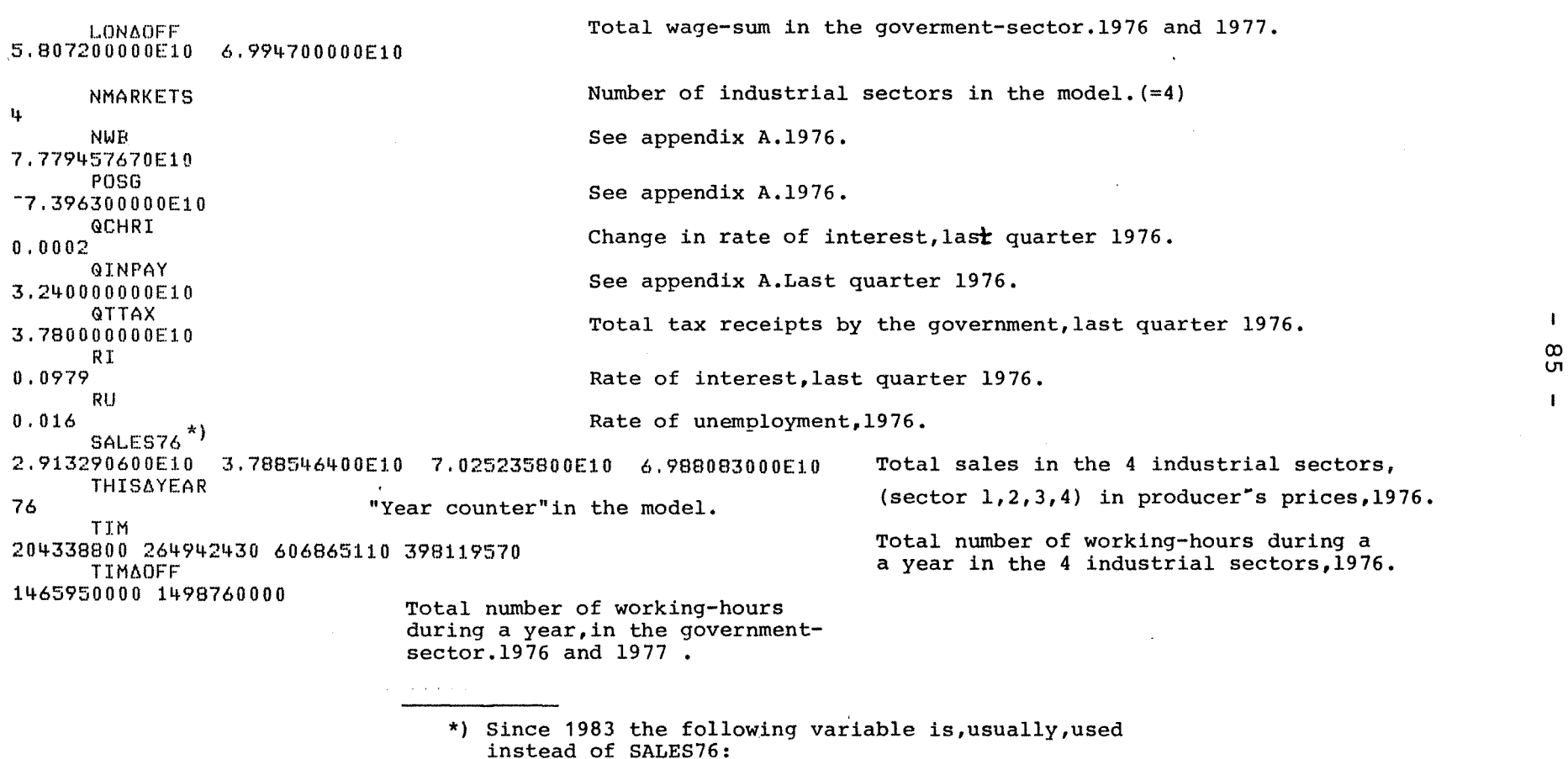

 $\mathcal{L}^{\text{max}}_{\text{max}}$  and  $\mathcal{L}^{\text{max}}_{\text{max}}$ NYSALES76 3.660000000E10 3.930000000E10 6.950000000E10 6.180000000E10

Export price index, the four industrial sectors. (sector  $1, 2, 3, 4$ )<br>Price-series, 38 quarters. 1971:1 ..1980:2

These series are used to form future price-series. See function TLAEK PAPRISA76

on p.12 in this appendix.

TLAEXP

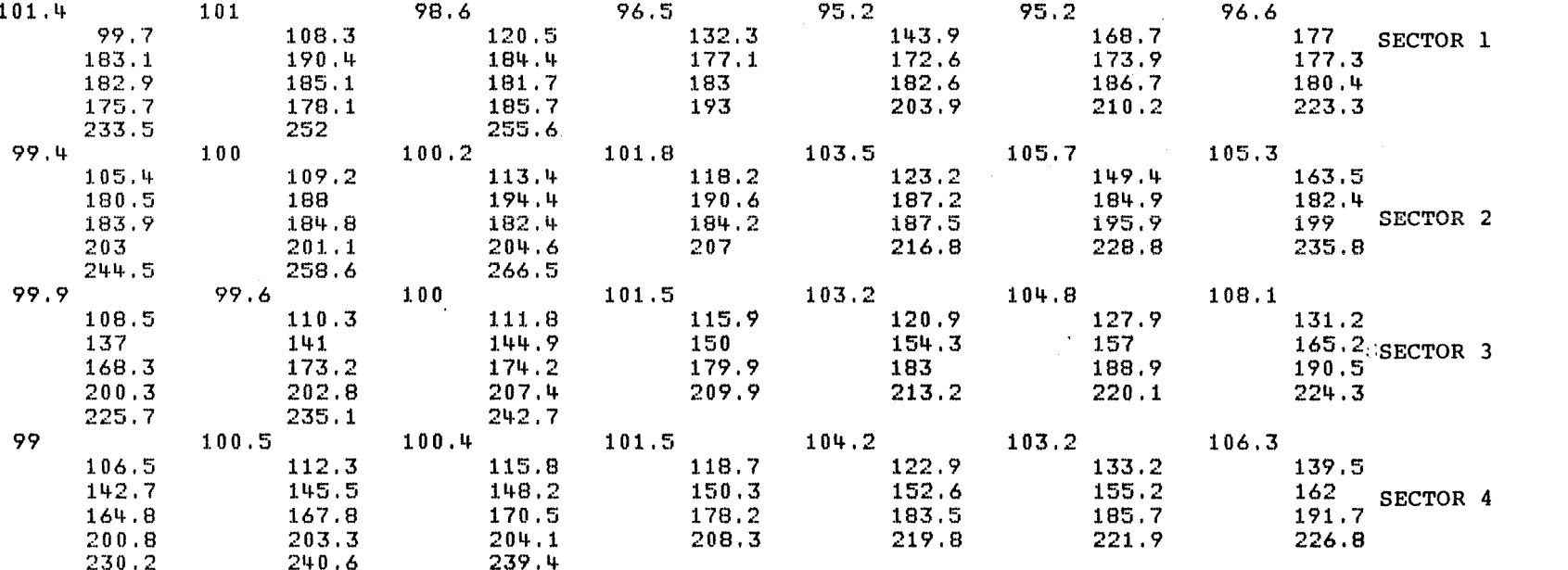

 $\mathbf{L}$  $98$ 

 $\mathbf{I}$ 

## **APPBlIDIX B WORKSPACB MACRO**

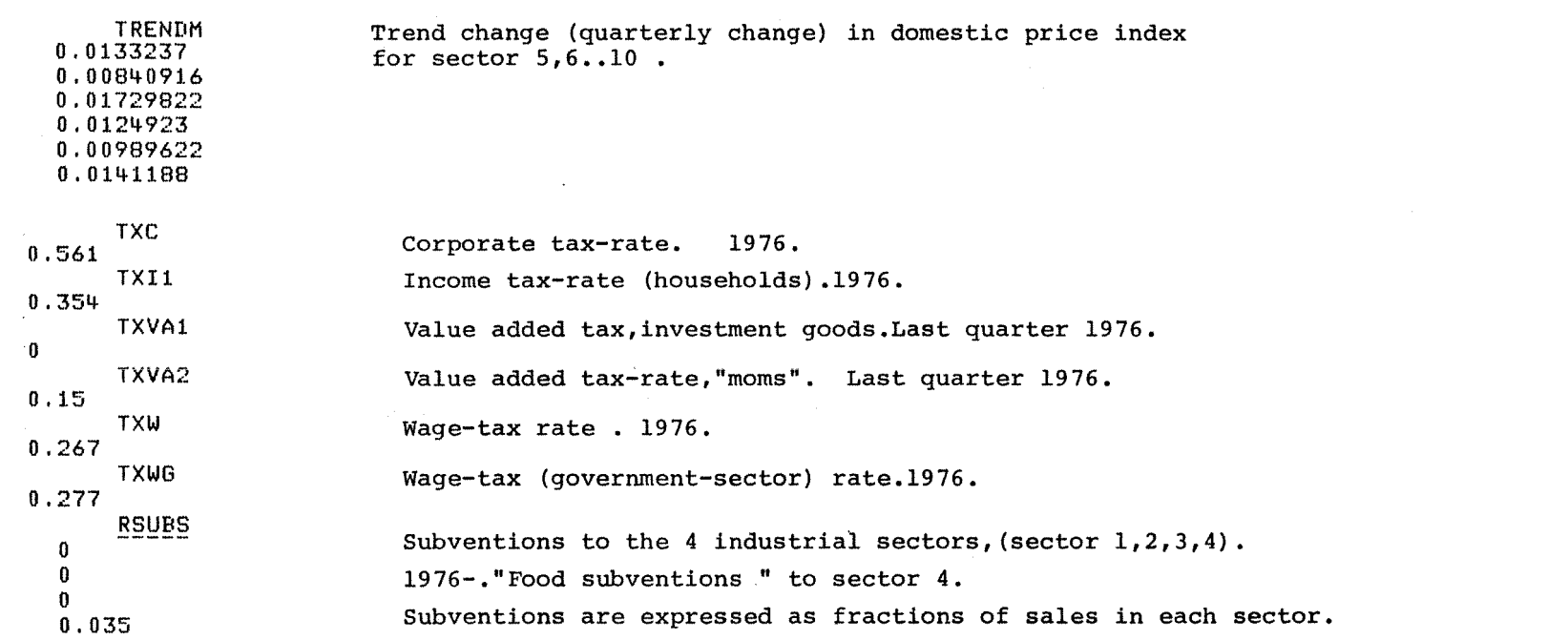

 $\mathbf{1}$ 2<br>2

 $\mathbf{I}$ 

## **APPBllDIX B WORKSPACE MACRO**

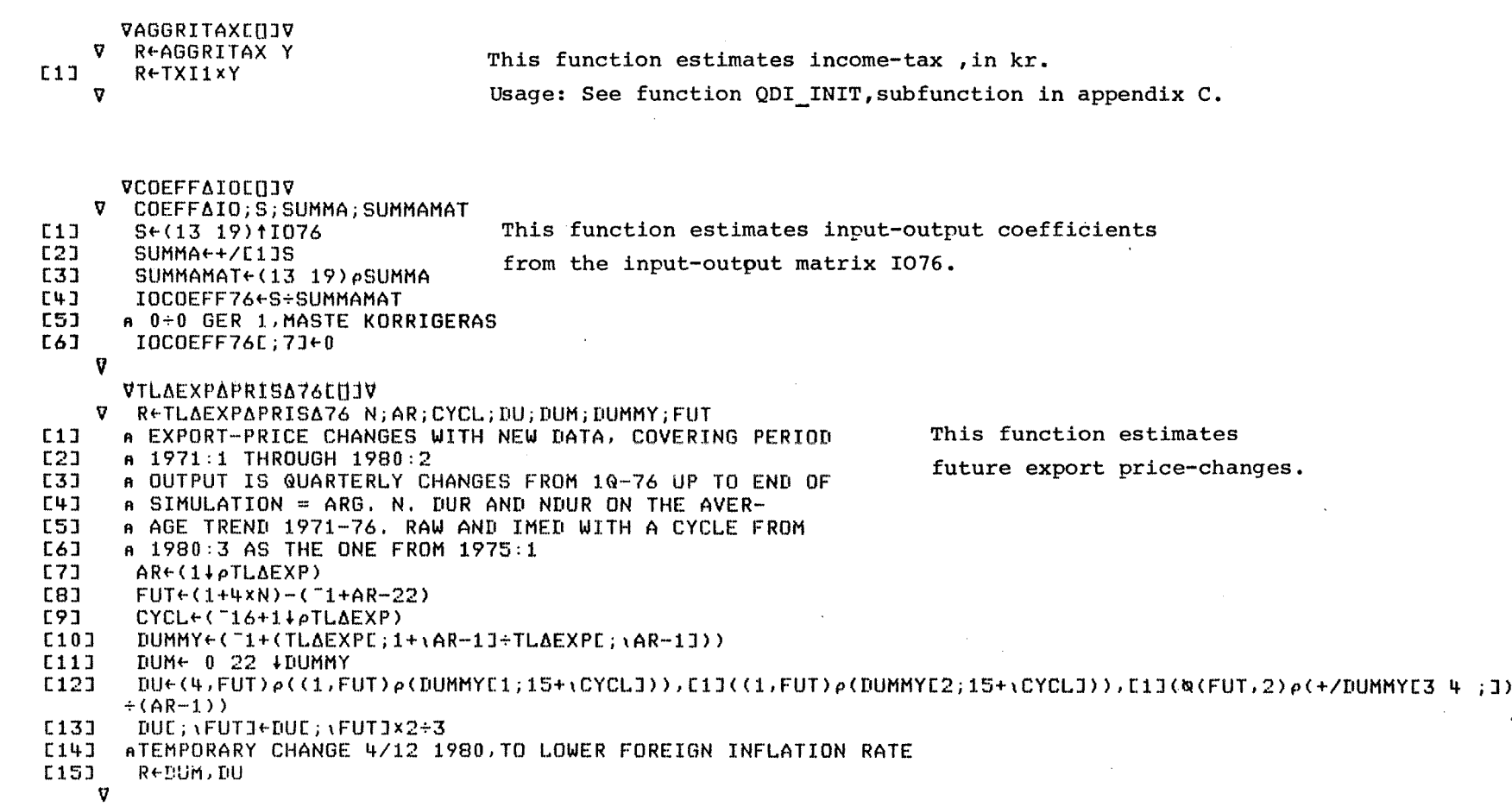

 $\sim 10^7$ 

### **APPENDIX B WORKSPACE SI76 - MICRO DATA**

Avector telling what firm-group a certain firm belongs to. 16 16  $56^{R}6^{T}25$  25 14 27 24 16 8 0 0 18 32 21 0 18 32 21 0 19 19 1 8 8 0 7 19 0 16 0 22 7 14 3 9 9 9 9 22 16 18 25 28 28 17 O O 27 32 O 30 O 18 6 24 1 2 2 2 15 5 5 O 3 23 23 28 11 11 26 7 11 31 3 23 23 23 28 28 7 20 20 20 23 12 3 23 1 1 11 30 31 29 O 4 11 O 23 28 30 30 26 26 26 O 16 15 13 13 13 13 13 33 34 35 36 37 38 39 40 Firm-code. LIST l <sup>J</sup> Ol '1.02 1.03 1.07 1.08 1.09 1.12 1.13 1.17 1.18 1.26 1.29 1.41 1.44 2.01 2.02 2.03 2.06 2.07 2.12 2.13 2.19 2.21 2.26 2.27 2.28 2.3 2.31 2.32 2.33 2.35 2.4 2.42 2.44 2.46 2.47 2.51 2.61 2.72 3.01 3.05 3.06 3.07 3.08 3.09 3.1 3.12 3.13 3.16 3.18 3.19 3.2 3.22 3.23 3.253.29 3.32 3.34 3.36 3.37 3.38 3.39 3.4 3.41 3.43 3.44 3.47 3.48 3.54 3.55 3.56 3.57 3.58 3.61 3.68 4.06 4.22 4.3 4.32 4.33 4.38 4.39 4.44 5.01 5.03 5.09 5.11 5.14 5.18 5.19 5.24 5.25 1.91 1.92 1.9J 3.91 4.91 4.92 4.93 4.94 A vector telling what sector  $(1,2,3$  or 4) a certain firm belongs to.  $\infty$ RåMARKET 1 1 1 1 1 1 1 1 1 1 1 1 1 1 1 111 1 1 1 2 222 2 2 2 2 2 2 2 2 2 2 2 2 2 2 2 2 2 2 2 2 2 2 2 2 2 2 2 2 2 2 333 ?3 3 3 3 3 3 3 3 3 3 3 3 3 3 3 3 3 3 3 3 3 3 3 3 3 3 3 3 3 3 3 3 3 3 4 4 4 3 3 3 3 4 4 4 2 2 2 2 3 2 2 2 221 1134444

*pX*  $122,50$ pFåIlATA 40 26

All firm-data lie in an enormous matrix with <sup>122</sup> rows and <sup>50</sup> columns. All firm-group data lie in an enormous matrix with 40 rows and 26 columns.

X and FADATA are not listed in this documentation, because the figures are given by the firms provided that the figures aren't published.

 $0$  $\mathbf{I}$ 

 $\mathbf{A}$ 

 $\mathbf{I}$ 

## **APPBI!IDIX C 'I'BB DlI'l'IALIZAlJ'IOII CODE, MAIII CODE**

The functions listed below are the functions stored (jan 82) in workspace INIT. They are described in Sections 2 and 4, in Part 2.

The functions have line-numbers leftmost. A function stands between the symbols V (upside-down delta).

Local variables in each function can be found on line zero after the semicolon  $($ ;). After the function-name a parameter to the function may appear. For example: **START** N. N is a parameter (an integer) to the function **STARr.**

### **APPElIDIX C FUNCTION START**

 $[1]$ [2J [3]  $L$  4 J [~5J  $E6J$ [7] [8J [9J [10:1  $[11]$ [12] [1.3] [l,4·] [15] [l,6] [1.7] [18J ....<br>[19] ATHE LINE ABOVE MEANS THAT THE FUNCTION ISTARTXX WILL BE EXECUTED, [20J [21J .[22]  $[231]$ [2l~] l: 2~:; J  $C26J$ [27] 1:28] 1:29J  $1.701$ v **V** START N<br>E')MAXCORE 160 '  $A$  NEEDED SPACE IN COMPUTER... WORKSPACENAME~'R' **,TN** ATHE REBULT FROM THE INITIALIZATION WILL BE STORED IN A WORKSPACE ACALLED RXX, WHERE XX IS THE NUMBER N GIVEN IN THE CALL START N RESULT FROM INITIALIZATION IS STORED IN WORKSPACE ', WORKSPACENAME A AWORKSPACENAME IS USED IN FUNCTION OUTPUTAOPERATIONS... A NYR<sub>t30</sub> ANUMBER OF YEARS TO INITIALIZE VARIABLES, ACAN BE CHANGED IN FUNCTION ISTARTXX, A  $\epsilon'$ )COPY FUNCTI MODADD MODDEL MODSUBST SCANMAT PACK ENS EQUALS ABOVE' NAME~'ISTART'.TN .:.')COPY ISTART' ASTART-FUNCTIONS BHOULD LIE IN WORKSPACE ISTART "NAME AXX IS THE NUMBER OF THE INITIALIZATION, (XX=N) AISTARTXX IS SPECIFIC FOR A CERTAlN EXPERIMENT, AlN ISTARTXX ONE CAN CHANGE LINES BELOW WITH 3 SPECIAL AFUNCTIONS MODADD,MODSUBST,MODDEL, ATHUS ISTARTXX CAN CHANGE THE PROGRAM BELOW <u>DURING EXECUTION</u>.  $\mathbf{f}$ ~HlIINIT NYR 'INITIALIZATION COMPLETED'  $\epsilon$ ')CLEAR'  $e'$  ) WA CLEAR'

### **APPENDIX C FUNCTION SIAINIT**

**V SIAINIT NYR: DUMMY**  $[$ [ $\pm$   $\frac{1}{2}$ ] [2:1  $L31$  $[41]$ [5:1  $E61$ [7:1 [8:1 [9:1 ClO:l  $C111$ [12J C13J ClL~:I [15] [16] Cl7] [18]  $C19J$ [20:1 [21J [22:1 [23]  $[24]$ [25J [26J [27] [28:1 [29] [30J [31J [32:1 [33:1  $[34]$ [35] [:56:1 [37J  $A$  DUMMY+ $\epsilon'$ )COPY SI76 FADATA X FIRMID' ALINE ABOVE EXECUTED IN FUNCfION ESTABLISHMENTS DUMMY~E')COPY MACRO' DUMMY~E')COPY FUNCTIONS' A AFIRMDATA FROM WORKSPACE 8176 AMACRODATA FROM WORKSPACE MACRO AHELPFUNCTIONS FROM WORKSPACE FUNCTIONS A A TESTUTSKRIFT+0 ANYR=NUMBER OF YEARS TO RUN THE SIMULATION, A A NGRH-I-XNYR ANGR=NUMBER OF QUARTERS NMARKETS+4 A A TAX4PARAMETER8 PUBLIC4SECTOR MONETARY MARKETS HOUSEHOLDS E8TABLI8HMENTS AFUNCTION DISPOSE4VAR4INPUT DELETES VARIABLES FROM WORKSPACE MACRO.,. AXXXXXXXXXXXXXXXXXXXXXXXXXXXXXXXXXXXXXXXXXXXXX A SECOND PART OF INITIALIZATION AXXXXXXXXXXXXXXXXXXXXXXXXXXXXXXXXXXXXXXXXXXXXX ATHE FOLLOWING VARIABLES ARE NEEDED IN THE SECOND PART AOF THE INITIALIZATION,COPIES ARE TAKEN BECAUSE If SEEMS LOGICAL ATO FORBID READING FROM INPUTFILES IN SECOND PART OF AINITIALIZATION. , . GROWTH~INIT4GROWTH TXVA2COPY+TXVA2 RUACOPY+RU TXWCOPY+TXW

### **APPENDIX C FUNCTION SIAINIT** (cont.)

E381<br>E391 **TXWGCOPY+TXWG** QINPAYCOPY+QINPAY  $E40J$ RIACOPYERI  $[41]$ TXI1COPY+TXI1 AFROM NOW ON NO MORE READING FROM INPUT-WORKSPACES  $[42]$ **A(MACRO AND SI76). THERE WILL BE, ONLY, FURTHER WORK WITH**  $[43]$ AVARIABLES AND PARAMETER-SETTING.  $[44]$  $C45J$ DISPOSEAVARAINPUT MARKETSADATA  $[46]$  $[47]$ SECONDARYADATA  $L481$ PUBLICADATA  $[49]$ MONETARYADATA  $E50J$ HOUSEHOLDSADATA  $C51J$  $\overline{a}$  $C521$  $\theta$  $C53J$ **OUTPUTAOPERATIONS** [54] ATHIS FUNCTION HANDLES OUTPUT. (UNNECESSARY VARIABLES ARE DELETED). **C553** 'TESTUTSKRIFT2'

์ซ

### FUNCTION TAXAPARAMETERS **APPENDIX C**

 $0.13$ [2J  $\overline{C}3J$  $[4]$ [5J [6J [7] [8J [9J  $[$ [10]  $[11]$ [12:1 [13J  $[14]$ 'V TAX∆PARAMETERS<br>AVARIABLES IN WORKSPACE MACRO WHICH IS FINAL OUTPUT FROM INITIALIZAT<mark>ION</mark>: a TX<mark>VA1,TXVA2</mark>  $\mathbf{A}$ A OTHER VARIABLES IN TAXAPARAMETERS WHICH WILL BE FINAL A OUTPUT FROM INITIALIZATION: A ALL EXO-VARIABLES TO THE LEFT OF '+' BELOW AND TXI3 H EX0AQCHTXVA1+NQR†DIFF EXOAQTXVA1 EXOAQCHTXVA2←NQRtDIFF EXOAQTXVA2 EXOATXC+NYR CONTINUE1 EXOATXC EXOATXI1+NYR CONTINUE1 EXOATXI1 EXOATXW~NYR CONTINUE1 EXOATXW EX04TXWG~NYR CONTINUEl EX04TXWG TX13H .6

### **APPENDIX C FUNCTION PUBLICASECTOR**

V PUBLICASECTOR: ALG: QLG: WAGES: RATE1: RATE2: QCHLG  $\langle \omega_{\rm{S}} \rangle$  and  $C1.1$  $\ddot{\mathsf{n}}$ VARIABLES IN PUBLICASECTOR WHICH WILL BECOME  $E2J$  $\mathbf{a}$ A FINAL OUTPUT FROM ININTIALIZATION:  $E3J$ A OMEGAG, QINVG, EXOAQDINVG, EXOARSUBS, QWG, WG, LG, WGAREF  $E4.7$  $E51$ AGKOFF, EXOAREALCHLG  $C<sub>6</sub>$  $\mathbf{p}$  $0.73$  $\boldsymbol{\mu}$ OMEGAG+101IOCOEFF76E:13J  $E8J$  $197$ INVG+1076E14:13J  $C10J$ RATE1+GARATE1  $C11J$ RATE2+GARATE2 A RATE1=YEARLY PERCENTAGE CHANGE IN INVG, RATE2=TREND CHANGE  $E121$  $L13J$ ALGETIMAOFF-HOURSAPERAYEAR  $C14J$  $\mathbf{a}$  $C15J$  $WAGES+200$ WAGESC1J+LONAOFFC1J+ALGC1J  $C161$ WAGESC2J+LONAOFFC2J+ALGC2J  $C17J$  $C181$  $\theta$  $C191$  $QLG + (4 \times (pALG))$ p0  $E207$ QLG+MAKEQUARTERS ALG ARESULT FROM MAKEQUARTERS: QLG=  $C21J$  $C22J$ AAVERAGE LABOUR FORCE IN EACH QUARTER.QLG(1)= AQUARTER 1 BASE YEAR AND SO ON...  $C231$  $C24J$ QCHLG+DIFF QLG **C251** LG+QLGE4J EXOAREALCHLG+NQR CONTINUE1(34QCHLG), LGTRENDCH  $C26J$ E273 EXOAREALCHLG+EXOAREALCHLG×0.4 AATTEMPT TO MODIFY GOVERNMENT DEMAND FOR LABOUR DUE TO AFICTIOUS LABOUR-FORCE IN THE MODEL...  $C281$  $L29J$ a (GOVERNMENT LABOUR+INDUSTRY LABOUR) + (TOTAL LABOUR FORCE) =1,7+4,1 MILLION PEOPLE  $1.301$ ATHAT IS: FICTIOUS LABOURFORCE=1.7 MILL. PEOPLE IS  $C31J$ E321 AAPPROXIMATELY 0.4xTOTAL LABOUR FORCE. ATHAT'S WHY DEMAND IS MULTIPLIED WITH 0.4... E33J  $L34J$ AFREDRIK B E35J  $\ddot{a}$ QWG+WAGES[1]+0.375x(WAGES[2]-WAGES[1]) E363  $E371$ WG+WAGES[1]

**APPENDIX C FUNCTION PUBLICASECTOR (cont.)** 

[38]<br>[39] A<br>QINVG+(0.25xINVGx1000000)xRATE1\*(1.5+4) AQUARTER1: RATE1\*(-2.5+4)<br>AQUARTER2: RATE1\*(-1.5+4)  $C40J$  $E41J$ L+23<br>
AQUARTER3: RATE1\*(0.5+)<br>
L+33 AQUARTER4: RATE1\* 1.5+4)<br>
L+43 ASUM = (APPROX.) + .WHICH MEANS THAT SUM(QINVG)=INVG<br>
L+53 EXOAQDINVG+(NQRp(RATE2\*(1+4)))-1 EXOARSUBSENYR CONTINUE2 RSUBS  $[46]$  $[47]$  $GKOFF+(10*6)x(10*IO76E;1\overline{1}\overline{J}\overline{J}\overline{+}\overline{C}WGxLG)$  $\sim 10^7$  $E48J$  $\mathbf{a}$  $\overline{C}$ 491 WGAREF+WG

 $\Phi$ 

**APPENDIX C FUNCTION MARKETS** 

V MARKETS; PDOM; MAPRICE<br>AFINAL OUTPUT FROM THIS FUNCTION:  $C13$ AXIN, IO, IO2, IO3, OMEGA, OMEGABLD, OMEGAIN, IMP,  $L2J$  $E31$ AQINVBLD, QINVIN, EXOAQDINVIN, EXOAQDINVBLD,  $C+J$ AQPDOM, QDPDOM, EXOAQDPIN, PAREF, QPFOR, EXOAQDPFOR  $E5J$  $\ddot{a}$  $L6J$ AOUTPUT TO FUNCTION HOUSEHOLDSADATA: AQDPIN, QDPFOR E71  $E81$  $\ddot{a}$  $191$  $\bar{\mathbf{p}}$  $C10J$  $\mathbf{a}$  $[11]$  $\bar{\mathbf{n}}$  $E12J$  $\ddot{\mathsf{n}}$ E13J  $IMP+1000$  $[14]$  $XINFG0$  $XINL3J+0$ [15]  $C16J$ XINC1, 2, 4, 5, 61+1076E5, 6, 8, 9, 10; 181÷1076E14; 5, 6, 8, 9, 101  $L17J$ AXIN=EXPORT SHARES IN SECTORS OUTSIDE OUR 4 MARKETS SWEDISHADEMAND+I076E\10;21J-(I076E\10;20J+I076E\10;19J+I076E\10;18J) E181  $[19]$ ASWEDISHADEMAND+PRODUCTION(INCL, IMPORTS)-(DIFF+IMPORTS+EXPORTS). ANOTE THAT IMPORTS IS STORED WITH NEGATIVE SIGN IN 1076...  $L20J$  $C213$  $C22J$ IMPE(IIO76E\10;19I) +SWEDISHADEMAND AIMP= IMPORT-SHARE OF\_SWEDISH\_CONSUMER'S DEMAND ... E231  $L24J$ A IMP=IMPORTS VECTOR FOR MARKETS I.2. 10  $E251$  $\mathbf{a}$ E26J  $\theta$  $L27J$  $\mathbf{a}$ E281 IO+IOCOEFF76E\10;\10J I02+I0C0EFF76E\4;4+\6J E293 **E303** I03+I0C0EFF76E4+16;4+161 OMEGA+101IOCOEFF76E;161  $C31J$ OMEGABLD+10fIOCOEFF76E;14J **C323** E333 OMEGAINE101IOCOEFF76E;15J  $E34J$  $\mathbf{a}$ **C353**  $\mathbf{a}$  $1361$  $\theta$ E373  $\bar{\mathbf{n}}$ 

**APPENDIX C**

**FUNCTION MARKETS** (cont.)

```
[~~13 ]
5393\Gamma U\cap \Gamma[41][1+2]
['+3J
[44.1][1+5J
['+6]
[47J
[4·8J
[49J
[50J
[51J
[52J
[5:3J
[51
+J
[5:5]
[56:1
[57:1
[58J
[59]
[60]
[61]
[62J
[63J
E64J[65]
[66]
[67]
[68J
[69]
T707C71J
[72]
[73J
[74]
     \mathbf{v}INVBLD~I076C14;14J
        INVIN~I076[14;15]
        QINVBLD~(O.25xINVBLDx100000()XBLD6RATE1*(1.5+4)
        QINVIN~(0.25XINVINxl()00()00)XIN6RATE1*(1.5+4)
        EX0AQDINVINe"1+(NQRp(INARATE2*(1+4)))
       EXOAQDINVBLD+"1+(NQRp(BLDARATE2*(1+4)))
       fl
       fl
       \mathbf{a}fl HIST6TXVA2CYEARS;QUARTERS] YEAR-1,2,3,4 YEAR 1-1974
       A P[MARKETS;YEARS]YEAR-1.2.3.4
       PFIMPLAPRIS.C1JIMPLAPRISAIN
        PDOM←P DIV8 1-0.25×+/HIST∆TXVA2C\4;J<br>ENS PC;3J=100
       flGPFOft ESTIMATED FROM VARIABLE EXPORT4PRIS IN
       flOLD INITIALIZATION (BEFORE JULY 1980), .. GPFOR~ 101.4 100.8 102.1 101 QDPFOR~(TL4EXP6PRIS476 NYR)[;lJ EX04QDPFOR~ o 1 &TL4EXP6PRIS676 NYR a<br>athomas lindberg - has made the function tlaexpapris<mark>a</mark>76
       AWHICH YIELDS QUARTERLY EXPORTPRICE-CHANGES...
       fl
       fl
        QPDOM~PDOM[;3.4J+.x 0.625 0.375 QDPDOM-1+(PDOMC;4J+PDOMC;3J)*(1+4)QDPIN\'i-1+ (CIRPL\Delta PRIS\overline{\Delta}IRE;4J+IMPL\Delta PRIS\overline{\Delta}INE;3J)*(1+4))+(HIST\Delta TXVAZE3;4J-HIST\Delta TXVAZE3;3J)M6PRICE~(6,4X(pIMPL6PRIS4IN)[2J)pO
        J+1ST:+(J=7)/SLM4PRICECJ;J~MAKEQUARTERSIMPL4PRIS4INCJ;J J~J+:I.
        +STSL:
        M4PRICE~(0.11)&M6PRICE
        EX06QDPIN~NQR CONTINUE2«RELDIFF M6PRICE),TRENDM)
        PAREF+PDOME; 3J
```
### **APPENDIX C SUBFUNCTION MONETARY AND HOUSEHOLDS**

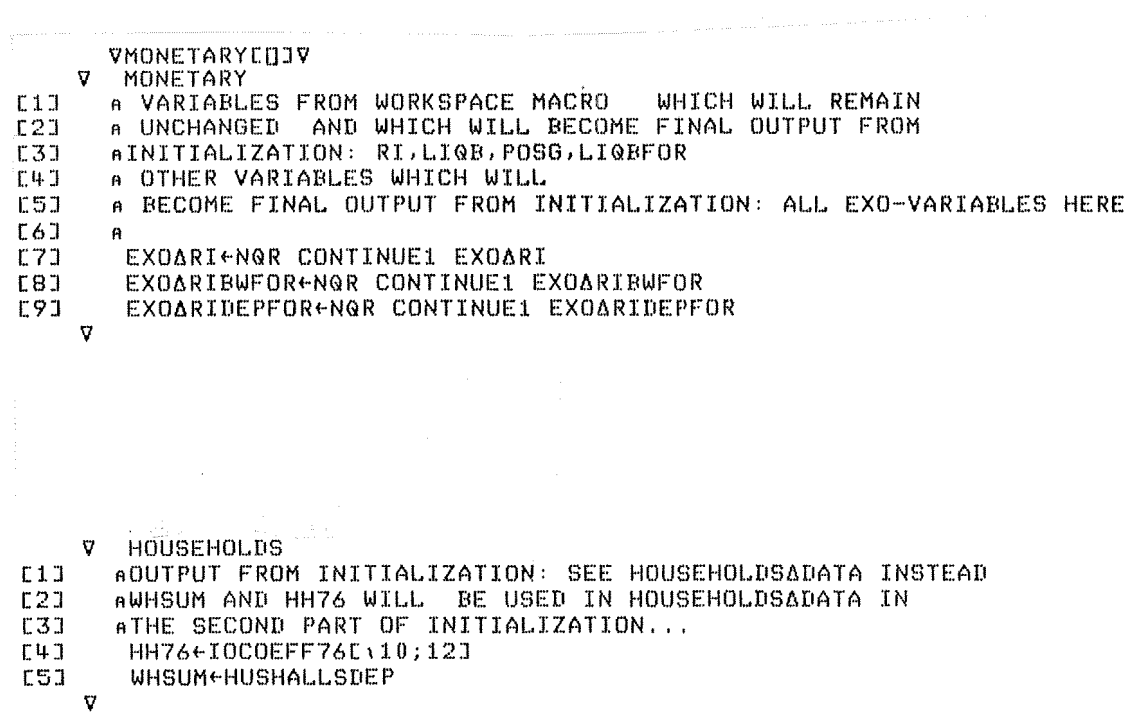

 $\mathcal{L}^{\text{max}}_{\text{max}}$  , where

 $\label{eq:2.1} \frac{1}{2} \int_{\mathbb{R}^3} \left| \frac{d\mu}{d\mu} \right|^2 \, d\mu = \frac{1}{2} \int_{\mathbb{R}^3} \left| \frac{d\mu}{d\mu} \right|^2 \, d\mu = \frac{1}{2} \int_{\mathbb{R}^3} \left| \frac{d\mu}{d\mu} \right|^2 \, d\mu = \frac{1}{2} \int_{\mathbb{R}^3} \left| \frac{d\mu}{d\mu} \right|^2 \, d\mu = \frac{1}{2} \int_{\mathbb{R}^3} \left| \frac{d\mu}{d\mu} \right|^2 \,$ 

 $\label{eq:2.1} \frac{1}{2} \int_{\mathbb{R}^3} \frac{1}{\sqrt{2}} \, \mathrm{d} x \, \mathrm{d} x = \frac{1}{2} \int_{\mathbb{R}^3} \frac{1}{\sqrt{2}} \, \mathrm{d} x$ 

#### **APPENDIX C FUNCTION ESTABLISHMENTS**

v  $[1]$ [2J [3]  $[4.3]$ 1::5:1  $[6]$ 1::7] [8] [9J [1.0 J  $f117$  $[12]$ 1::l.3]  $[14]$ [15:1 [16J  $[17]$ [18] [:J. 9] [20]  $E21$ [22J [2:3]  $[24]$ [25:1 [26J [27] [28J [29:1 [30:1 [31] [32] [33]  $[34]$ [35] [36J [37J ESTABLISHMENTS;R;F;ALPHA;SCALE;RATIO;RATI01;RATI02;HELP;FLAG;DUMMY c'lCOPY 8176 X FADATA FIRMID LIST RAMARKET' AFIRM-VARIABLE§ FROM WORKSPACE SI76, A R AINPUT FROM FUNCTION MARKETS:IO (INPUT-OUTPUT-MATRIXI AINPUT FROM ISTARTXX-FUNCTION: SYNTHAFIRMS A <sup>A</sup><br>AOUTPUT FROM THIS FUNCTION: AMARKET.P.GP.DP.W,GW,DW,S.GS,DS.G.GG.DG. AL,EXPDP,EXPDS,EXPDW,HISTDP,HISTDS.HISTDW, AHISTDPDEV2,HISTDWDEV2.HISTDSDEV2.MHIST.CHM RVA,GIMG,GVA.DVA,M.AMAN.STO,IMSTO, RGTOP.TEC,GINV.GINVLAG,DELAY4INV.K1.K1BOOK.K2.BW, AGTDIV, RSUBS4CASH. RSUBS4EXTRA,RES. INVEFF,RESMAX.BETA. AIMBETA, TMINV, BIG, SMALL, IMBIG, IMSMALL, FAINKOP, BRINKOP, ASHARE.X.ORIGMARKET.LEFT A A A AlNFORMATION ABOUT INDATA: AX IS FIRM-DATA, AF4DATA IS INDATA ADOUT FIRM-GROUPS, AX IS A MATRIX WITH FIRST COMPONENT= FIRM AÄND SECOND COMPONENT= VARIABLE (SALES,LABOUR,ETC..), AX CONSISTS MAINLY OF DATA FOR THE YEAR 1976, A A A REDUCTION ON LIST AFIRMS WITH INCONSISTENT VARIABLES ARE OMITTED ,  $L0:$ F+FIRMIDE(XE;1JeLIST)/\pXE;1JJ  $NAMNAMARKET+RAMARKETL(XL;1\overline{J}cLIST)/P(XL;1\overline{J})$  $ALPHA+$  (+/XE(XE;1J $\in$ LIST $\bar{y}$ /,  $\rho$ XE;1J; 7 1 $\bar{2}$ J)+FADATAEF;15J  $A$  CHECK ON ALPHA ~(0=pFLAG~(1<ALPHA+,xF·.=\r/F)/\r/F)/L2  $HELP \leftarrow \Upsilon$ A OLD: L1:HELP~HELP.F\1tFLAG

**APPElIDIX C PUNCTION ESTABLISHMENTS** (cont.)

```
[38J L1:HELP~HELP,ALPHA'L/ALPHA[«1tFLAG)~F)/,pFJ
\overline{C}39\overline{J} \rightarrow (0<pFLAG+14FLAG)/L1
[39] - J(OK&FLAG+14FLAG)/L1<br>[40] - 'DROPPING ',(5 2 +LIST[HELP]),' FROM LIST.'<br>[41] - LIST(«((@LIST)&HELP)/LIST
           LIST-(N(APLIST)EHELP)/LIST
[423]L2:\underline{X} \in \underline{X}C (\underline{X}C; 1J\inLIST)/\vee \circ \underline{X}C; 1J; J
[447][~5J A
[46] A<br>[47] A
[47] A R=NUMBER OF REAL FIRMS.
[48] AMARKET=VECTOR WITH MARKET NUMBERS FOR EACH FIRM,<br>[49] AFOR EXAMPLE: 1112131414,,ETC.
[149] afor example: 1 \ 1 \ 1 \ 2 \ 1 \ 3 \ 1 \ 4 \ 1 \ 4 \ \ldots , etc.<br>[50] asAMARKET=VECTOR WITH MARKET-NUMBERS FOR S
          ASAMARKET=VECTOR WITH MARKET-NUMBERS FOR SYNTHETIC FIRMS.<br>8
[51]<br>[52]LS2J SAMARKET+SYNTHAFIRMS DUP<sub>1</sub>4<br>LS3J MARKET+NAMNAMARKET,SAMARKE
[53] RARKET+NAMNAMARKET,SAMARKET<br>[54] R+1tex
[54J R~ltp~ - [55J A
[56J 'SIZE-UTSKRIFT 2'
\begin{array}{ccccc}\n\text{L56J} & & \text{SIZE}-\text{U1} \\
\text{L57J} & & \text{c} & \text{SIZE} \\
\text{L58J} & & \text{A}\n\end{array}E58J[59J A
[60] A<br>[61] A
[61] A SETTING SCALE FOR SYNTHETIC FIRMS:<br>[62] SCALE+10
C62] SCALE\leftrightarrow0<br>C63] SCALE\leftrightarrowSC
L63J SCALE+SCALE,SYNTHAFIRMSL1JSCALE 0.02<br>L64J SCALE+SCALE,SYNTHAFIRMSL2JSCALE 0.00
 [6~:I SCALE.SCALE,SYNTH6FIRMSC2]§~ÄC~0.001
\begin{array}{l} [65] SCALE+SCALE,SYNTHAFIRMS[3]§CALE 0.02
LAGJ SCALE+SCALE,SYNTHAFIRMSL4J<u>SCALE</u> 0.0001<br>[67] ENS 1=SYNTHASUM1 SCALE
           ENS 1=SYNTHASUM1 SCALE
A [68]<br>[69]
[69] DRL.123476
 [70J ADRL YIELDS START-YALUE FOR PSEUDO-RANDOM-NUMBERS:
 [71J ATHIS MEANS THAT THE SAME 'RANDOM-NUMBERS' WILL BE
[72] AGENERATED IN DIFFERENT EXECUTIONS ,AS LONG AS ONE<br>[73] ADOESN'T CHANGE ORL.
ETTE ADOESN'T CHANGE DRL.<br>[74] ARANDOMNUMBERS OCCUR
          ARANDOMNUMBERS OCCUR IN THE FUNCTIONS 'USING' AND 'RANDOMIZE'.<br>A
C75J[76] A<br>[77] A
C77J
```
**APPErmIX C PUNCTION ESTABLISHMENTS** (cont.)

```
[78:1
[79]
[80:1
[81:1
[82]
[83:1
[81+]
[85]
[86:1
[87:1
[88]
[89:1
[90]
[91:1
[92:1
[93J
[9'+J
[95:1
[96:1
[973
[98J
[99J
[100J
A (2)THE RANDOMIZED VALUES OF A COVARIES WITH B,
[101] A
[102] A
E103JC104J L←REAL∆LABOUR,SYNTH∆LABOUR
[105J
A
C106J A
[107] A
UOBJ
AEXPORT FRACTIONS (EXPORTS+SALES)
[109]
AXM= EXPORT-SHARE (MARKET-AVERAGE), FROM
L110J AIO-MATRIX, XM IS A VECTOR OF LENGTH=4 ,
LIIOJ MID-HATRIA, AN IS A VECTOR OF EEROTH-F<br>[111] ASALES IS APPROXIMATED WITH PRODUCTION,
C112J XM←4ρ0
[113J
[114]
AXM~EXPORTS (MARKETS 1,2,3,4) + PRODUCTION (MARKETS 1,2,3,4)
[115][116:1
[1 1 7 3]A
      A
      ASALES:
       ASUM1,REAL4SUM1,SYNTH6SUMl ETC, SUM FIRMVARIABLES TO
       AMARKET-VARIABLES,A FIRM-VECTOR IS SUMMED UP TO A
      AMARKET-VECTOR OF LENGTH If,
       REAL6SALES~(+/X[; 7 12JX1000000) RES4SALES~SALE§76-REAL6SUM1(REAL4SALES)
       SYNTHASALES~SCALExRESASALES[SAMARKET]
       S+REALASALES, SYNTHASALES
      A
      A
      A
      ALABOUR:
       REALALABOUR←XE; 31
       RES4LABOUR~(fIM+HOURS6PER4YEAR)-REAL4SUM1(REAL4LABOUR)
       SYNTHALABOUR+R+S×RATIO+(REALALABOUR+REALASALES)USING S
       <sub>a</sub><br>AFUNCTION 'USING' HAS THE FORM 'A USING B'
       AFUNCTION 'USING' DOES:
      A(l) EXTENDS VARIABLE A WITH RANDOMIZED VALUES FOR
      A SYNTHETIC FIRMS,
            THE VARIABLES A AND B ARE FIRM-VECTORS...
       SYNTHALABOUR~SYNTHALABOUR×(RESALABOUR+(SYNTHASUM1 SYNTHALABOUR))[SAMARKET]
       XM~I076E\4;18]+I076E14;\4J
       REALARATIO+(XE;7J+(+/XE; 7 12J))
        SYNTHARATIO←REALARATIÖ RANDOMIZE S
        RESAEXPORT+(XMx(SUM1 S))-REALASUM1(REALARATIOxREALASALES)
```
**APPENDIX C FUNCTION ESTABLISHMENTS (cont.)** 

```
C118JSYNTHARATIOESYNTHARATIOX(RESAEXPORT+(SYNTHASUM1(SYNTHARATIOXSYNTHASALES)))[SAMARKET]
\overline{1191}X+REALARATIO, SYNTHARATIO
                                        \mathbf{r} \in \mathbb{R}^n'TEST PA EXPORTANDEL:X>0.95
L120J(X < 0) \vee (X > 0, 95)L121JX \leftarrow 0\upharpoonright 0.95\downharpoonrightXE1223
L1231 A
L124J<sub>n</sub>[125] A
L126J<sub>n</sub>E127J APRICES
L128J P+(pMARKET)p100E1293<sub>n</sub>L130J<sub>n</sub>[131] AINVENTORIES
[132] ARATIO=ACTUAL STOCK-RATIO=STOCK+SALES
       RATIO<(XC;48J+100)USING S
E1333
[134]ST0+(S+P) \times RATIO[135] ARATIO1=NORMAL LEVEL OF STOCK-RATIO
[136]
       RATIO1+(XE;50J+100)USING RATIOF0.01
[137] A NOTE WE ARE SETTING BIG, SMALL, ETC FOR EACH FIRM
L1381
       BIG+RATIOF(1+A+0.5)×RATIO1
[139]
       SMALL+RATIOL(1-A)×RATIO1
       BIGCHELP/\pBIGJ+(HELP+(RATIO<(1-A)xRATIO1))/(2xRATIO1)-RATIO
E1401E1413BIG+0F0.5LBIG
L1421SHALLLHELPZ \rightarrow P BIGJ+CHELPE+ (RATIO> (1+A) \times RATIO1) / Z \times RATIO1) - RATIOC143JSMALL+0FSMALL
C144JAK3AFINISHES×RATIO-RATIO1
[145] A THAT WAS PRODUCT INVENTORIES. NEXT IS INPUT GOODS INVENTORIES.
E146J A
E1471 AINPUTRATIO=(PURCHASES OF RAW MATERIALS)+SALES
[148] INPUTRATIO<(XE;17J++/XE; 7 12J)USING S
[149] A
E150J RATIO1+(XE;44J+100)USING INPUTRATIO
[151] A RATIO1=ACTUAL STOCK-RATIO.
E152J RATIO2+(XE;46J+100)USING RATIO1F0.01
[153] ARATIO2= NORMAL STOCK LEVEL.
0.154K3AIMED+S×INPUTRATIO×RATIO1
       IMBIG+RATIO1F(1+A)×RATIO2
C1551
L1563
       IMSMALL+RATIO1L(1-A)×RATIO2
[157] IMBIGCHELP/\pIMBIGJe(HELPe(RATIO1<(1-A)xRATIO2))/(2xRATIO2)-RATIO1
```
**FUNCTION ESTABLISHMENTS (cont.) APPENDIX C** 

IMBIG+0F0.5LIMBIG [158] IMSMALLIHELP/\pIMBIGI+(HELP+(RATIO1>(1+A)xRATIO2))/(2xRATIO2)-RATIO1 **C1593**  $C160J$ IMSMALL+0FIMSMALL BETA+IMBETA+0.5 E1613 [162] AK3AIMED+S×INPUTRATIO×RATIO1-RATIO2 E163J AIMSTO IS A FIRMXPRODUCT-MATRIX (=FIRMX10-MATRIX) E164J AMULT7 MULTIPLIES A MATRIX WITH A COLUMN-VECTOR. E1653 A E166J AM MULT7 V . M=MATRIX M(I, J) V=VECTOR V(I) E167J ARESULT: A MATRIX WITH ELEMENTS M(I, J) xV(I)  $L168$ ] A E1691 A NEXT: SPREAD K3AIMED ACROSS SECTORS USING IO-MATRIX E1703 IMSTO+((((@IO)DIV7+/@IO)EMARKET;3)MULT7 K3AIMED)+100 [171] A NOTE: WE HAVE DIVIDED BY 100 ASSUMING BASE YEAR=START YEAR. E172J AIMSTO SHOULD BE IN FIXED PRICES, THUS DIVISION BY 100 E1731 A.WHICH IS THE PRICEINDEX FOR 1976 E174J A THE IDEA BEHIND THAT COMPUTATION WAS AS FOLLOWS: [175] A (@IO)[1;] LOOKS LIKE A[1,1], ....., A[1,10], WHERE [176] A AL1, JI=FRACTION OF GROSS PRODUCTION IN SECTOR 1 ACCTD FOR BY INPUTS FROM SECTOR J. [177] A THEN AC1, JJ+SUM ON J OF AC1, JJ = FRACTION OF INPUT GOODS E178J A [179] A COMING FROM SECTOR J E1803 A  $[181]$  A  $L1821n$ [183] A [184] A COMPUTATION OF INPUT GOODS PURCHASES [185] REALAINP+XE;17]x1000000 L186J QCURR+S+AK3AFINISH  $L187J n$ E1881 AQCURR=PRODUCTION IN CURRENT PRICES: SALES+CH. IN STOCK [189] AHELP (BELOW) IS TOTAL INPUT CONSUMPTION BY THE E1900 ASYNTHETIC FIRM UNITS PER SECTOR (1,2,3,4).  $L191J<sub>n</sub>$ E1923 HELP+(+/(NIO)E(4;3MULT7 SUM1 QCURR)-(REALASUM1(REALAINP-RtAK3AIMED)) [193] HELP+HELP+SYNTHASUM1(R+AK3AIMED) E1943 a HELP=TOTAL INPUT GOODS PURCHASES BY THE SYNTHETIC UNITS (pHELP=4)  $L195J$  A IN EACH SECTOR E1961 A INP=INPUT GOOD PURCHASES FOR EACH PRODUCTION UNIT, SUMMED OVER SECTORS  $L1973$  a  $\rho INP = \rho MARKETS$ 

### **FUNCTION ESTABLISHMENTS (cont.) APPENDIX C**

```
[198] INPEREALAINP, (RISXINPUTRATIO) x (HELPE(SYNTHASUM1 RISXINPUTRATIO)) [SAMARKET]
E1991 A
E2001 A QIMQ=INP SPREAD ACROSS THE 10 SECTORS. JUST LIKE IMSTO ABOVE.
E2013 QIMQ+((((QIO)DIV7+/QIO)EMARKET;3)MULT7 INP)+100
F2021 QIMQ+QIMQ+4
[203] A SAME COMMENT AS APPLIES TO THE DEFLATION OF INSTO
[204] A VALUE ADDED
        VA+QCURR+AK3AIMED-INP
C205J
L2061 DISPOSE1AFIRMS
E2071 A
[208] ACONSUMPTION=INP-AK3AIMED=PURCHASES-CHANGE IN STOCK
[209] A VALUE ADDED=PRODUCTION-CONSUMPTION
C2101n[211] RESAFORVF+SYNTHASUM1(RIVA)
E212J
        FORVF+SUM1(VA)
[213] REALAFORVF+RtVA
L214J SYNTHAFORVF+R+VA
E2151 AFORVE.REALAFORVE ETC. ARE USED IN FUNCTION CONTROLS BELOW...
[216] A
C217J<sub>a</sub>C218J<sub>a</sub>L219J<sub>a</sub>C220J - a[221] A WAGES
E2221 REALAKRALONEXE;51x1000000<br>E2231 REALAWEREALAKRALONE(R1L)
L224JSYNTHAWERISX(RATIOE(REALAKRALONEREALASALES)USING L) +L
E2251
        RESAKRALON+LON-REALASUM1(REALAWX(R1L))
[226]SYNTHAW+SYNTHAW×(RESAKRALON+(SYNTHASUM1(R+L)×SYNTHAW))ESAMARKETJ
        WEREALAW, SYNTHAW
E2273
        SYNTHAKRALONESYNTHAWX(RIL)
C2281C2293
        DW\leftarrow\left(\begin{array}{ccc} -1+\left(\begin{array}{ccc} x \end{array}\right) XE; & 2 \end{array}\right) = 53 + x \end{array}\right) \times E; \quad 3 \quad 43) \text{USING} \quad W1230JQTIMETIM+4
        QU + ( (N(C2, (pW)) p(W, W + DW)) ) + (X(0, 625, 0, 375))C2311DVA+DS+("1+(+/XE; 7 12J)++/XE; 6 11J)USING DW<br>QS+((Q((2,(pS))p(S,S+DS)))+,x(0,625,0,375))+4
E232JE2333
C2341 QVA+VAx(1+DVA+4)+4
L235J<sub>n</sub>[236] A
[237] 6
```
**APPENDIX C FUNCTION ESTABLISHMENTS (cont.)** 

 $L238J - n$ [239] A MARGINS  $12401$ Mei-WxL÷VA  $C2411$  M75+1-(XC;40++/XC; 6 110)xRtS+VA [242] A M75=PROFIT MARGIN 1975.  $12431$ HELP+(R1M)-M75 [244] MHISTE0.5x(2xM)-CHMEHELP USING DS [245] AVARIABLES FOR FUNCTION CONTROL BELOW E2463 a  $C247J$ OVERSKOTT+SUM1(MxVA)  $L248J$ SYNTHAOVERSKOTTER#(MXVA) E2491 REALAOVERSKOTT+Rt(MxVA)  $1250J$ DP+((R1DS)-XC;26J+100)USING DS  $[251]$  QP+((b((2,( $\bar{\rho}$ P)) $\rho$ (P,P+DP)))+,x(0,625,0,375)) [252] A QUANTITIES E2533  $Q \leftarrow (S + \Delta K 3 \Delta F INISH) + P$ E254J QQ+(QS+AK3AFINISH÷4)÷QP [255] DQ+DS-DP E256J A SOME VARIABLES ADDED 27 OCT 1980...  $L257J - F\Delta INKOP + (INP - \Delta K3\Delta INED) + (100 \times Q)$ **C258J APURCHASING-SHARE PER FIRM =FAINKOP**  $L2591$  BRINKOP+41(+/E1JIO) [260] APURCHASING SHARE PER MARKET =BRINKOP E2611 SHARE+FAINKOP+BRINKOPEMARKETI [262] ASHARE IS USED IN THE MODEL IN THIS WAY: [263] ASHAREX(MARKET AVERAGE INPUT SHARE)= E264J ATHE INDIVIDUAL INPUT SHARE FOR EACH FIRM. [265] AMARKET AVERAGE INPUT SHARE=BRINKOPE1], BRINKOPE4]  $L266J<sub>n</sub>$  $L267J - R$ E2681 A [269] A  $L270J - a$ [271] A A21 AND A22 E2723 A22+(-/XE; 30 323+100)USING A21+(-/XE; 32 263+100)USING M L2731 A21+0[0.5LA21  $[274]$   $A22+0.025f0.51A22$ [275] A MUST ENSURE A22>0 SO TEC CAN BE COMPUTED.. E276J A AMAN--BASED ON APPROXIMATION GIVEN IN INDUSTRIKONJUNKTUREN PAPER  $L2773$  AMANER(3, pL)  $\rho$ (LxA21+1+A21)+3

 $-107 -$ 

**FUNCTION ESTABLISHMENTS (cont.) APPENDIX C** 

E278J & EXPECTATIONS...NOTE THAT EXPDW SHOULD BE FIXED<br>E279J HISTDSEEXPDSE("1+(+/XE; 8 13J)++/XE; 7 12J)USING DS L280J HISTDSDEV2+(HISTDSDEV+-0.02 BETWEEN(pHISTDS)p0.02)\*2 HISTOP+EXPDP+((R1EXPDS)-XE;28J+100)USING EXPDS  $C281J$ [282] HISTDPDEV2+(HISTDPDEV+-0.02 BETWEEN(pHISTDP)p0.02)\*2 C2831 HISTDW+EXPDW+EXPDS-EXPDP  $12843$  $HISTDUDEV2+CHISTDUDEV+-0.02 BETWEEN(PHISTDU)$   $\rho$ 0.02)\*2 [285] A PRODUCTION FUNCTION PARAMETERS. E286J QTOP+(QQx1+A21+A22)+1-RES+(pQQ)p0.5xRESMAX+0.2 [287] TEC+"1x(0A22+1+A21+A22)xQTOP+L<br>[288] ENS(QQ-QFR1 L)<0.5 [289] A FINANCIAL VARIABLES  $L290J$  K1BOOK+SX((+/FADATACF; 5 15J)USING S)<br> $L291J$  K1+Sx((+/FADATACF; 26 15J)USING K1BOOK)  $[2923 - K2+K1B00K \times (K+7F\Delta DATAEF) - 1 - 2 - 4 - 6]$ ) +FADATAEF; 5J)USING K1) C293J A+K1+K2+K1BOOK×((+/FADATAEF; 3 5D)USING S)  $E294J$ BW+K1BOOK×(((+/FADATAEF; 8 9 10J)+FADATAEF;5J)USING K1) L295J BADE(pRW)p0<br>GTDIVESUM2 <sup>-</sup>0.25×K1BOOK×((÷/FADATAEF; 20 5J)USING M) E296J INVEFF+0TOP×0P+K1 C297J C2981 QINV+Sx(((+/XE; 21 243)++/XE; 7 123)USING S)+4 E299J @INVLAG+@INVX1+(VA AVG1 DP DDIV 4)EDUR+31 TMINV+ 2 1 1 0.5  $1300J$ DELAYAINVeb(3, pQINV) pQINV MULT1(4xTMINV)+3  $E3013$ E3023 RSUBSACASHERSUBSAEXTRAELX0 [303] A [304] A E3051 CONTROLS E3063 a [307] A E3081 A CONSISTENCY-CONTROLS ARE MADE IN FUNCTION CONTROLS E3093 A E3103 IOAMATRIX [311] AIO-MATRIX IN FLOWS IS WRITTEN OUT  $L312J<sub>n</sub>$ [313] DISPOSE2AFIRMS [314] ATHIS FUNCTION DELETES VARIABLES OF NO FURTHER USE [315] A E3161 A SOME VARIABLES NEEDED FOR NULLIFY AND SHRINK [317] LEFT+MARKET=ORIGMARKET+MARKET E3181 SIZEUTSKRIFT 3'  $L3193 \quad \epsilon$ ')SIZE E3203 A IJ

Note: Line 290, ..302 FINANCIAL variables. Function CONTROLS is listed on the following page. Function IO-MATRIX is listed on the following pages.

### **APPENDIX C** SUBFUNCTION CONTROLS

(subfunction to ESTABLISHMENTS)

Consistency Control

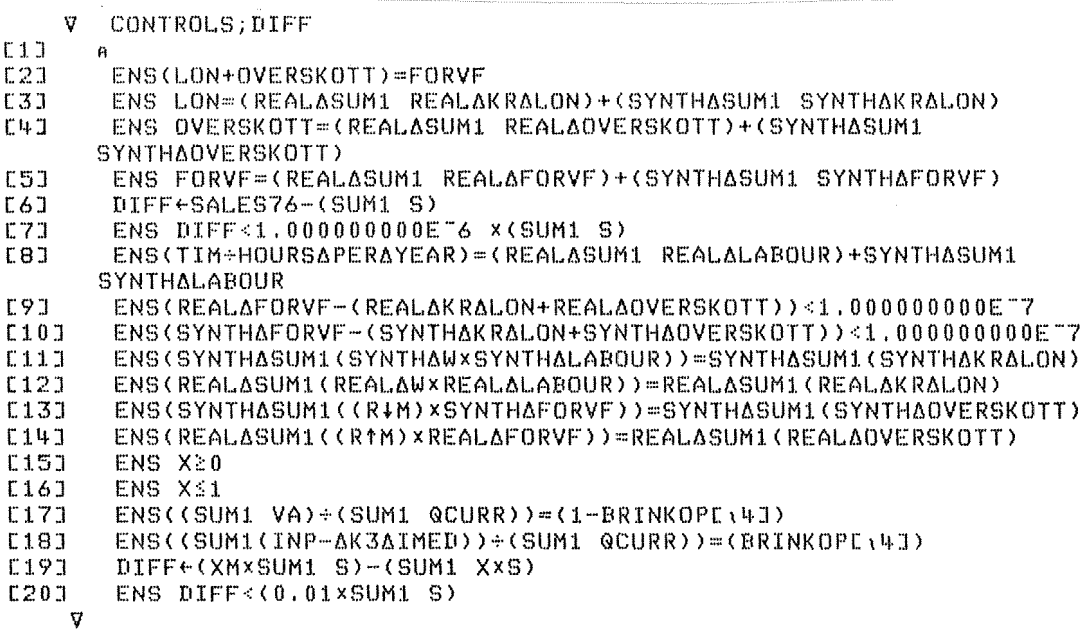

Note: The subfunction ENS is documented in Appendix D.
### **APPERDIX C SUBFUNCTION IOAMATRIX**

(subfunction to ESTABLISHMENTS) (Consistency Control is performed)

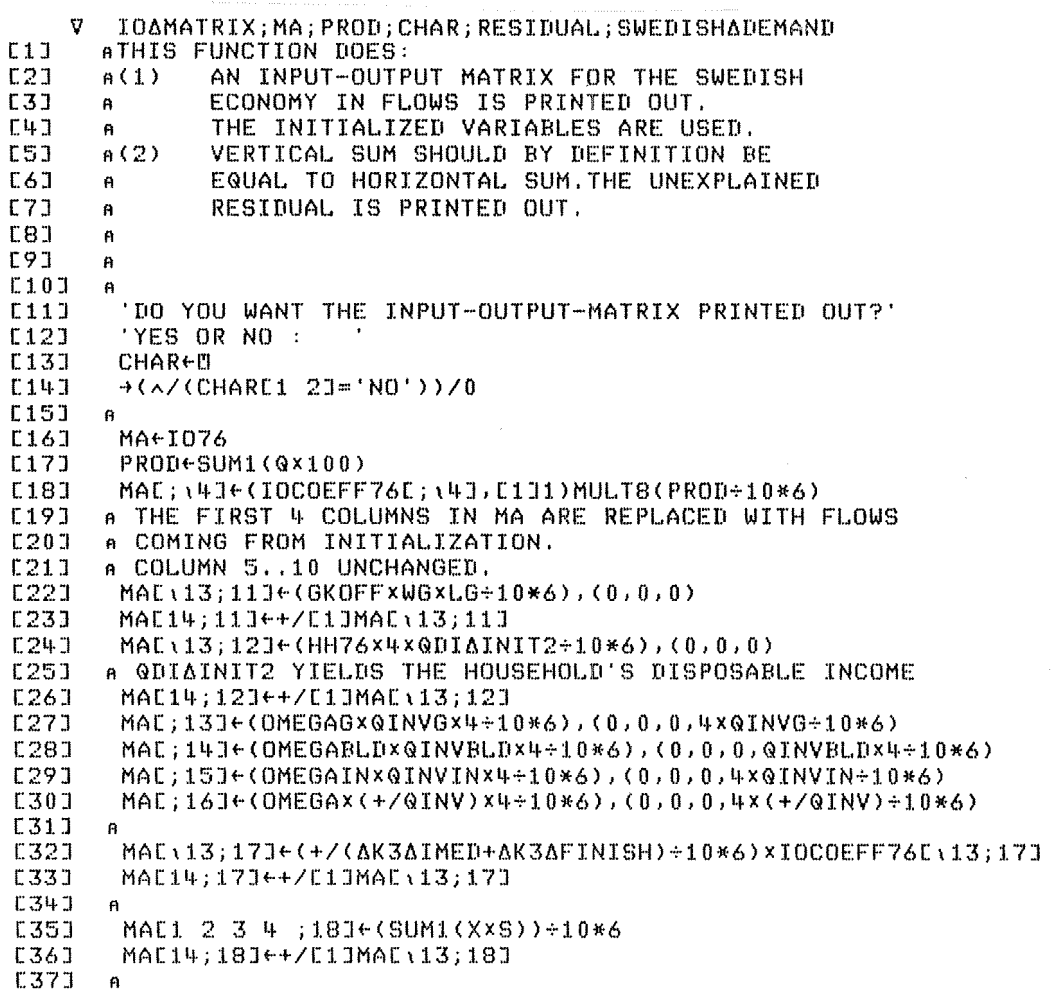

#### **APPEl!lDIX C SUBFUNCTION IOAMATRIX** (cont.)

SWEDISHADEMAND++/MAC\10;\17] (38] MAE\13;19J+(IMPxSWEDISHADEMAND),(0,0,0) (39]  $[40]$ MA[14;19]~+/[1]MA[\13;19] MA[;19J~(-1)xMA[;19J [4·1 ] [l~2] Fl [43J MAE \13; 21 J+MAE 14; \10], (0, 0, 0) [44J MAL14;21]~+/[1JMAL\13;21J ['+5] Fl  $[46]$  $RESIDUAL+MAL; 21] - ((+/MAL; 10;120])$ ,(0,0,0),(+/MAE14;120J)) [47J  $\mathbf{B}$ F1\*\*\*\*\*\*\*\*\*O\*\*\*\*\*\*\*\*\*\*\*\*\*\*\*\*\*\* [48J (4·9]  $\mathbf{r}$ [50]  $[$ ] $PW+110$ APAGE WIDTH (51J (~52J 'INPUT-OUTPUT MATRIX FROM INITIALIZATION: ' BOp' , [5:3J L5<sup>l</sup> l·] 2 3  $\mathbf{t}_\text{F}$  $\mathbb{S}$ 1., 7 El 9 -1 10' $80\rho^{\alpha\beta\gamma}$ (55J [~56J (8,O)TMALj\10] [57]  $80\rho'$ 12  $13$ 14 15 16 19 20  $E58J$ 11.  $17$  $18$  $21'$ 80 $\rho^{(i)}$  , (~)9J [60] (B,0)TMAL;10+\11J [61J 'ROW 1: RAW MATERIAL SECTOR ' 'ROW 2: INTERMEDIATE GOODS [6:?] 'ROW 3: INVESTMENT GOODS AND CONSUMER DURABLE GOODS' [63] [61.~] 'ROW 4: CONSUMPTION GOODS ' 'ROW 5: AGRICULTURE,FORESTRY,FISHING [65] 'ROW 6: MINING AND QUARRYING '<br>'ROW 7: OIL ' (66] [67]  $'$  ROW  $7:$ 'ROW 8 : CONSTRUCTION<br>'ROW 9 : ELECTRICITY ' [68] [69J ELECTRICITY 'ROW 10: OTHER SERVICIES  $E70J$  $E71J$ 'ROW 11: COMMODITY BASED INDIRECT TAXES ' 'ROW 12: VALUE ADDED IN PRODUCER' 'S PRICES ' 'ROW 13: CORRECTIONS' [72] [73] [74] 'ROW 14: SUM =PRODUCTION ' n~)] 'COLUMN 1,2 THROUGH 10 • CORRESPONDING ROWS 'COLUMN 11: GOVERNMENT' 'S CONSUMPTION [76] [77] 'COLUMN 12: HOUSEHOLDS' 'S CONSUMPTION '

# **APPENDIX C SUBFUNCTION IOAMATRIX (cont.)**

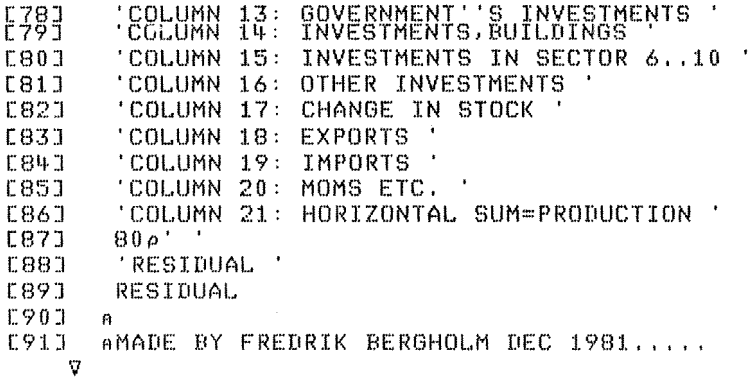

#### **APPENDIX C SUBFUNCTION MARKETS-DATA**

V MARKETSADATA; TMEXP; TMTARG  $[1]$  $\mathbf{B}$ output from initialization: All variables below except TMEXP, TMTARG, NPER NPER+4  $L2J$  $C31$  $DURE-3$  $E4J$ MKTei4  $E5J$  $IN4416$ E6J  $\mathbf{a}$  $E7J$  $RET+1+1.035*(1+4)$ ENTRY+RET+0.0068+NPER  $E8J$ **C9J** EXPXDP+0,03 EXPXDW+0.07  $\textbf{E} \, \textbf{1} \, \textbf{0} \, \textbf{J}$  $C117$ EXPXDS+0.07 E12J  $R + 0.5$  $C131$  $E1+0.1$  $E14J$  $E2+0$ SMP+SMW+SMS+1-2+1+TMEXP+3 E15J  $C16J$ FIPEFINEFISE(1-R)×2+1+NPER×TMEXP  $SMT+1-2+1+TMTARG+3$  $L17J$  $L18J$  $\ddot{\mathbf{a}}$  $L19J$  $GAMMA+0.1$  $E20J$ THETA+0.01  $E21J$ KSI+0.25 SKREPA+50 E221 E231  $IOTA+0.5$ NITER+9  $E24J$ E251  $\mathbf{a}$ TMST0+1  $126J$  $L27J$  $\mathbf{B}$ L283 TMIMST0+1  $C29J - R$ RHO+"1+(1+1+35)\*(1+4)<br>RHOBOOK+"1+(1.15)\*(1+4)<br>QDMTEC+"1+(1.056 1.03 1.026 1.004)\*(1+4) E301 E313 E321 A RESMAX+0.2 IS SET IN ESTABLISHMENTS... E331 E34J  $LOSS+0.1$ RESDOWN+0.9 **E35J** E361 WTIXe1  $E37J - 0$ 

 $\tilde{\chi}$ 

 $\bar{\beta}$ 

 $\label{eq:1} \frac{1}{\kappa_0} \sqrt{N \, \gamma_0}$ 

 $\bar{z}_i$ 

#### **SUBFUNCTION MARKETS-DATA** (cont.) **APPENDIX C**

RW←K2÷S<br>ALFABW←0.075÷NPER **C383**  $5391$  $E40J$ **BETABWG1**  $1413$  $UTREF+0.85$ ELINV+3  $L421$  $L431$ RTD61  $L44J$ ATMINV IS SET IN ESTABLISHMENTS  $L45J - A$  $L46J$  $EPS+0$  $E473$ THX+ 3 3 3 3<br>TMX+ 3 3 3 3  $C48J$  $E493 - n$  $RLU + 0.6$  $E501$  $MAXDP+0.06$  $E511$  $\mathbf{v}$ 

### **- 114 -**

### **APPEllDIX C** SUBFUNCTIONS **SECONDARY-DATA PUBLIC-DATA** ARD

V PUBLICADATA  $[1]$ [2] [3]  $I<sup>1</sup>$ A VARIABLES WHICH WILL BE OUTPUT FROM INITIALIZATION: WSG,RTRANS.T STOCURF, TSTOCURM WSG+WGXLG RTRANS+0.5 ATSTOCURF IS A MARKET-VECTOR (4 MARKETS), FUNCTION SUM1 TRANSFORMS

- FIRMS-DATA TO MARKET-DATA...
- [5] TSTOCURF+SUM1(STOXQP)
- [6J 'il TSTOCURM~GPDOM[\4JX(SUM1 STO)

V SECONDARYADATA; MTECAPERAFIRM

- $[1]$ AVARIABLES WHICH WILL BE OUTPUT FROM INITIALIZATION:
- [2] AMTEC.LU.GDWIND
- [3] ARU6COPY IS A COpy OF RU WHICH COMES FROM INPUTFILE.
- $[14]$ AL.GW.GDW.GDMTEC.TEC COMES FROM ESTABLISHMENTS
- [5] AGROWTH COMES FROM INPUTFILE (INITAGROWTH-GROWTH)
- [6] ALG COMES FROM FUNCTION PUBLICASECTOR

ديمانية

- C7J LU+(LG+SUM2(L))xRUACOPY+(1-RUACOPY)
- $[6]$ ALG+SUM2 L-WORKING LABOUR FORCE-TOTAL LABOUR FORCE-UNEMPLOYED
- [9] AUNEMPLOYED-Rx'WORKING LABOUR FORCE'
- C10J AWHERE R SHOULD BE UNEMPLOYED+WORKING LABOUR FORCE
- [11] ASINCE RU IS DEFINED AS UNEMPLOYED+TOTAL LABOUR FORCE R- RU+(1-R U) , , ,
- [12:1 GDWINDt--1+(L AVG2 GWX(1+QDW»+(L AVG2 GW)
- [13:1 MTECAPERAFIRM+TEC DIV1(1-QDMTEC+((RHO+GROWTH)\*(1+4)))
- C14·J MTEC+L AVG1 MTECAPERAFIRM
- [15J AAVG1 YIELDS MARKET-AVERAGES FROM FIRMS-DATA (MTECAPER4FIRM) WEIGH TED BY LABOUR-SHARES (L+SUM L)
- C16J 'V ENS O<MTEC

#### APPENDIX C SUBFUNCTION MONETARY-DATA

V MONETARYADATA  $L11$ AALL VARIABLES BELOW WILL BE OUTPUT FROM INITIALIZATION  $E2J$  $POSGFOR \leftarrow 0$  $L3J$ TMFASS+3+12  $L4J$ TMFD $+2+12$  $E51$ FD+FASS+(SUM2 XxS) xTMFASS  $L6J$  $KAPPA160.02$  $KAPPA2+0.3$  $L7J$ **CBJ**  $RFUND1+0.5$  $L9J$ RFUND2+0.25  $0.101$  $LAMDA1+0.6$  $C11J$  $LAMDA2+0.8$  $E121$  $MAXQCHRI+0.01$ L131  $MB + 0.015$  $C14J$ MAXRIDIFF+0.05  $L151$ RIAISAEXOGENOUS+1 MINRI+MB  $E16J$ MAXRI+0.25  $L17J$ [18] FUNDSAAREAENOUGH+0  $\overline{1}\overline{9}\overline{1}$ REDCHBW+0.15

### **SUBFUNCTION HOUSEHOLDS-DATA** (cont.) **APPENDIX C**

V HOUSEHOLDSADATA; PRICECHANGES; DUR  $E1J$ AINPUT TO THIS FUNCTION: AGKOFF, LG, WG, L, QW, QTDIV, LU, QDWIND FROM FUNCTION PUBLICASECTOR, ESTA  $E2J$ BLISHMENT, SECONDARYADATA AQPDOM, QDPFOR, QDPIN FROM FUNCTION ESTABLISHMENTS [3]  $L4J$ ARTRANS, RLU, RHO FROM FUNCTION MARKETSADATA  $E5J$ ATXI1, TXW, TXWG, QINPAY, RI (INDIRECTLY) FROM WORKSPACE MACRO AHH76, WHSUM FROM HOUSEHOLDS...  $C6J$ **C73** E8J AOUTPUT FROM THIS FUNCTION, WHICH WILL BE FINAL OUTPUT FROM INITIAL IZATION: **E93** AZ, SAV, NDUR, NDURADUR, NH, WH, WHRA, QPH, QC, CVA, QDCPI, QCPI, QDI AGSAVHREG, RHODUR, STODUR, ALFA AND BETA-COEFFICIENTS, SMOOTH , MARKET  $E10J$ AITER...  $T111$  $\theta$  $C12J$  $DURE3$ NDURADUR+11  $C13J$  $0.14J$  $Z - 11$  $C15J$  $SAV+12$ NDUR+(DUR≠i11)/i11  $161$  $E173$ ANDUR, Z, SAV ARE INDEX-VARIABLES...  $E181$ NH+LG+(SUM2 L)+LU E19] WHEWHSUMENH  $120J$ **OTITATNIT** AFUNCTION QUIAINIT IS CALLED TO GIVE A VALUE TO QDI, AND THIS IS TH  $L21J$ E ONLY PURPOSE OF THIS FUNCTION. QDI=DISPOSABLE INCOME  $E22J$ WHRA+WH+QDI **E233** QPH+QPDOM, 0 AQPH USED TO BE A VECTOR OF LENGTH 11.QPH(11) WAS THE PRICE IN THE SERVICE SECTOR. THERE IS NO LONGER AN ELEVENTH SERVICE- SECTOR.SO  $L24J$ QPH=QPDOM.FOR TECHNICAL REASONS WE SEE TO THAT QPH **C251** AHAS THE LENGTH 11 DESPITE THIS.FOR THE TIME BEING, WHERE WE WILL H AVE A REDUNDANT 0 AT THE END...  $L26J$  $QC + (HH76 \times QDI)$ , 0 E273  $QC + (1, \rho QC) \rho QC$  $C28J$  $QC + QQC$ F293 AGC AND CVA MUST BE COLUMN-VECTORS FOR TECHNICAL REASONS... **C30J** ASEE MOSES-FUNCTION CPII... CVA+QC DIV7 QPH **E313** E323 QCPI+CPI1(QPH) **C33J** PRICECHANGES+QDPFOR, QDPIN, 0  $\text{QDCPI} \leftarrow \text{CPRICECHANGES} + \text{X} \cdot \text{QC} + \text{Y} \cdot \text{QC}$ **C343** 

Note: QDI-INIT is a subfunction listed later on.

#### **APPElIDIX C SUBFUNCTION HOUSEHOLDS-DATA** (cont.)

C361  $\hat{\mathbf{n}}$ RHODUR<sup>+</sup>RHO [:37:1 STODUR+QPHEDURJ×CVAEDUR;1J+RHODUR [3B::I [:39 J A  $[40]$  $ALFA3+0.3$  $ALFA4+0.5$  $[41]$ BETA1+ 1 1 0.7 0.75 0.9 1 1 0.9 1 0.75 1 0.5 [1.~2:1 BETA2~ O 0.02 0.1. 0.22 0.01 O O 0.08 O 0.36 O 0.21. [ll-3]  $[44]$ BETA3~OXBETA2  $[145]$  $SMOOTH+(11\rho0.9)$ .  $[46]$ A [l~ 7J MARKETAITER+3 [l~8J AMARKET∆ITER TELLS HOW MANY ITERATIONS WILL BE DONE IN THE MARKET PROCESS DURING SIMULATION... [49J NH~lpNH  $\sim$ 'V

### SUBFUNCTION DISPOSE1-FIRMS APPENDIX C

(deletes a number of variables)

This function is called in subfunc-

tion ESTABLISHMENTS.

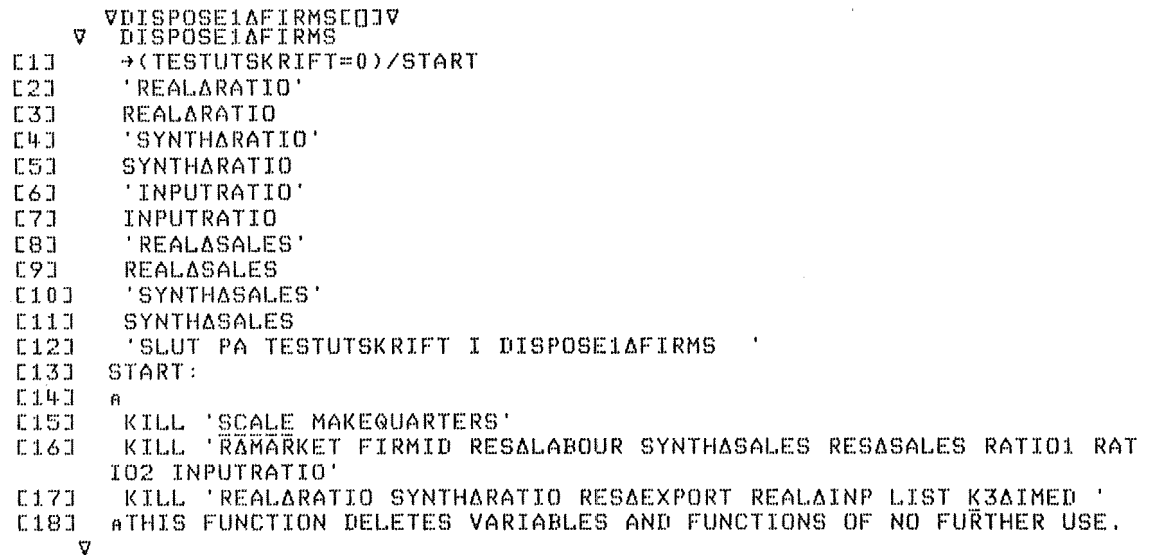

### **APPENDIX C** SUBFUNCTION DISPOSE2-FIRMS

(deletes a number of variables) This function is called in subfunction ESTABLISHMENTS.

 $\hat{\mathcal{L}}$ 

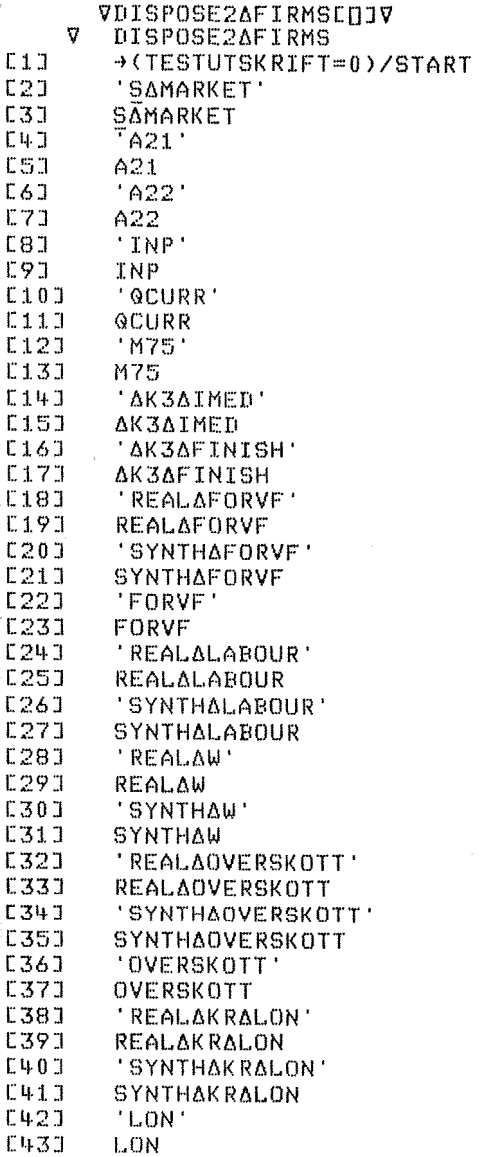

### **APPENDIX C SUBFUNCTION DISPOSE2-FIRMS (cont.)**

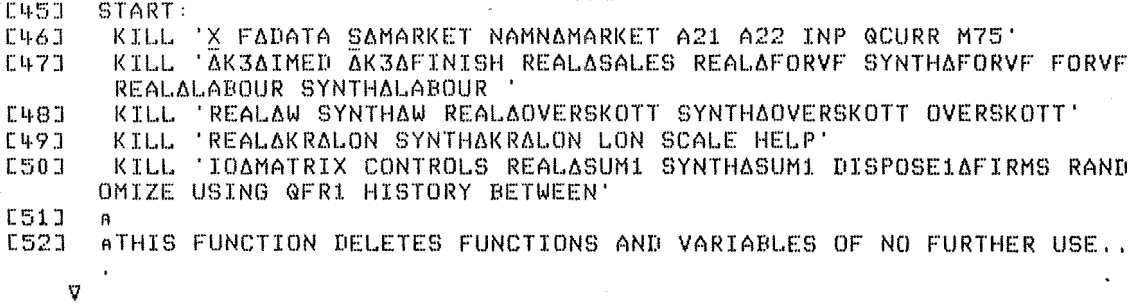

 $\sim$   $\frac{1}{4}$  .

VKILLEOJV<br>V KILL NAMES;POS;DUMMY<br>C1J L:+(0=pNAMES)/0<br>C2J POS+NAMES\''  $\begin{bmatrix} 2 & 3 \\ 2 & 3 \end{bmatrix}$ NUMMY+[JEX(POS-1) TNAMES<br>NAMES+POS+NAMES  $E5J$  $\rightarrow \Box$  $\mathbf{v}$ 

This function is stored in workspace VLISTS.

# **APPENDIX C SUBFUNCTION DISPOSE -VAR -INPUT**

VDISPOSE6VAR4INPUT[O]V <sup>V</sup> DISPOSE6VAR6INPUT;COP6RI;COP6TXW;COP6TXWG;COP6RIDEPFOR; COP4RIBWFOR;COP6TXC;COP6TXIl  $[1]$ ATHIS FUNCTION GETS RID OF INPUTVARIABLES FROM AFIRST PART OF INITIALIZATION [2] 1:3] A COPARIDEPFOR~EXOARIDEPFOR  $[4]$ [5] COPARIBWFOR~EXOARIBWFOR 1:61 COPARI+EXOARI [7] COPATXW+EXDATXW [81 COPATXWG+EXOATXWG [9J COPATXC+EXOATXC  $\mathcal{A}^{\mathcal{A}}$ 1:10J COPATXI1+EXOATXI1  $[11]$ <sup>A</sup><br>AMACROLIST CONTAINS VARIABLENAMES FOR INPUT-VARIABLES  $[12]$ KILL MACROLIST [13] [14·J EX04RIDEPFOR~COP4RIDEPFOR EX04RIBWFOR~COP4RIBWFOR [15] 1:16] EXOARI←COPARI EXOATXW+COPATXW t:1.7J EXOATXWG+COPATXWG  $[18]$ [:1.9] EX0ATXC+COPATXC  $[20]$ EXOATXI1←COPATXI1<br>AVARIABLES FROM WORKSPACE MACRO HAVE SOMETIMES THE SAME  $\overline{211}$ [221 A NAME AS AN OUTPUT-VARIABLE,SUCH VARIABLES MUST NOT E23J ABE DELETED BY THE CALL ''KILL MACROLIST' [24] A V

#### **APPENDIX C** SUBFUNCTION ODI-INIT

This function is called in subfunc-

tion HOUSEHOLDS DATA

VODIAINITEDJV V GDIAINIT; GTWS; GTI; GWTAX; GINTH; GTRANS; GITAX; TXI1<br>aINPUT TO THIS FUNCTION:  $E1J$  $E2J$ ACKOFF, LG, WG, L, QTDIV, QW, LU FROM PUBLICASECTOR, ESTABLISHMENTS, SECON  $DARYADATA, +$ ARTRANS, RLU FROM MARKETSADATA  $E3J$ ATXI1, TXW, TXWG, QINPAY, RI COME (INDIRECTLY) FROM INPUTFILE MACRO..  $E4J$ ALOCAL COPIES OF TXW, TXWG...ARE USED...<br>ANH, WH FROM HOUSEHOLDSADATA **C53**  $E6J$  $E7J$  $\ddot{p}$ **C81** QTRANSE(RTRANSX(LGXQWG+4)X1++/GKOFF)+RLUX0.25XLUXL AVG2 QWX1-TXWCOPY  $E9J$ QINTHENHX(RIACOPY-MB) xWH+4  $E10J$ QTWS+(LGxQWG+4), SUM2 LxQW+4  $C111$ QTWS+QTWS+(0,QINPAYCOPY) QWTAX+QTWS+.x(TXWGCOPY,TXWCOPY)+1+(TXWGCOPY,TXWCOPY)  $C12J$  $E13J$ QTI+QTDIV+QINTH+QTRANS+((+/QTWS)-QWTAX)  $E143$ TXI1+TXI1COPY  $C151$ QITAX+0.25xAGGRITAX 4xQTI

HN+(ATT-01TAX)+NH [16]

 $52$ 

#### **APPENDIX C** SUBFUNCTION ODI-INIT2

This function is called in subfunction IO-MATRIX.

VQDIAINIT2EUJV V ZZEQDIAINIT2; QTWS; QTI; QWTAX; QINTH; QTRANS; QITAX; LU; NH; MB; RTRANS; RLU AINPUT TO THIS FUNCTION:  $E1J$ AGKOFF, LG, WG, L, QTDIV, QW, LU FROM PUBLICASECTOR, ESTABLISHMENTS, SECON  $E2J$ DARYADATA..÷ RTRANS+0.5  $E31$  $[4]$  $RLU + 0.6$  $ME + 0.015$ E5J ATXI1.TXW.TXWG.QINPAY.RI COME (INDIRECTLY) FROM INPUTFILE MACRO..  $L6J$  $LU+(LG+SUM2(L)) \times RU+(1-RU)$ E73  $L81$ NH+LG+SUM2(L)+LU  $E9J$ WH+WHSUM+NH  $C10J$  $\mathbf{a}$ QTRANSE(RTRANSX(LGXQWG+4)x1++/GKOFF)+RLUX0.25xLUXL AVG2 QWX1-TXW  $E11J$ L12J QINTH+NHx(RI-MB)xWH+4 QTWS+(LGXQWG+4), SUM2 LXQW+4  $C131$  $\mathcal{A}$  $L14J$ QTWS+QTWS+(0,QINPAY)  $QWTAX + QTWS +$ ,  $x(TXWG, TXW) + 1 + (TXWG, TXW)$  $C151$  $L16J$ QTI+QTDIV+QINTH+QTRANS+((+/QTWS)-QWTAX) QITAX+0.25×AGGRITAX 4xQTI E17J  $ZZ+(QTI-QITAX)$ [18]  $\sigma$ 

#### **APPENDIX C** SUBFUNCTION OUTPUT-OPERATIONS

VOUTPUTAOPERATIONS[0]V **v** OUTPUTAOPERATIONS; LIST; TOTLIST  $L1J$ AOUTPUT FROM INITIALIZATION IS BEING GROUPED: AVARIABELGRUPP1, VARIABELGRUPP2...COME FROM WORKSPACE VLISTS,  $E21$  $L31$ AAND ARE TEXT-VECTORS . THIS WORKSPACE ALSO CONTAINS SOME A EXTRA VĀRIĀBLES AND FUNCTIONS...  $E4J$ e')WSID TEMPORARY **E53**  $\epsilon$ ')SAVE' E63  $LIST+<sub>UNL</sub> 2, 3$ **E73** E81 LIST+, LIST  $\epsilon$ ')COPY VLISTS'  $E91$ **C10J** MN-WORKSPACENAME  $L11$ KILL LIST  $L121$ DRL+123467 internation<br>totLIST+VARIABELGRUPP1,''',VARIABELGRUPP2,'',VARIABELGRUPP3<br>TOTLIST+VARIABELGRUPP1,'',VARIABELGRUPP2,'',VARIABELGRUPP3  $L131$  $L14J$ TOTLIST+TOTLIST,''',VARIABELGRUPP4,''',VARIABELGRUPP5<br>E')ERASE VARIABELGRUPP1 VARIABELGRUPP2 VARIABELGRUPP3<br>E')ERASE VARIABELGRUPP4 VARIABELGRUPP5 GRUPP1 LIST'<br>E')ERASE DOKUMENTATION  $C15J$  $L16J$  $L171$  $T181$  $L19J$  $\mathbf{a}$  $E201$  $\theta$  $C213$ MN COPYSAVE TOTLIST AOUTPUT FROM INITIALIZATION, AND NOTHING ELSE, IS SAVED  $E221$  $C231$ AIN WORKSPACE(WHOSE NAME IS STORED IN WORKSPACENAME).  $1241$  $\mathbf{B}$  $L25J$  $\bar{n}$ <')DROP TEMPORARY'  $E261$ 

V Y COPYSAVE X ATHIS FUNCTION TAKES VARIABLES FROM WORKSPACE TEMPORARY  $E13$ A, TAKING ONLY THOSE SPECIFIED IN LIST X.AND SAVES THEM IN A WORKSP  $E23$ ACE WITH NAME Y...<br>
\*'e'')COPY TEMPORARY ',x,''''<br>
\*'e'')WSID ',Y,''''  $1.31$  $E+J$ E5J <')SAVE'  $\mathbf{v}$ 

 $\langle \hat{\mathfrak{g}} \rangle$ 

This function is stored in workspace VLISTS.

### **APPENDIX D** THE INITIALIZATION CODE, **HELP-FUNCTIONS**

The help-functions, in general, perform operations which occur many times during the initialization or which are so technical that they preferably should not be part of the main initialization code.

The help-functions are, in alphabetical order:

ABOVE, AVG1, AVG2, BETWEEN, CONTINUE1, CONTINUE2, CPI1, DDIV, DEV, DIFF, DIV1, DIV7, DIV8, DUP, ENS, EQUALS, HISTORY, MAKEQUARTERS, MODADD, MODDEL, MODSUBST, MULT1, MULT7, MULT8, PACK, OFR1, RANDOMIZE, REALASUM1, RELDIFF, SCANMAT, SUM1. SUM2, SYNTHASUM1, USING, SCALE

They are stored in workspace FUNCTI.

A short description of what some of the help-functions do:

# **AVG1:**

Has 2 parameters  $W($  =vector) and  $D($  =vector).

Result:  $\sum_{\mathbf{i} \in \mathbf{in}} \frac{N(\mathbf{i}) \cdot D(\mathbf{i})}{\sum N(\mathbf{i})}$ ,  $\sum_{\mathbf{i} \in \mathbf{in}} \frac{N(\mathbf{i}) \cdot D(\mathbf{i})}{\sum N(\mathbf{i})}$ ,  $\sum_{\mathbf{i} \in \mathbf{in}} \frac{N(\mathbf{i}) \cdot D(\mathbf{i})}{\sum N(\mathbf{i})}$ ,  $\sum_{\mathbf{i} \in \mathbf{in}} \frac{N(\mathbf{i})D(\mathbf{i})}{\sum N(\mathbf{i})}$ i in 1 means: Summation over index i (usually number of firms) but only taking those i which belongs to sector 1, etc...

Thus we get a weighted average in each industrial sector (1,2,3,4) of <sup>a</sup> micro-variable. The result is <sup>a</sup> vector of length equal to 4.

### **SOII1:**

Has l parameter V(=vector). (V=micro-variable).

Result: A vector of length=4 with the sum of V in one and each of the four industrial sectors. (compare with **AVG1** above).

### **MODADD, MODDEL, MODSUBS'!':**

These functions can change lines in another function, i.e. the programming code itself.\* They are described in Part l, section 2.

# **MULT7:**

Example:

**M MOLT7**  $V = \begin{bmatrix} v_1 m_{11} & v_1 m_{12} \\ v_2 m_{21} & v_2 m_{22} \end{bmatrix}$ where  $M = \begin{bmatrix} m_{11}m_{12} \\ m_{21}m_{22} \end{bmatrix}$  and  $V = (v_1, v_2)$ 

**MULT7** is an operator which performs a kind of multiplication between a matrix and a vector.

<sup>\*</sup> The possibility of changing lines in one program by aid of another program is <sup>a</sup> particular feature of the APL-language.

VABOVEEQJV V MAM1 ABOVE M2 A TO FORM A MATRIX WITH M1 ABOVE M2, PADDING WITH BLANKS OR ZEROES  $E11$ IF NEEDED. A EACH OF M1 AND M2 IS MATRIX, VECTOR, OR SCALAR.  $E21$ 

 $E3J$  $M \in ( ( (1 + \rho M1) , 1 + (\rho M1) ) \rho M2 ) + M1 )$ , [1]((1+ $\rho M2$ ), 1+( $\rho M2$ )  $\rho M1 \in (T21 - 1 - 1)$ ,  $\rho$ M1) pM1) tM2+("2t 1 1 , pM2) pM2  $\mathbf{r}$ 

 $\sim 100$ VAVGIEDJV V A+W AVG1 D  $E13$  $\mathbf{a}$ A TO GET MARKET AVERAGES FROM FIRM DATA:<br>A 'D' IS THE FIRM (VECTOR) DATA TO BE AVERAGED.<br>A 'W' IS A WEIGHTING VECTOR.  $C2J$  $L31$  $L+1$ A GLOBAL VECTOR 'MARKET' TELLS MARKET NUMBER OF EACH FIRM.<br>A GLOBAL 'NMARKETS' TELLS NUMBER OF MARKETS.<br>A 'A' IS THE (VECTOR) AVERAGE.  $C53$  $E61$  $E7J$  $C81$  $\theta$  $191$ A+((WxD)+.xMARKET..=\NMARKETS)+(W+.xMARKET..=\NMARKETS)  $\overline{\mathbf{v}}$ 

VAVG2EQJV<br>V Af⊎ AVG2 D  $C13$   $a$ A TO GET A COUNTRY AVERAGE FROM FIRM DATA:<br>A 'D' IS THE FIRM (VECTOR) DATA TO BE AVERAGED.<br>A 'W' IS A WEIGHTING VECTOR.<br>A 'A' IS THE (SCALAR) AVERAGE.  $\begin{bmatrix} 2 & 1 \\ 1 & 3 \end{bmatrix}$  $E+1$  $E51$  $\theta$  $E6J$  $\begin{bmatrix} 77 \end{bmatrix}$   $\begin{bmatrix} 46(17) \times 10 \times (17) \end{bmatrix}$ 

 $\mathcal{L}^{\text{max}}_{\text{max}}$ 

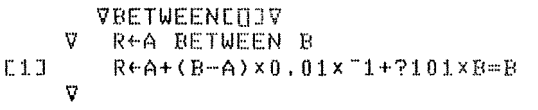

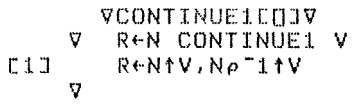

VCONTINUE2COJV<br>V Ren Continue2 M<br>E1J Re((11pM),N)tM,Q(N,11pM)pME;(pM)E2JJ  $\overline{\mathbf{V}}$ 

VCPI1EOIV<br>V Z+CPI1 PRICES E11 AA+B WHERE A=QC1xNH+QC2xNH... AND  $AB = QC1 xNH+P1 + QC2 xNH+P2 + ...$  $L21$ **C31**  $\overline{B}$  $L4J$  $Z \leftarrow (+/QC + , xNH) + ((QC + , xNH) + , + PRICES)$  $\sigma$ 

 $\sim$   $\sim$ 

 $\bar{\gamma}$ 

 $\bar{\gamma}$ 

 $\sim$ 

 $\begin{array}{cccc}\n\bullet & \mathbf{V}\mathbf{D}\mathbf{D}\mathbf{I}\mathbf{V}\mathbf{C}\mathbf{D}\mathbf{J}\mathbf{V} \\
\hline\n\mathbf{V} & \mathbf{Z}\mathbf{+}\mathbf{A} & \mathbf{D}\mathbf{D}\mathbf{I}\mathbf{V} & \mathbf{B}\n\end{array}$ A TO 'DIVIDE' A TREND PERCENTAGE.<br>A 'Z' IS COMPUTED AS THE SOLUTION TO: (1+A)=(1+Z)\*B<br>A<br>Z←<sup>-</sup>1+\*(⊕1+A)÷B  $L11$  $C2J$ **E33**  $E4J$ [4]<br>[5]<br>V V VDEVEDJV<br>V A←DEV X  $L1J$  $A+X-+/X+ \rho X$  $\nabla$  $\sim 10$  $\int\limits_{-\infty}^{\infty}$  $\sim 10^6$  $\sim$   $\sim$ VDIFFEQJV **V** R+DIFF F  $R + ((((1 + \rho \rho \Gamma) \rho 0), 1) \dagger \Gamma) - ((((1 + \rho \rho \Gamma) \rho 0), 1) \dagger \Gamma)$  $L1J$  $\triangledown$ 

 $\sim$   $\alpha$ 

 $\frac{1}{2}$ 

 $\frac{1}{\sqrt{2\pi}}\left(\frac{1}{2}\right)^{2}$ 

 $\sim$ VDIVIEDJV<br>V ZEF DIVI M  $L1J$  $A$ A TO DIVIDE FIRMS' DATA WITH A MARKET VECTOR:<br>A 'F' IS THE FIRMS' DATA VECTOR.<br>A 'M' IS THE MARKET VECTOR.<br>A GLOBAL VECTOR 'MARKET' CONTAINS MARKET NUMBER OF EACH FIRM.  $C2J$ E31  $L4J$ **C5J**  $E61$ A 'Z' IS THE RESULTING (FIRM VECTOR) DATA.  $C7J$  $\mathbf{R}$ Z+F+MCMARKETJ L8J  $\boldsymbol{\nabla}$ 

 $\sim$ 

 $\sim 10$ 

 $\frac{1}{2} \sum_{i=1}^n \frac{1}{\left(1-\frac{1}{2}\right)^2}$ 

VDIV7EQJV<br>V Zem DIV7 V  $\mathbb{C}[\mathbf{1},\mathbb{C}]$  .  $ENS(\rho V) = (\rho M)$ [1]  $E2J$  $\theta$ A TO DIVIDE A MATRIX WITH A VECTOR:<br>A EACH ELEMENT 'MEI;JJ' IS DIVIDED BY 'VEIJ'.<br>A THUS, 'M' MUST HAVE AS MANY <u>ROWS</u> AS 'V' HAS ELEMENTS.  $E31$  $[4]$  $E51$  $E6J$  $\mathbf{a}$  $\frac{16}{2}$  $Z+M+Q(\Phi\rho M)\rho V$ 

'i7DIV81::(]]'i7 V Z←M DIV8 V  $11$  ENS( $\rho V$ )=( $\rho$ M)[2]<br>[2]  $\rho$  TO DIVIDE A MAT 1:2] FA TO DIVIDE A MATRIX WITH A VECTOR:<br>1:3] FA EACH ELEMENT MEI;J] IS DIVIDED BY 1::3] fl EACH ELEMENT MCI;J] IS DIVIDED BY VCJ]. C4] fl THUS. M MUST HAVE AS MANY COLUMNS AS V HAS ELEMENTS. C5] Z.M+(pM)pV -------  $\overline{v}$ 

'ilDUPC(]]'i,7 'il Zt-NUM DUP EL [1]  $f$   $f$   $Z \leftarrow (NUML1] \rho ELL11)$ ,(NUMC2] $\rho ELL21$ ),  $\ldots$ ,(NUMCN] $\rho ELLN1$ )<br>[2]  $ENS(1 \geq \rho \rho NUM)$ ,(1 $\geq \rho \rho ELL$ ) [2]  $ENS(12\rho\rho NUM)$ ,  $(12\rho\rho EL)$ <br>[3]  $ENS(12\rho, NUM)$ ,  $(22\rho, EL)$  $C31$  ENS(12p, NUM), (22p, EL)<br> $C43$  ENS(1=p, NUM) v((p, NUM)  $[4]$  ENS(1= $\rho$ , NUM)v(( $\rho$ , NUM)=( $\rho$ , EL))<br>[5] NUM+( $\rho$ EL) $\rho$ NUM [5] NUM+(pEL)pNUM<br>[6] Z+EL[(0\*Z)/Z+.  $ZFELL(0*Z)/ZL,$ \((( $\gamma$ NUM),pNUM)p\pNUM)x(\ $\gamma$ NUM).sNUM]  $\overline{v}$ 

 $\sim 10^{-10}$ 

VENSEQJV<br>V ENS STRING  $+($  <  $\angle$  STRING=1) $\angle$ 0  $C1J$  $L2J$ 'ERROR DETECTED BY FUNCTION ENS'  $E31$  $1 + 0$  $\begin{bmatrix} 1 & 0 \\ 0 & 0 \end{bmatrix}$  where a state is a set of  $\mathbb{R}$ 

VEQUALSEQJV<br>V Zła Equals B  $E11$  $\rightarrow$  ((ppA)  $\not=$  ppB)/Z+0  $127$  $\rightarrow$  ((,  $\rho$ A)  $\vee$ ,  $\neq$ ,  $\rho$ B)/0  $L31$  $Z+(A) \wedge \equiv B$  $\boldsymbol{\nabla}$ 

 $\mathcal{A}^{\prime}$ 

VHISTORYEQJV<br>V Resm History Data;W<br>Redata+.xW++/We0x\("1tpData)psm  $C1J$  $\mathbf{v}$ 

 $\label{eq:1} \begin{split} \mathcal{L}_{\text{in}} &= \mathbb{E}_{\text{in}} \\ \mathcal{L}_{\text{in}} &= \mathbb{E}_{\text{in}} \\ \mathcal{L}_{\text{in}} &= \mathcal{L}_{\text{in}} \\ \mathcal{L}_{\text{in}} &= \mathcal{L}_{\text{in}} \\ \mathcal{L}_{\text{in}} &= \mathcal{L}_{\text{in}} \\ \mathcal{L}_{\text{in}} &= \mathcal{L}_{\text{in}} \\ \mathcal{L}_{\text{in}} &= \mathcal{L}_{\text{in}} \\ \mathcal{L}_{\text{in}} &= \mathcal{L}_{\text{in}} \\ \mathcal{L}_{\text{in}} &= \mathcal{$ 

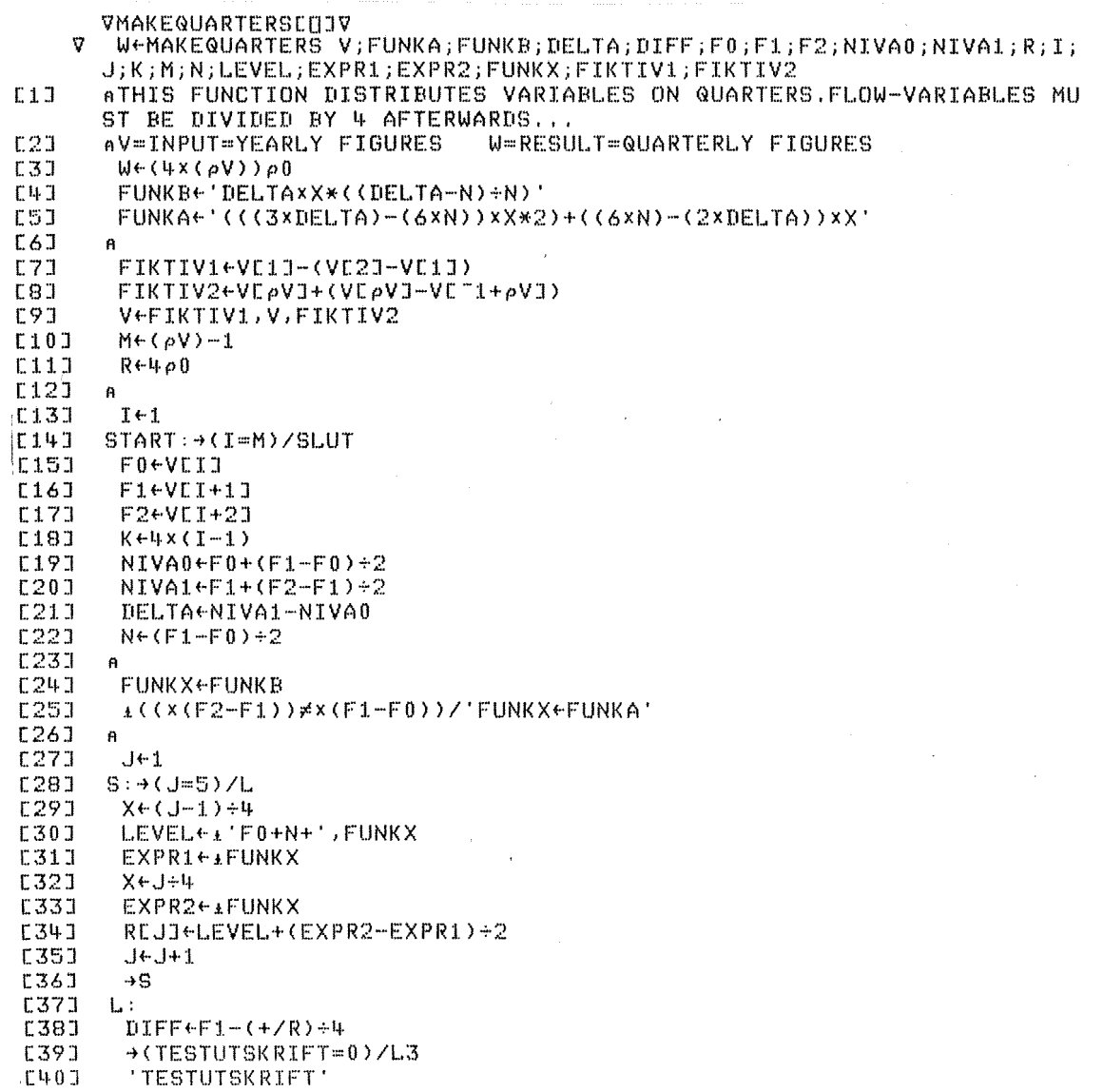

 $\sim$   $\omega$ 

## **APPENDIX D**

C41J RE1J/REŽI/RE31/RE41 -<br>C42J O C'DIFF'  $E431$  $\overline{D}$ IFF raad<br>C440 L3:<br>C440 L3: T←I+1<br>→START  $L461$  $[47]$  $L481$  SLUT:  $L49J$ → CTESTUTSKRIFT=0)/EXIT  $\begin{array}{c} 1111 \\ 1501 \\ 1511 \end{array}$  $U \leftarrow \text{RESULT}$ <br> $I \leftarrow 0$  $L521 - S2:+(I=(M-1))ZL2$  $\Box$   $\Box$   $\leftrightarrow$   $\Box$   $\bot$   $\Box$ **C531**  $\begin{array}{l} 0 \rightarrow 0.1, 0.1 \\ 0 \leftarrow 0.000, 0.000 \\ 1 \leftarrow 1 + 1 \\ \rightarrow 52 \end{array}$  $C54J$  $C55J$  $C56J$  $\begin{array}{cccc}\n 1581 & 352 \\
 1571 & 12: 0K \\
 1581 & 12: 0K \\
 1581 & 156\n \end{array}$ 

 $\label{eq:2.1} \frac{1}{\sqrt{2}}\int_{0}^{\infty}\frac{1}{\sqrt{2\pi}}\left(\frac{1}{\sqrt{2\pi}}\right)^{2}d\mu\left(\frac{1}{\sqrt{2\pi}}\right) \frac{d\mu}{\sqrt{2\pi}}\,.$ 

**APPENDIX D** 

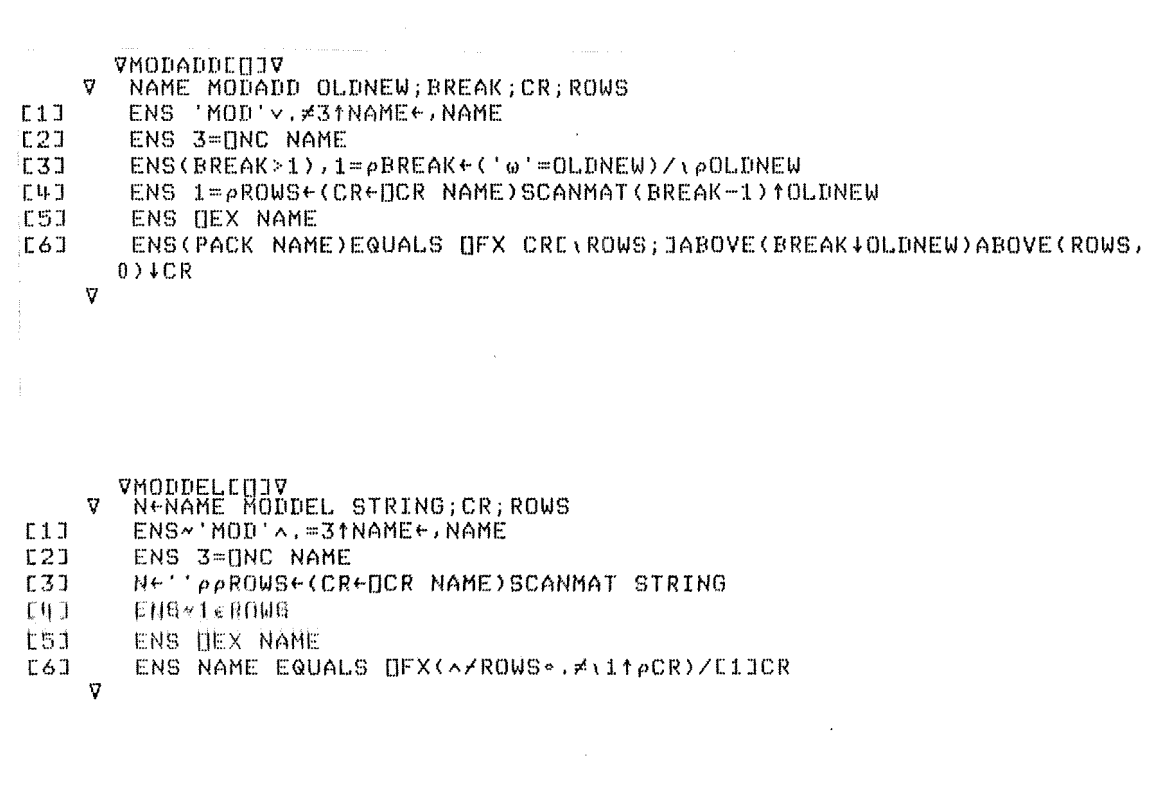

VMODSUBSTC[lJV V NAME MODSUBST OLDNEW;BREAK;CR;ROWS<br>[1] ENS 'MOD'∨.≠3tNAME←,NAME [2] ENS 3=[INC NAME<br>[3] ENS(BREAK>1),1=pBREAK+('w'=OLDNEW)/\pOLDNEW<br>[4] ENS 1=pROWS+(CR+[JCR NAME)SCANMAT(BREAK-1)fOL [2] ENS 3=[lNC NAME [4] ENS 1=pROWS+(CR+DCR NAME)SCANMAT(BREAK-1)fOLDNEW<br>[5] ENS DEX NAME [5] ENS [JEX NAME<br>[6] ENS(PACK NAME [6] ENS(PACK NAME)EQUALS OFX CR[\ROWS-l;JABOVE(BREAK~OLDNEW)ABOVE(  $ROWS, 0$ )  $4CR$  $\overline{\mathbf{v}}$ VSCANMATE[]JV V R~M SCANMAT S  $\sim$  $[1]$  R+(v/ $\land$ ( $\phi$ ( $\rho$ ,S)s\<sup>-</sup>ltpM)/(\\atidM),p,S)p<sup>-</sup>l+\p,S)\c(,S)o.=M)/\ltpM V  $\mathcal{A}^{\mathcal{A}}$ 

 $\mathcal{A}^{\pm}$ 

 $\sim$ 

VPACKEUJV<br>V ZfPACK S  $[1.1 \quad Z+1+(Z\times10Z+0) \quad '$   $\neq$ S)/' ',S  $\sigma$ 

V VMULT15U1Y M  $C1J$  $A$ A TO MULTIPLY FIRMS' DATA WITH A MARKET VECTOR:<br>A 'F' IS THE FIRMS' DATA VECTOR,<br>A 'M' IS THE MARKET VECTOR,  $E2J$  $L31$  $E4.7$ A GLOBAL VECTOR 'MARKET' CONTAINS MARKET NUMBER OF EACH FIRM.  $C51$ A 'Z' IS THE RESULTING (FIRM VECTOR) DATA.  $E61$  $E73$  $\boldsymbol{\mu}$ E81 Z+FxMCMARKETJ  $\mathbf{V}$ VMULT7EUJV V Z+M MULT7 V  $\mathbb{C}$ 1 J  $ENSC(\rho V) = (\rho M) [11]$ ,  $(2 = \rho \rho M)$ ,  $(1 = \rho \rho V)$  $123$  $\mathbf{e}_i$ A TO MULTIPLY A MATRIX WITH A VECTOR:<br>A EACH ELEMENT 'MEI;JJ' IS MULTIPLIED WITH 'VEIJ'. E31  $E+J$ C5J A THUS, 'M' MUST HAVE AS MANY ROWS AS 'V' HAS ELEMENTS. E6J  $\mathsf{R}$  $E71$  $Z+MXQ(\Phi\rho M)\rho V$  $\boldsymbol{\nabla}$ **VHULTBEDJV** Z+M MULTB V  $\mathbf v$  $E1J$  $ENS((\rho V)=(\rho M) [2]), (2=\rho \rho M), (1=\rho \rho V)$ A TO MULTIPLY A MATRIX WITH A VECTOR:<br>A EACH ELEMENT 'MEI;JJ' IS MULTIPLIED WITH 'VEJJ'.  $E2J$  $E3J$ A THUS. 'M' MUST HAVE AS MANY COLUMNS AS 'V' HAS ELEMENTS.  $[4]$  $E5J$  $\pmb{\mathsf{h}}$  $L6J$  $Z+MX( \rho M) \rho V$  $\sigma$ 

VOFRIEDIY

 $E11$ 57

VRANDOMIZECOJV V C+A RANDOMIZE B;D;E;AID  $C11$ C+((REALASUM1 A)++/NAMNAMARKET+.=\4)ESAMARKETJ A EACH ELEMENT OF C EQUALS CORRESPONDING REAL MARKET AVERAGE  $E2J$  $\rightarrow ((0=E)\land 1 = \rho E)/END$  $C3J$ a IF B=0, SKIP CORRELATION ASPECT  $E4J$  $E5J$ DECPNAMNAMARKET) +B  $E + (pD)$  +B  $C6J$ A HELP VBLES: D=REAL PART OF B. E=SYNTHETIC PART OF B E73  $AID+E-$ ((E+,xSAMARKET, = 4)++/SAMARKET, = 4)ESAMARKETJ E8J A AID=DEVIATION OF ELEMENTS OF E FROM THEIR MKT AVERAGES  $E97$  $C+C+AIDX(C+Z(DEV, D)XDEV A)+Z(DEV, E)*2X(eE)+eD$  $E10J$ A THAT USED THE APPROXIMATION COV(C)E)=COV(A)D)  $E11J$  $L121$ END: AID+A-((A+, xNAMNAMARKET\*, = \4) ++/NAMNAMARKET\*, = \4) CNAMNAMARKETJ A AID=DEVIATION OF ELEMENTS OF A FROM THEIR MKT AVERAGES  $[13]$ C+C+(("50+(ec)?100)+50)x(((REALASUM1 AID\*2)++/NAMNAMARKET..=\4)\*<br>0.5)ESAMARKETJ  $C14J$  $L15J$  $n$  CCI, JI=CCII x (1+EPSCI, JI) x SD (ACII)  $C16J$ A WHERE: CEIJ=C FOR MARKET I AS COMPUTED ABOVE EPSEI.J] IS UNIFORM OVER ["0.5, 0.5]  $0.173$  $\mathbf{F}$  $SD($ :)=STANDARD DEVIATION OF A ON THE ITH MARKET [18]  $\theta$  $\sigma$ 

 $\Lambda_{\rm c}$ 

Q+(1-RES)×QTOP×1-\*-L×TEC÷QTOP

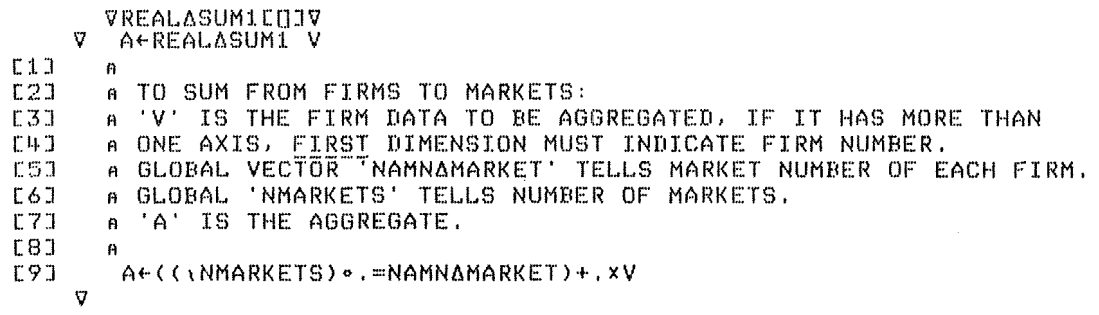

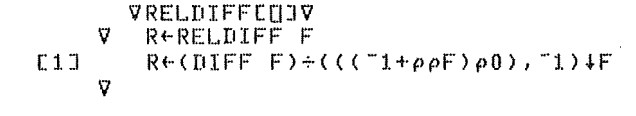

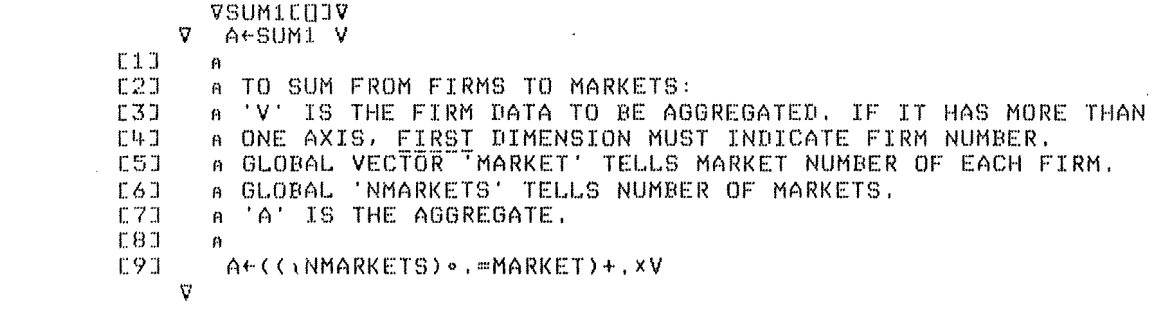

$$
-141 - \color{blue}\downarrow
$$

```
VSUM2EQJV<br>V AfSUM2 V
E1J\mathbf{B}A TO SUM FROM FIRMS TO A COUNTRY TOTAL:<br>A 'V' IS THE FIRM DATA TO BE AGGREGATED. IF IT HAS MORE THAN
C2JE33
       A ONE AXIS, FIRST DIMENSION MUST INDICATE FIRM NUMBER.
E43A 'A' IS THE AGGREGATE.
E5JE63
       \mathbf{B}A6+/V
E73
     \boldsymbol{\nabla}VSYNTHASUM1CNJV
     \overline{\mathbf{v}}RESYNTHASUM1 V
C1JRE((\NMARKETS) = .= SAMARKET) + . xV
     \sigmaVUSINGEUJV
     V OUTEREAL USING V
         OUTEREAL, (REAL RANDOMIZE V) /
[1]\boldsymbol{\nabla}\sim\simVSCALECUJV
     V SFN SCALE PAR
E1JENS(\overline{0}<\overline{PRR}),(13pPAR),(PAR3S+1,"14PAR)
        A TO GET N SCALED NUMBERS IN DESCENDING ORDER.
E2JA ("14PAR) ARE SIZES OF NUMBERS 2.3... RELATIVE TO FIRST NUMBER.
L3JA AFTER THAT, MORE NUMBERS ARE GENERATED IN A LOGARITHMICALLY DECL
E4JINING FASHION DOWN TO ("11PAR),
        A NUMBERS ARE NORMALIZED TO HAVE SUM=1.
E51
       :::===== \nt[pa/Ta)/L<br>S+S,Q(~1tPAR)x((÷7~2t1,PAR)*÷N-pS)*~1+\N-pS<br>L:S+S÷+/S
E61E73
E8J
```
#### **APPENDIX D ENTRY VARIANT**

MMM ADDFIRM PARMS; MM; NEWSYMBOL; A; RELSIZE; A22P; QP; DP; W; M; DVA; QVA; VA; Q; QQ; L; RES; QTOP A TO INSERT NEW FIRM(S) INTO ONE MARKET, TO BE USED AT A YEAR LIMIT ONLY. ENS(0 1  $\vee$ , =  $\rho \rho$ MMM), (1 2  $\vee$ , =  $\rho$ , MMM), (1 =  $\rho \rho$ PARMS), (23 $\rho$ PARMS) NEWSYMBOL+(MMM+2pMMM)E2J MM+MMME11 ∆←PARMS[1] RELSIZE+1+PARMS A MM IS MARKET NUMBER A NEWSYMBOL GIVES NUMERICAL CODE FOR PLOTTING A A IS PROFIT-MARGIN ADVANTAGE COMPARED TO THE AVERAGE FIRM A RELSIZE IS SIZE OF NEW FIRM(S) AS A FRACTION OF CURRENT MARKET AGGREGATE ENS 0=[JNC 'NRS' A THAT WAS TO ENSURE A YEAR LIMIT RW+RW, (pRELSIZE) pS AVG5 RW  $\mathbf{A}$ A21+VA AV65 A21 A22+VA AVG5 A22  $\ddot{H}$ INVEFF+INVEFF, (pRELSIZE) pK1 AVG5 INVEFF K1+K1, RELSIZEXSUM5 K1 K1BOOK+K1BOOK, RELSIZE×SUM5 K1BOOK K2+K2, RELSIZEXSUM5 K2 BW+BW, RELSIZEXSUM5 BW

**ENTRY VARIANT** (cont.) **APPENDIX D** 

QINV←QINV, RELSIZE×SUM5 QINV QINVLAG+QINVLAG, RELSIZEXSUM5 QINVLAG DELAYAINV+DELAYAINV, E1JRELSIZE · . xSUM5 DELAYAINV  $\hat{M}$ X+X, (pRELSIZE) pS AVG5 X  $\mathcal{L}_1$ P+P, P+(pRELSIZE) pS AVG5 P  $QP \leftarrow QP$ ,  $QP \leftarrow (PRELSTZE)$   $QQS$   $AVGS$   $QP$ DP+DP,DP+(pRELSIZE)pS AVG5 DP  $\hat{m}$ WeW, We(pRELSIZE) pL AVG5 W DWGDW, (pRELSIZE) pVA AVG5 DW QDWGQDW, (pRELSIZE) p (LxQW) AVG5 QDW QWGQW, (PRELSIZE) PL AVG5 QW  $\alpha$ LOFTNC 'CHM')/'CHM+CHM, (pRELSIZE) pS AVG5 CHM' M+M.M+(pRELSIZE)pA+S AVG5 M DVA+DVA, DVA+(pRELSIZE) pVA AVG5 DVA VAGVA, VAGRELSIZEXSUM5 VA QVA+QVÄJQVA+RELSIZE×SUM5 QVA  $\Omega$  $Q \leftarrow Q$ ,  $Q \leftarrow V$ A÷P-(( $Q$ PDOM×1-TXVA2) +, xIO) CMMJ  $QQ \leftarrow Q\widetilde{Q}, \widetilde{Q}\widetilde{Q} \leftarrow \widetilde{Q}VA + P - (QQPDOM \times 1 - TXVA2) + (XIO)CMMJ$  $DQ \leftarrow DQ$ ,  $\overline{D} \overline{V} A - \overline{D} \overline{P}$  $\alpha$ DS+DS, (pRELSIZE) pS AVG5 DS  $S \leftarrow S$ ,  $Q \times P$  $QSE + Q\overline{S}$ ,  $QQXQP$  $\hat{H}$ L+L,L+VAx(1-M)+W LU+LÜ-<del>T</del>7, L ENS LUE0 AMAN«((pAMAN)+(pRELSIZE),0) tAMAN  $\hat{H}$ EXPDP+EXPDP, (pRELSIZE) pS AVG5 EXPDP EXPDS+EXPDS, (pRELSIZE) pS AVG5 EXPDS EXPDW+EXPDW, (pRELSIZE) pVA AVG5 EXPDW HISTOP+HISTOP, (pRELSIZE) pS AVG5 HISTOP HISTDPDEV+HISTDPDEV, (pRELSIZE) pS AVG5 HISTDPDEV HISTDPDEV2&HISTDPDEV2, (PRELSIZE) FS AVG5 HISTDPDEV2 HISTDS<HISTDS, (PPRELSIZE) SS AVG5 HISTDS

## $- 143 -$

# **APPERDIX E A MICRO-"J."O-MACRO DATA BASE. EXPERIERCES FROM THE CONSTRUCTIOII OF THE SWEDISH MICRO-"J."O-MACRO MODEL (MOSES)**

by Louise Ahlström

Economists frequently have failed to explain economic developments in the seventies. Consequently a need has been felt for new and improved theory as well as statistical methods to come to grips with old problems. It has been suggested that if information regarding the individual decision makers and their role in the market process is taken into account while constructing a model of the economy as a whole, the information base for macro analysis can be improved. The results obtained in such a model could prove to be quite different from those brought forward by traditional theories and methodologies. Thus it might be possible to develop better guidelines for economlc policies than those that have been used during the past decade. Above all it would be possible to treat the supply side and the structural adjustment process in a much more realistic fashion in a micro based macro model. The utilization of assumptions about the behavior of individual decision makers consequently would give the system dynamic features not provided by traditional simulation methods.

It is obvious that although it is easy to point to some advantages of micro simulation over traditional simulation methods, there are difficulties that have to be over-come before such a model project can be expected to bear fruit. One such major obstacle is the necessity to successfully handle the vast amount of data that this method calls for. The presence of advanced high-speed computers can be seen as a necessary but not sufficient condition for the development of micro simulation modeis. More importantly there is the obstacle of the need to develop a methodology for incorporating micro data into a macro model format. Anyone taking on the task of constructing a micro-based macro
model will soon learn that the difficulties intrinsic to setting up an operable design for the micro and macro data bases, are quite substantiaI. Since one in order to fulfill the objective of developing the micro simulation model is forced to come up with a functioning scheme, it is necessary to make a series of decisions as to how to by-pass the problems. The process of making these decisions is a painful one, expecially since one does not know which problem will come next. Frequently, after having successfully dealt with one problem, it is necessary to rip it up since the solution of the problem that one stumbles on thereafter is not in line with the solution chosen for the first. The construction of a data base thus can be described as a tedious process of two steps forward and one step backward - sometimes one step forward and two steps backward. By necessity there will be many versions of the model and the corresponding data bases before the model project is terminated.

The structure we have finally chosen for the construction of the data bases must be seen as one way among a theoretically vast number of ways to deal with an operation analysis problem. We dare not claim that we have managed to find the best one. Our endevours ought to be judged only in the light of the objectives for our particular project. We will now point to some aspects of a general character.

The objectives for the construction of the Swedish micro-to-macro model were

- 1. to formulate a micro explanation for inflation and
- 2. to study the relationships between inflation, profits, investment and growth.

The chosen problems relate to typical dynamic processes and place heavy emphasis on the market process and its importance for price and income determination and growth at the macro level. For this reason an aggregation scheme that centers on markets and the use of industrial products rather than on the ordinary classification according to the production technique and raw material base is necessary. The aggregation scheeme includes four industrial production sectors:

Raw Material Processing Industries (RAW) Intermedia te Goods Industries (IMED) Investment and Consumer Durable Goods Industries (DUR) Nön Durable Consumption Goods Industries (NDUR)

Each industrial sector holds a large number of individual firms which constitute the micro feature in MOSES. The market processes in the model operate both between and within the four sectors. The aggregation scheme has been designed on the same format as that of the Annual Planning Survey of the Federation of Swedish Industries. This means that the capacity utilization data of this survey can be directly incorporated into the micro data base. Regarding the macro data base we have had to develop a market oriented classification scheme of our own in order to adapt the national accounts macro statistics to our micro based sector classification. Lack of some firm data necessitates the use of industrial macro data as substitutes. The input-output matrix is one example where such simplifications have been necessary.<sup>1</sup>

In the early stages of constructing the model it was built around a 1968 base year macro data base. It was our ambition to be able to start the model in any year from 1950 and onwards. Thus a great deal of effort was put into collecting time series for macro variables. Due to lack of relevant data it was difficult to obtain time series that were consistent over time as well as with each other. The calibration of the model was done by starting simulations in 1968 and running them for a lO-year period. We compared the behavior of key macro variables in the model with reality, adjusted the parameters according to the results and started the process over again.

 $<sup>1</sup>$  For a description of how macro data are combined with real</sup> firm data see Eliasson, G, A Micro Simulation Model of a National Economy, Chapter 3 on estimation methods, in A Microto-Macro Model of the Swedish Economy, IUI Conference Reports 1978: l

 $-146$  -

We have had to put in substantial effort to overcome inconsistencies in the data base that have crept in not only because of our new aggregation type but also because of inconsistencies between the various parts of the national accounts statistics themselves. We have found by experience that a consistent data base for the first period of a simulation is imperative for a proper tracking by the model of historie macro test data. During the next stage of model life we wanted to update the data base in order to be able to start simulations in 1976 - we therefore decided to concentrate our efforts on obtaining a good base year. For this reason it was necessary to create an accounting system as a framework for the construction of the macro data base.

As the core around whieh we chose to build the accounting system (see Tables 1:1 through 1:3) we used the input-output system. The input-output coefficient matrix for 1976 used in the model is calculated from an input-output matrix expressed in producer's prices. Since the final demand on the other hand is expressed in purchaser's prices we have had to adjust the accounting system for the difference in price levels (DIF, Column 20). On the macro level the difference (DIF) is equal to the total of the commodity based indirect taxes on final demand. The production value in market priees is identical to the production value in purchaser's prices on the macro level, since the transport and trade margins are included in the production value of the trade sector. For the individua1 sectors this is not true, whieh in turn depends on the existence of margins as weil as on the mix-up of industria1 sectors in the basic statistical material. The residual (RES, row 13) arises from differences in the gross production data if calculated from the demand side or from the production side. Since there is reason to believe that the data on the demand side have greater reliability we have chosen to treat the residual as a row vector.

## Table 1:1

Ó.

ÓÙ.

63

The Accounting System in MOSES

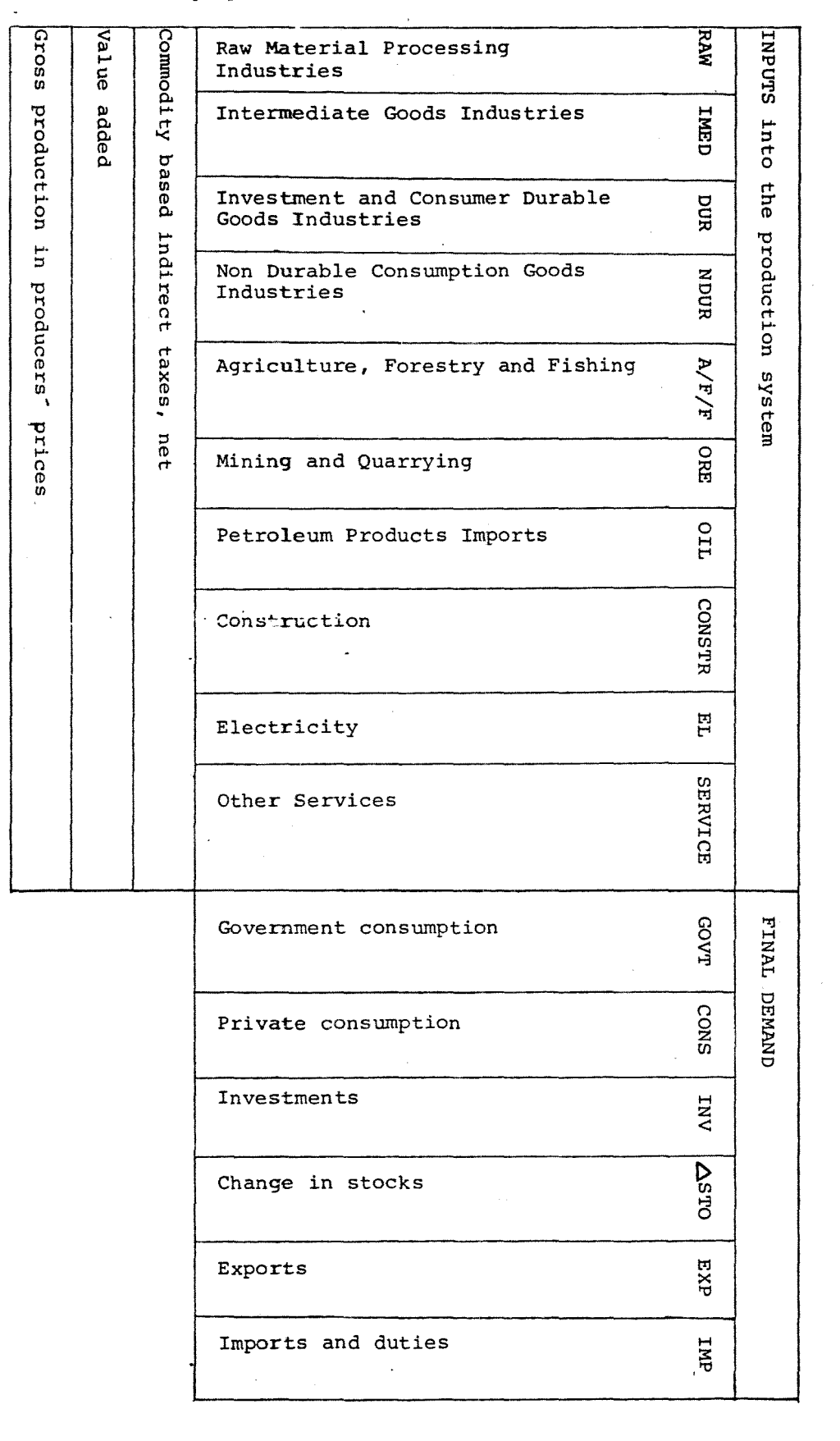

Table  $1:2$ 

 $\circledcirc$ 

 $\overline{\mathbb{Q}}$ 

The Accounting System in MOSES

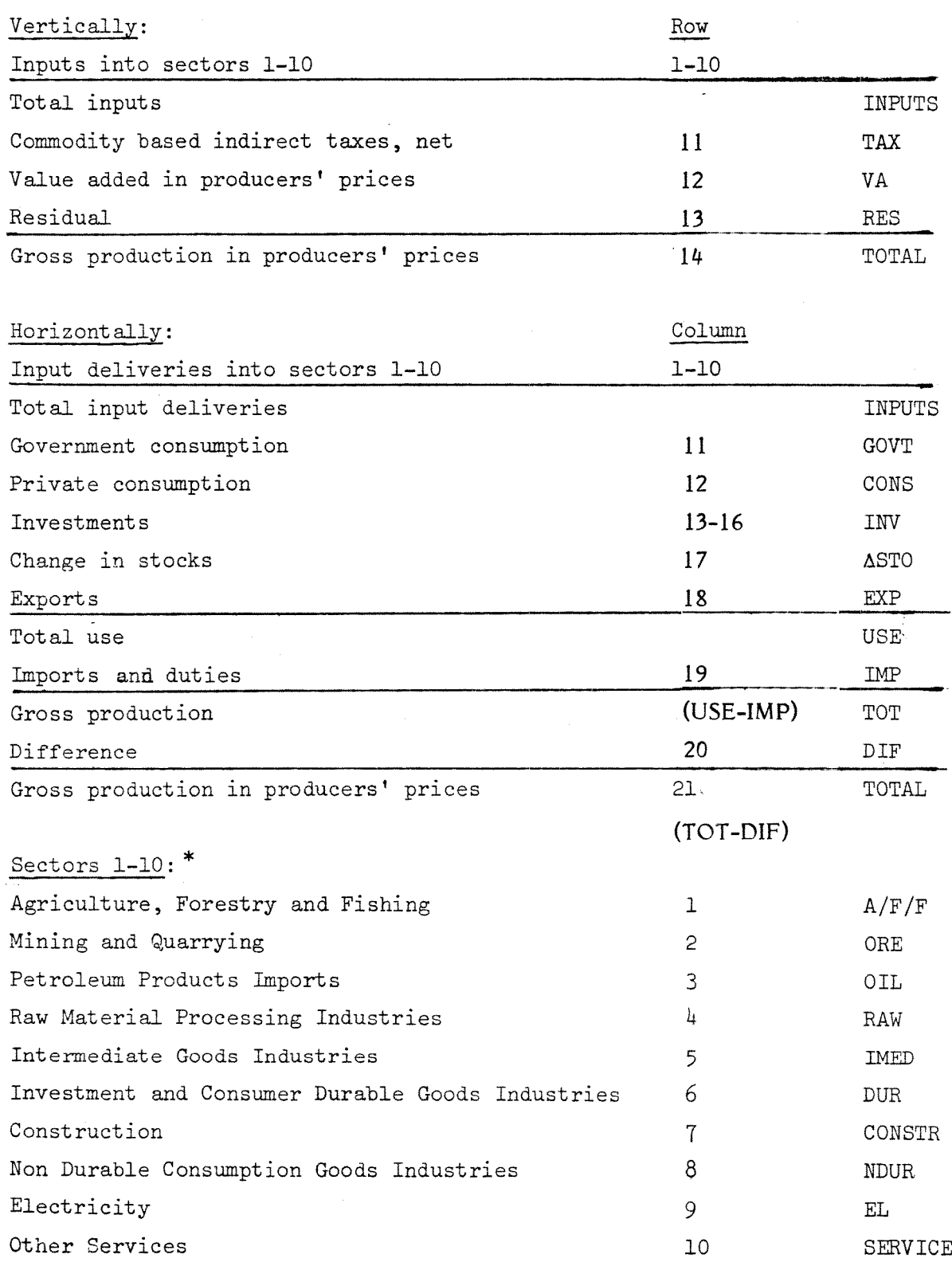

 $\ast$ \* The column and row numbers for sectors 1-10 have been altered in the present (March 1983) data base.

# Table 1:3

The Accounting System in MOSES - A Schematic Description

## FINAL DEMAND IN PURCHASER'S PRICES

G.

GOVT + CONS + INV +  $\Delta$ STO + EXP - IMP

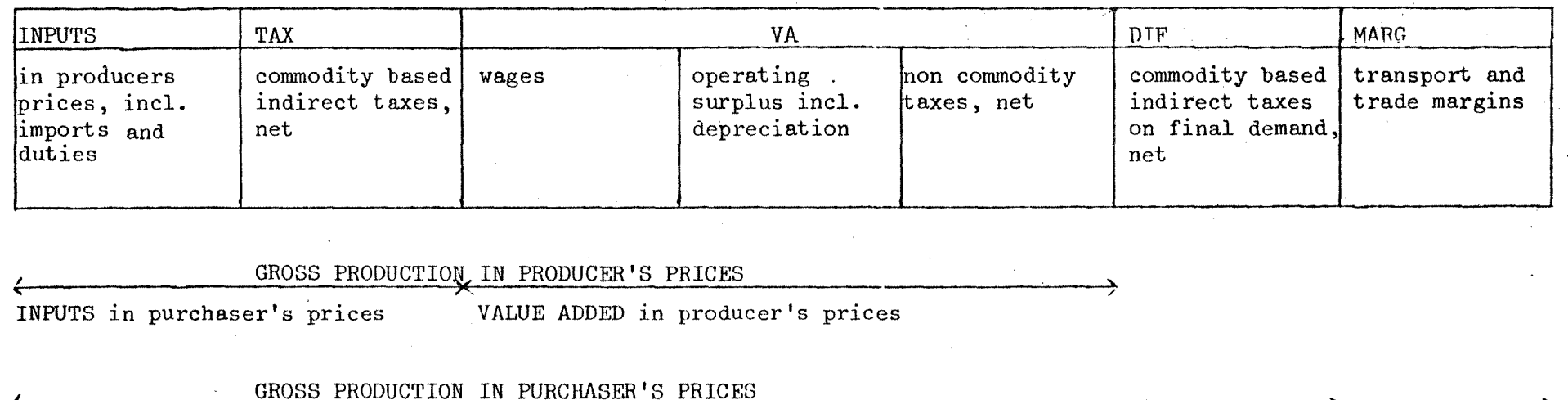

 $\sim$   $\sim$ 

 $\mathbf{I}$  $1.50$ 

 $\mathbf{I}$ 

Comment: On the macro level the production value in market prices is identical to the production value in purchaser's prices, since transport and trade margins are included in the production value of the trade sector (part of SERVICE).

The input-output system has been created through the aggregation of input-output matrices expressed in producer' s prices, provided by the Central Bureau of Statistics. Since data in producer' s prices were only available for 1975, we had to project the 1976 I/O matrix by assuming the same change between 1976 and 1975 in the coefficients expressed in producers prices as in those in purchaser's prices. The inputoutput matrices shown in Section  $3$  of this manual were constructed in this way. The aggregation scheme consisting of a weighting matrix based on value added is documented in Table 2.

Technically speaking the input-output coefficients are kept constant over time in the model. The model is not solved by inverting the input-output matrix in the traditional way. For the four industrial production sectors the production volume is determined in the business system block while the corresponding input-output coefficients determine the amount of inputs needed to make this level of production possible. At both ends of these sectors, that is at both ends of each individual firm, there are buffer stocks to even out production flows. For the remaining six "external sectors" on the other hand the input-output matrix is operating as in a conventionai macro input-output model complemented with a Keynesian demand system.Since individual firms within and between markets meet with success and failure differently they grow at very different rates. Consequently the maero input-output eoefficients in the model vary endogenously over time.

Table 2 The MOSES Aggregation Scheme According to the Standard for Swedish Classification of Economic Activities (SNI) with Comparisons to the Industry Group in the Input-Output Statistics (I/0), the National Accounts Statistics (SNR) and the Classification Used in the IUI Long Term Survey (LB)

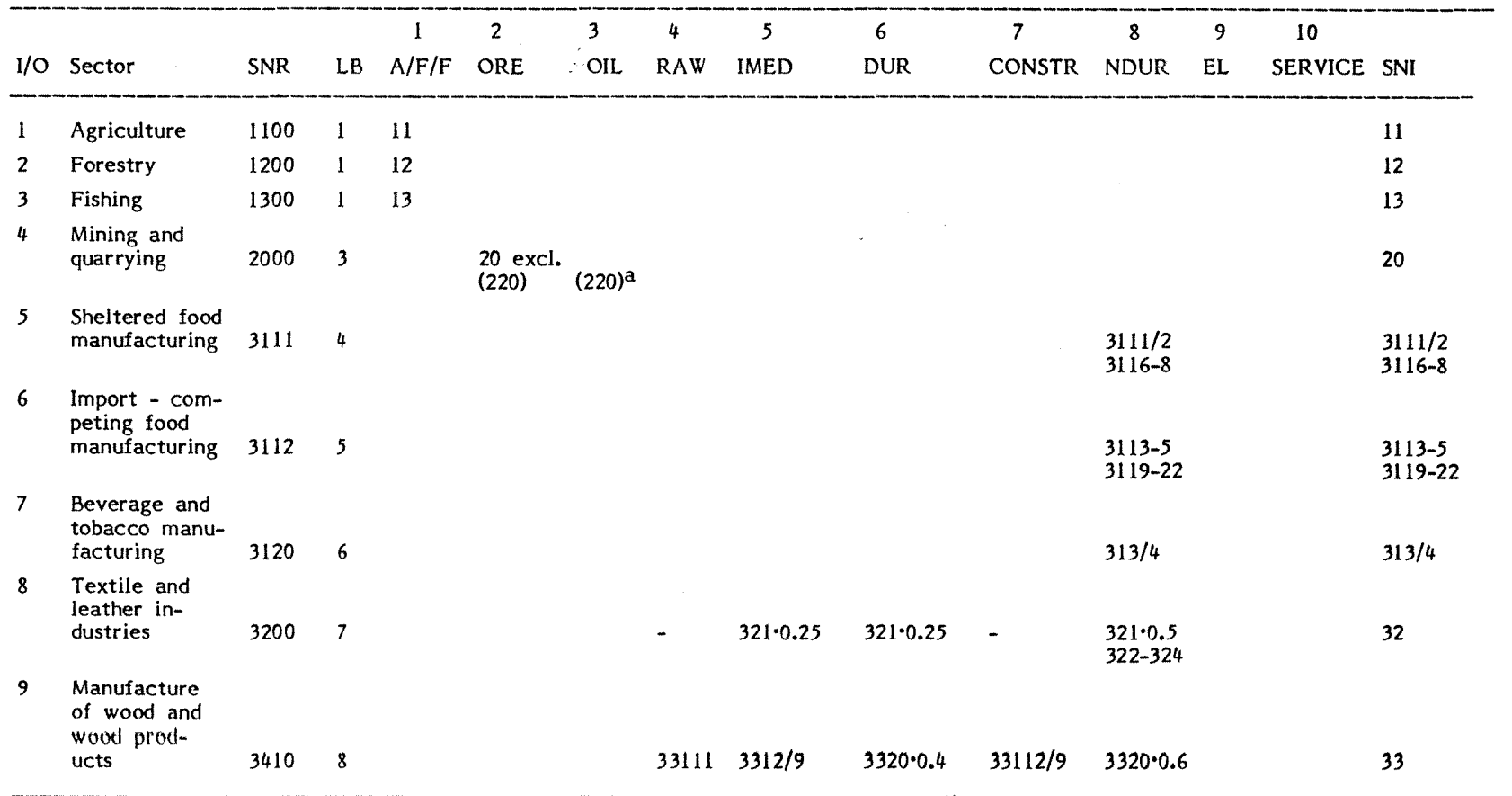

 $\mathbf{I}$ 

֒.

 $\mathbf{\hat{y}}$ 

Table 2 The MOSES Aggregation Scheme According to the Standard for Swedish Classification of Economic Activities (SM) with Comparisons to the Industry Group in the Input-Output Statistics (I/O), the National Accounts Statistics (SNR) and the Classification Used in the IUI Long Term Survey (LB)

 $\sim$ 

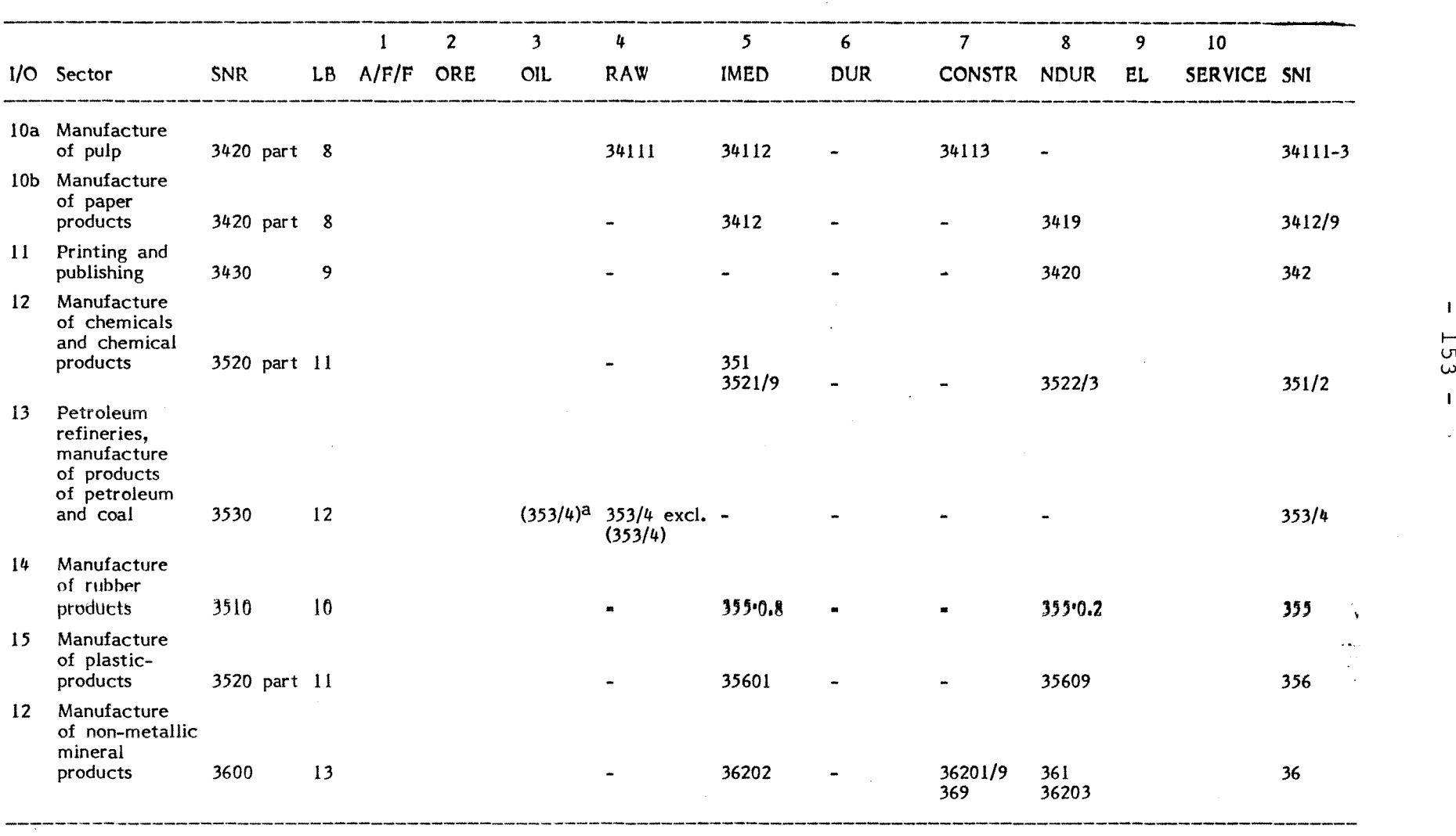

 $\mathcal{F}^{\mathbf{t}}$ 

Table 2 The MOSES Aggregation Scheme According to the Standard for Swedish Classification of Economic Activities (SNI) with Comparisons to the Industry Group in the Input-Output Statistics (I/0), the National Accounts Statistics (SNR) and the Classification Used in the IUI Long Term Survey (LB)

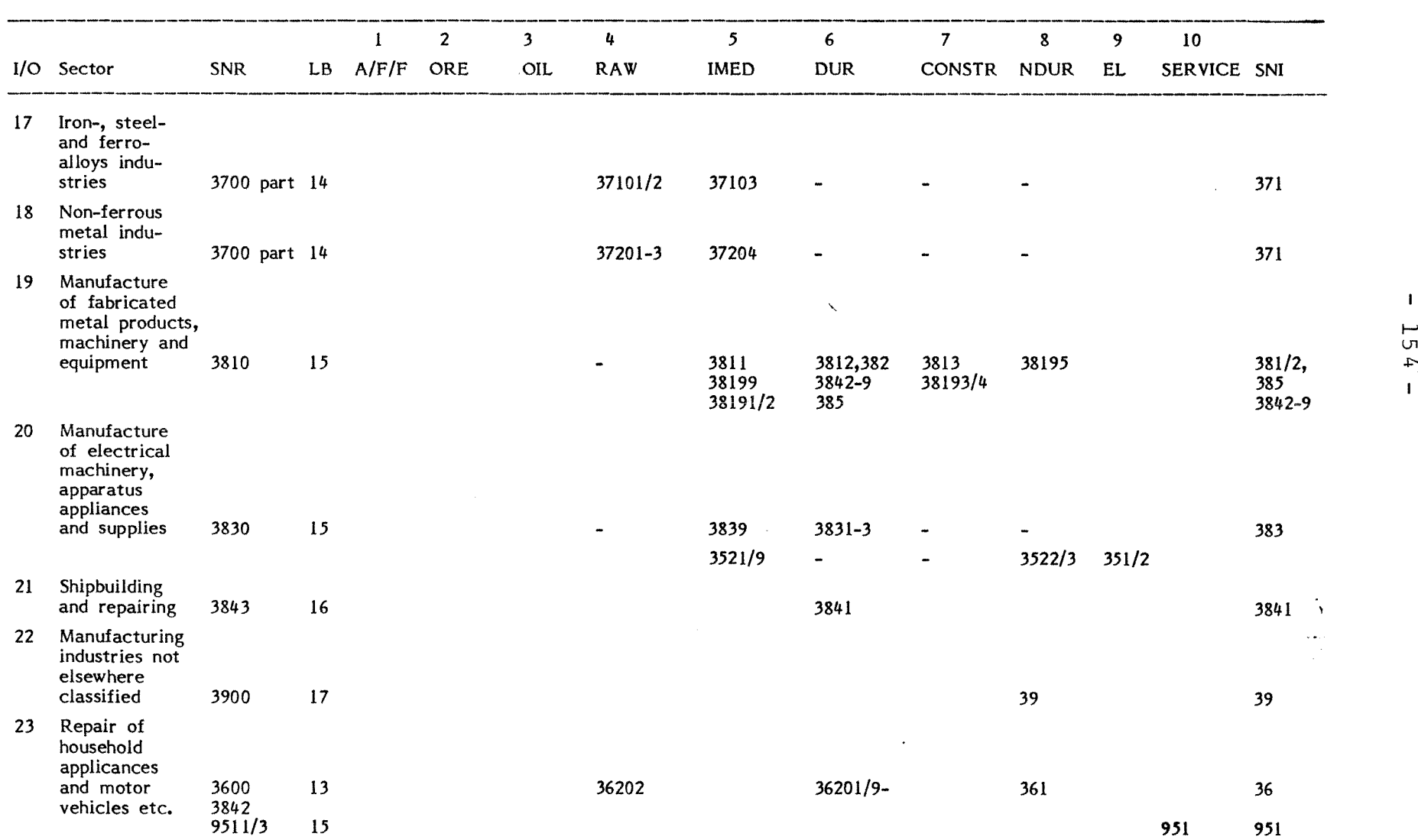

The MOSES Aggregation Scheme According to the Standard for Swedish Classification of Economic Activities (SNI) Table 2 with Comparisons to the Industry Group in the Input-Output Statistics (I/0), the National Accounts Statistics (SNR) and the Classification Used in the IUI Long Term Survey (LB)

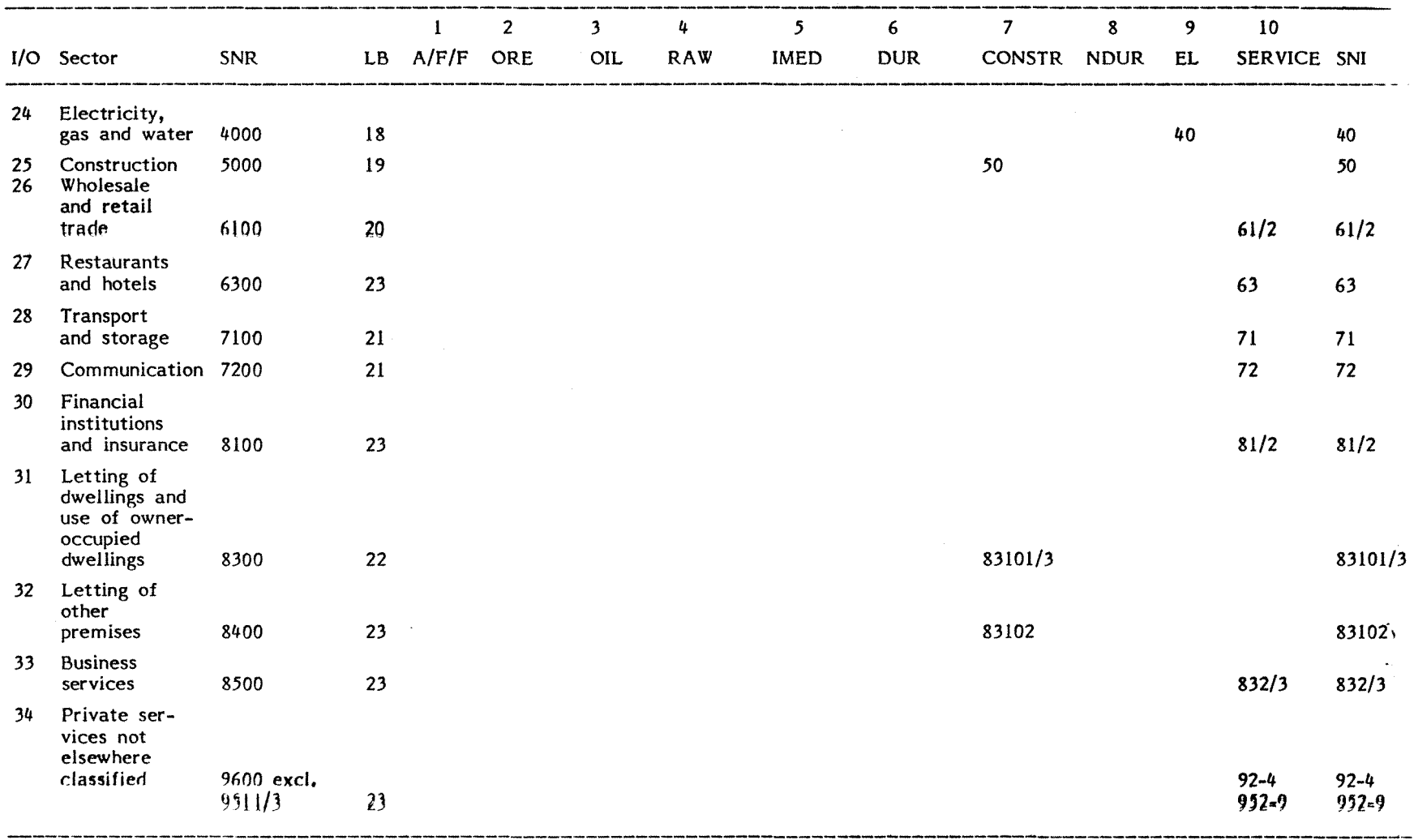

 $\sim$ 

a The SNI code within parentheses refers to imports.

#### **BIBLIOGRAPHY, Appendix E**

Ahlström, **L,** 1978, The Market Orlented Inter-lndustry Stock and Flow Aggregation Scheme Used in the Swedish Model in A Micro-to-Macro Model of the Swedish Economv. IUl <sup>&</sup>lt; Conference Reports 1978:1

> 1980, Input-output systemet och dess utveckling in Kalkyler för 80-talet. Specialstudier för IUI:s långtidsbedömning 1979. Del 2

- Dorfman, R, Samuelson, P, and Solow, R, 1958, Linear Programming and Economlc Analysis, New York
- Höglind, B och Werin, L, 1964, The Production System of the Swedish Economy. An Input-Output Study, IUl, Stockholm
- Statistical Reports N 1972:44. Input-Output Tables for Sweden 1968. National Central Bureau of Statistics
- Statistical Reports N 1980:3. Input-Output Tables for Sweden **1975.** National Central Bureau of Statistics

 $\bigcup$ 

 $l$  An earlier version of the model is described in  $f$ ull detail, in Eliasson (1978, abbreviated in full detail, in Eliasson (1978, abbreviated (1981) ). <sup>A</sup> new, updated presentation of the full model plus a complete bibliography will be presented in Eliasson (1984).

Documentation on the economic contents of MOSES is complete for an earlier version which is still quite accurate as far as the core micro-to-macro machinery is concerned. An important addition is machinery is concerned. In important dadicion is<br>the individual firm purchasing process, which is described in this manual. The need for <sup>a</sup> full, updated documentation, should, however, be remedied in a forthcoming research report, Eliasson (1984).

<sup>2</sup> A more detailed description of the micro (firm) database can be found in Albrecht-Lindberg (1982). In this working paper the micro initialization is also described.

<sup>3</sup> See Albrecht-Lindberg (1982), Ahlström (1978), Bergholm (1982), and Eliasson-Heiman-Olavi (1978).

Comments about choosing another starting year are made in Section 7.

For example:  $EXO\triangle REALCHLG(1) = 3000$  means that 3 000 persons will be added to the sector the first quarter 1977.

 $EXO_\Delta REALCHLG(5) = 2500$  means that will be added to the fifth simulated quarter (=first quarter 1978) 2 500 persons

EXOAREALCHLG etc is a vector with a number of components = the number of quarters to be simula-<br>ted ...

For the present SMT =  $1/2$  so Targ(n+1) is an ordinary average of Targ(n) and M(n). Targ is specified for the individual firm.

<sup>7</sup> The only thing the function **SIAINIT** does is to fetch data from workspace MACRO and FUNCTI and to call the sub-functions on level <sup>2</sup> in Figure 3.

Formally XX is a parameter to the main-function **START.**

The corresponding EX06QINVG, EX06Q1NVBLD etc. exogenous time-series are

10 a) Statistical errors in SCB statistics.

b) total model. IUI computation errors when distributing industry sales on the 4 sectors in the

 $11$  In the sectors 5,6,..., 10, where there are no firms in the model, 10 is used to determine these sector's demand for products. This is done in a conventionaI input-output fashion by inverting a sub-matrix of IO.

12 Both the share **(tota1 input)/{tota1 production)** and the share **(input fram sector j)/(tota1 production)** will change at the macro level.

13 Initialization version 19 and experiment version Il were used. The experiment is labelled SllV19 (cf. Part <sup>l</sup> of this manual).

14 The sub-functions **RANDOMIZE** and **USING.** August 1980. See Appendix D. See also "The micro initialization of MOSES" by Albrecht-Lindberg (1982).

<sup>15</sup> The variable RIAISAEXOGEOUS is a logical variable being zero or one.

<sup>16</sup> Remember that IO76 is in 1975 year's prices (see Section 3) whereas  $1076_{II}$  should be in 1976 year's prices.

 $17$  Profits = gross operating surplus.

<sup>18</sup> To simulate more than 30 years one has to set the variable NYR equal to that number, in a ISTARTXX-function. For example NYR <sup>+</sup> 50.

<sup>19</sup> This is behaviour of the government sector in the labour market in the present version of the model. One could think of other possibilities.

 $20$  If a parameter is a vector of length = the number of firms, one can change the behaviour of individual firms, otherwise it's much more tricky, i.e. one must make changes in the model to be able to do that.

 $2<sup>1</sup>$  However, if one is sure that the new variable does not affeet the initialization procedure and the consistency in any way, one can introduce the new variable directly in <sup>a</sup> MSTART-function.

 $22$  i.e. vectors of length = number of firms in the simulation.

<sup>23</sup> MSTARTIO is <sup>a</sup> function stored (since 1983) in the MSTART-workspace.

#### **LITERATURE**

- "The APL Reference Manual": For example:
	- APLSF programmer's reference manual, DEC system 10, DEC-10-LPLSA-A-D, 1976.
- Albrecht-Lindberg, The Micro Initialization of MOSES, IUI, 1982, Working Paper No. 72.
- Ahlström, L., 1978, "The Market Oriented Inter-Industry Stock and Flow Data Aggregation Scheme Used in the Swedish Model" in Eliasson (1978), op.cit.
- Bergholm, F., 1982, How to Run the MOSES Model The MOSES Manual, Part 1, IUI Working Paper No. 75.
- Bergholm, F., 1984, "De utlandsetablerade företagens multiplikatoreffekter på svensk industri - några simuleringar" <sup>i</sup> De utlandseta- $\mathcal{L}_{\rm{max}}$ blerade företagen och den svenska ekonomin, Eliasson (1984), IUI, Stockholm.
- Eliasson, G, 1978, A Micro-to-Macro Model of the Swedish Economy, IUI Conference reports, Stockholm.
- Eliasson, G, 1980, Experiments with Fiscal Policy Parameters on a Micro-to-Macro Model of the Swedish Economy, Reprint from Robert H. Haveman and Kevin Hollenbeck, eds., Microeconomic Simulation Models for Public Policy Analysis, vol. 2, pp.49-95.
- firm and financial markets in the Swedish Micro-to-Eliasson, G., (forthcoming 1984), The Macro Model (MOSES), IUI.
- Eliasson, G. with the assistance of Heiman, M., Olavi, G., 1976, A Micro Macro Interactive Simulation Model of the Swedish Economy, Preliminary Documentation, Economic Research Reports BIS, Federation of Swedish Industries, Stockholm.
- Eliasson, G., Heiman, M., Olavi, G., 1978, "Technical Specifications for the Swedish Micro Based Macro Model" in Eliasson (1978), op.cit.

## 1976

- l. Corporate and Personal Taxation and the Growing Firm by Ulf Jakobsson
- 7. A Micro Macro Interactive Simulation Model of the Swedish Economy. Preliminary model specification by Gunnar Eliasson in collaboration with Gösta Olavi
- 8. Estimation and Analysis with a WDI Production Function by Göran Eriksson, Ulf Jakobsson and Leif Jansson

#### 1977

15. Pay Differentials between Government and Private Sector Employees in Sweden by Siv Gustafsson

#### 1980

- 25. On Unexplained Price Differences by Bo Axell
- 34. Imperfect Information Equilibrium, Existence, Configuration and Stability by Bo Axell

#### 1981

Ó,

- 36. Energi, stabilitet och tillväxt i svensk ekonomi (Energy, Stability and Growth in the Swedish Economy) by Bengt-Christer Ysander
- 38. Utiliy in Local Government Budgeting by Bengt-Christer Ysander
- 40. Wage Earners Funds and Rational Expectations by Bo Axell
- 42. The Structure of the Isac Model by Leif Jansson, Tomas Nordström and Bengt-Christer Ysander
- 43. An Econometric Model of Local Government and Budgeting by Bengt-Christer Ysander
- 44. Local Authorities, Economic Stability and the Efficiency of Fiscal Policy by Tomas Nordström and Bengt-Christer Ysander
- 45. Growth, Exit and Entry of Firms by Göran Eriksson
- 52. Swedish Export Performance 1963-1979. A Constant Market Shares Analysis by Eva Christina Horwitz
- 56. Central Controi of the Local Government Sector in Sweden by Richard Murray
- 59. Longitudinal Lessons from the Panel Study of Income ' Dynamics by Greg J. Duncan and James N. Morgan

#### 1982

 $\sim 20\,$  km  $^{-1}$ 

 $\Delta \sim 10^7$ 

(W)

- 61. Var står den nationalekonomiska centralteorin idag? av Bo Axell
- 63. General Search Market Equilibrium by James W. Albrecht and Bo Axell General Equilibrium without an Auctioneer by James W. Albrecht, Bo Axell and Harald Lang
- 64. The Structure and Working of the Isac Model by Leif Jansson, Thomas Nordström and Bengt-Christer Ysander
- 65. Comparative Advantage and Development Policy Twenty Years Later by Anne O. Krueger
- 67. Computable Multi-Country Models of Production and Trade by James M. Henderson
- 69. Relative Competitiveness of Foreign Subsidiary Operations of a Multinational Company 1962-77 by Anders Grufman
- 71. Technology, Pricing and Investment in Telecommunications by Tomas Pousette
- 72. The Micro Initialization of MOSES by James W Albrecht and Thomas Lindberg
- 75. The MOSES Manual by Fredrik Bergholm
- 76. Differential Patterns of Unemployment in Sweden by Linda Leighton and Siv Gustafsson
- 77. Househo1d Market and a Nonmarket Activities (HUS) - A Pilot Study by Anders Klevmarken

78. Arbetslöshetsersättningen i Sverige - motiv, regler och effekter av Anders Björklund och Bertil Holmlund

## 1983

- 79. Energy Prices, Industrial Structure and Choice of Technology; An International Comparison with Special Emphasis on the Cement Industry by Bo Carlsson
- 81. ELIAS A Model of Multisectoral Economic Growth in a Small Open Economy by Lars Bergman
- 84. Monopoly and Allocative Efficiency with Stochastic Demand by Tomas Pousette
- 86. The Micro (Firm) Foundations of Industrial Policy by Gunnar Eliasson
- 87. Excessive Government Spending in the U.S.: Facts and Theories by Edward M. Gramlich
- 88. Control of Local Authority Expenditure The Use of Cash Limits by Noel Hepworth
- 89. Fiscal Containment and Local Government Finance in The U.K. by Peter Jackson
- 90. Fiscal Limitations: An Assessment of the U.S. Experience by Wallace E. Oates
- 91. Pricing and Privatization of Public Services by George E. Peterson
- 92. Export Performance of the Nordic Countries 1965-82 by Eva Christina Horwitz
- 94. Job Mobility and Wage Growth: A Study of Selection Rules and Rewards by Bertil Holmlund
- 95. Sweden's Laffer Curve: Taxation and the Unobserved Economy by Edgar L. Feige and Robert T. McGee
- 96. The Machine Tool Industry Problems and Prospects in an International Perspective by Bo Carlsson
- 97. The Development and Use of Machine Tools in Historical Perspective by Bo Carlsson
- 99. An Equilibrium Model of Search Unemployment by James W. Albrecht and Bo Axell
- 100. Quit Behavior under Imperfect Information: Searching, Moving, Learning by Bertil Holmlund and Harald Lang
- 102. Collecting Data for Micro Analysis. Experiences from the Hus-Pilot Study by N. Anders Klevmarken
- 103. The Swedish Micro-To-Macro Model - Idea, Design and Application by Gunnar Eliasson
- 104. De utlandsetablerade företagen och den svenska ekonomin av Gunnar Eliasson
- 105. Estimation of Wage Gains and Welfare Gains from Self-Selection Models by Anders Björklund and Robert Moffitt
- 106. Public Policy Evaluation in Sweden by Bengt-Christer Ysander
- 107. The Largest Nordic Manufacturing Companies by Lars Oxelheim
- 108. Entry, Industry Growth and the Microdynamics of Industry Supply by John C. Hause and Gunnar Du Rietz
- 109. Capitalist Organization and Nationalistic Response; Social Dynamics in Age of Schumpeter by William Parker
- 110. A Nonwalrasian Model of the Business Cycle by J.-P. Benassy
- 111. Disequilibrium Economic Dynamics .- A Post-Schumpeterian Contribution by Richard Day
- 112. Schumpeterian Competition in Alternative Technological Regimes by Sidney Winter
- 113. The Industrial Finance Systems; Europe, U.S. and Japan by Tad Rybczynski
- 114. The Microeconomics of Organization and Productivity Change - The Use of Machine Too1s in Manufacturing by Bo Carlsson
- 115. On the Behavioral and Rational Foundations of Economic Theory by Herbert Simon
- 116. Schumpeterian Dynamics by Erik Dahmén

0

◈

Ó.

- 117. A Dynamic Micro-to-Macro Model of an Industrial Economy by Gunnar Eliasson
- 118. The Initialization Process The Moses Manual, Part 2 by Fredrik Bergholm